INAUGURAL-DISSERTATION

**zur**

## **Erlangung der Doktorwürde**

**der**

**Naturwissenschaftlich-Mathematischen**

## **Gesamtfakultät**

**der**

**Ruprecht-Karls-Universität**

## **Heidelberg**

vorgelegt von Dipl.-Phys. Alexander Werling aus Ludwigshafen am Rhein

Tag der mündl. Prüfung: 31. Oktober 2001

# **Modellbasierte Korrektur der Streustrahlung**

**in der Positronen-Emissions-Tomographie**

Gutachter: Prof. Dr. rer. nat. Thomas Bortfeld Prof. Dr. rer. nat. Josef Bille

## **Modellbasierte Korrektur der Streustrahlung in der Positronen-Emissions-Tomographie**

In der Positronenemissionstomographie (PET) hat sich durch den Wegfall abschirmender Septen beim Übergang von 2D zu 3D Messungen das Problem des Streuanteils in den gemessenen Projektionen deutlich verschärft. Gewöhnlich wird der Streuanteil unter Verwendung eines Streumodells geschätzt und zur Korrektur von den Rohdaten subtrahiert. Dabei tritt das prinzipielle Problem auf, dass der Streuanteil bereits in den Emissionsdaten enthalten ist, die zur Schätzung der gestreuten Ereignisse herangezogen werden. Zur Lösung dieses Problems bietet sich die Einbindung der Streukorrektur in die iterative Bildrekonstruktion an. Zur Streukorrektur wird das Modell der Daten von der einfachen Vorwärtsprojektion um eine zusätzliche Streusimulation erweitert. Dadurch wird auf natürliche Weise der Abbildungsvorgang im Tomographen simuliert und eine selbstkonsistente Berechnung des Streuanteils erreicht. Für die Streusimulation verwenden wir eine rechenzeitoptimierte Implementierung des Single Scatter Simulation (SSS-) Algorithmus. Die Methode wurde mit Hilfe von Phantom-Messungen an einem modernen 3D-PET-Scanner validiert. Die Resultate zeigen, dass durch diesen Ansatz eine exaktere Schätzung des Streuanteils möglich ist als mit dem herkömmlichen Verfahren (einmalige Korrektur vor der Rekonstruktion). Darüber hinaus ermöglicht die Reduzierung der Rechenzeit die Anwendung der Streukorrektur auf gewöhnlichen Arbeitsplatzrechnern.

## **Model-based Scatter Correction for Positron Emission Tomography**

In positron emission tomography (PET) scatter correction is generally performed prior to image reconstruction using an appropriate model of the scatter process. These models require estimates of the correct emission and attenuation distribution in the imaged object. The problem is that these estimates are computed from measured data and, therefore, already contain scattered events. The purpose of this work was to overcome this problem by incorporating scatter characteristics directly into the process of iterative image reconstruction. This was achieved by an optimized implementation of the *Single Scatter Simulation* (SSS) algorithm resulting in a significant speed-up of the scatter estimation procedure. The computationally improved SSS algorithm was then included into the forward projection step of maximum likelihood image reconstruction. Results demonstrate that this approach leads to a more exact estimation of the scatter component which can not be obtained by a simple sequential data processing strategy.

## **Inhaltsverzeichnis**

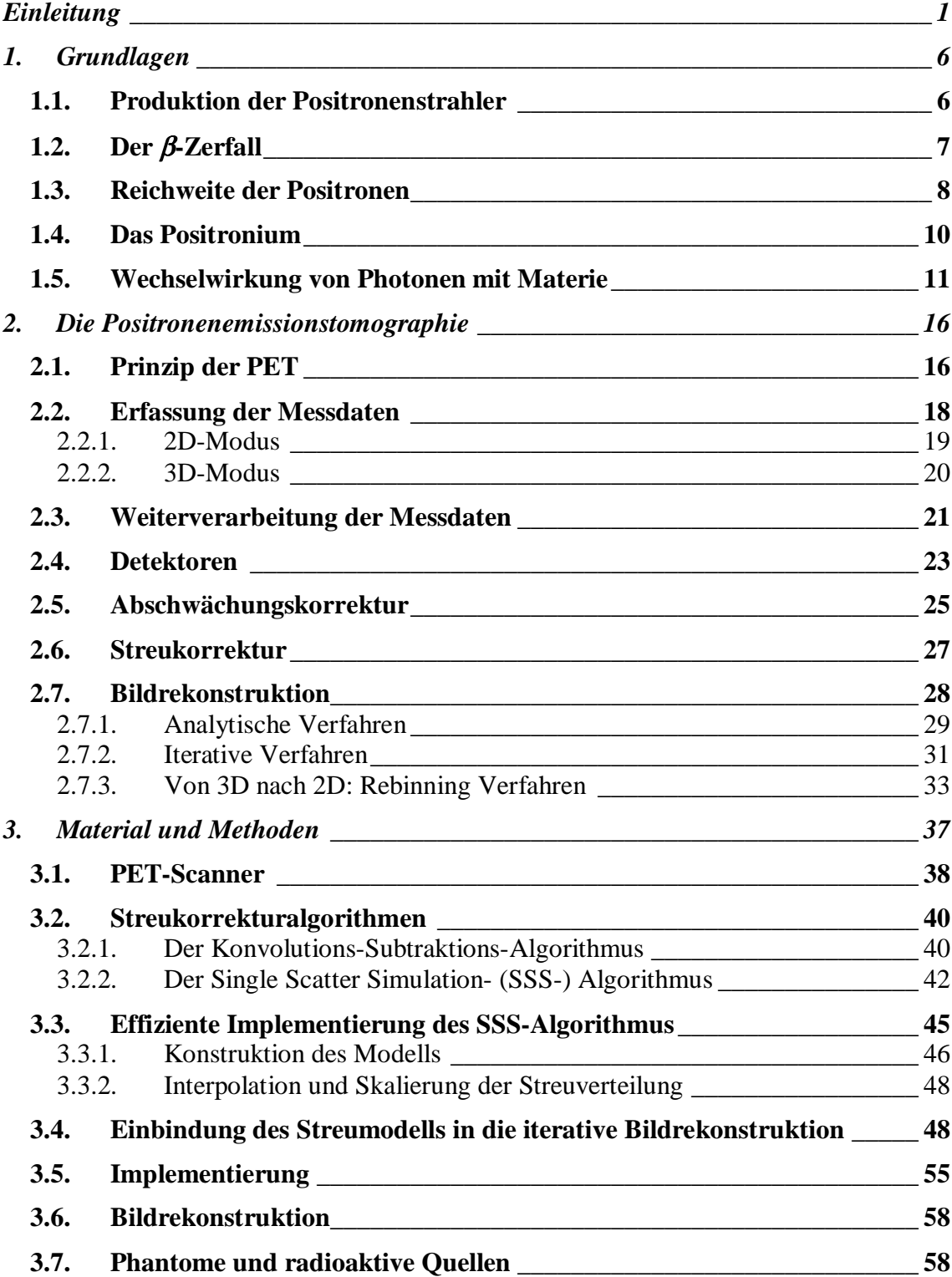

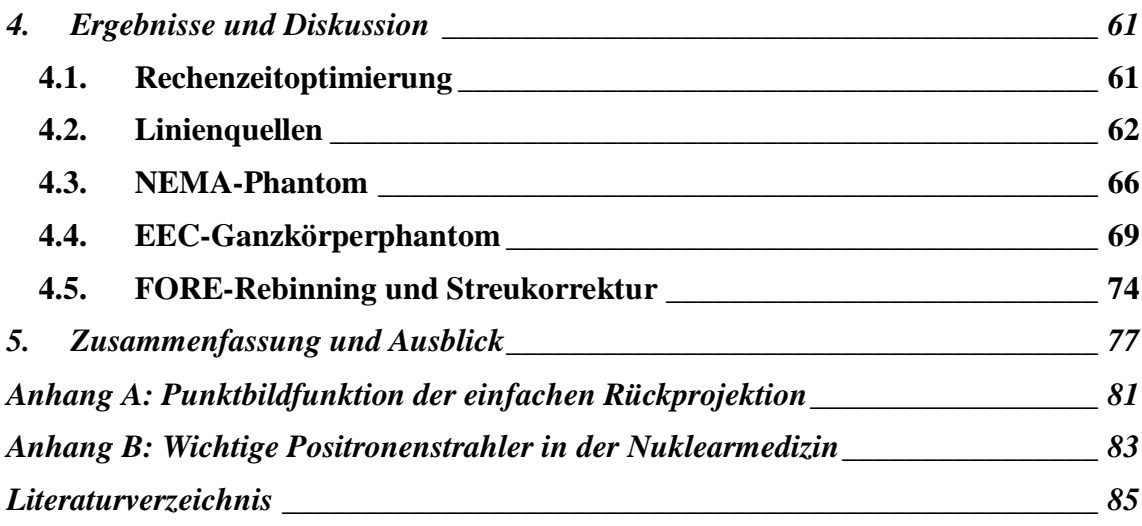

An Zer*streuung* lässt es die Welt nicht fehlen. Wenn ich lese, will ich mich sammeln. Johann Wolfgang von Goethe (1749-1832)

## **Einleitung**

Medizinische Bildgebung wird häufig als bildliche Darstellung anatomischer Strukturen des menschlichen Körpers verstanden. In der Tat stehen mit der Computertomographie (CT) und der Magnetresonanztomographie (MRT) leistungsfähige Verfahren zur Verfügung, die hoch aufgelöste Bilder dieser Strukturen liefern können. Häufig interessiert man sich aber nicht nur für anatomische Strukturen, sondern auch für die physiologischen Funktionen des untersuchten Gewebes. Solche Bilder können mit den Verfahren der *funktionellen* Bildgebung erzeugt werden, zu denen auch die Positronenemissionstomographie gehört.

Die Positronenemissionstomographie (PET) ist eine Methode, mit der biochemische und physiologische Vorgänge in einem Lebewesen ohne äußeren Eingriff verfolgt werden können. Solche Bilder werden erzeugt, indem der Zerfall eines positronenemittierenden Isotops registriert wird, das an ein Molekül mit bestimmten biologischen Eigenschaften gebunden ist. Mit Hilfe von geeigneten Bildrekonstruktionsverfahren kann dann die regionale Funktion des Gewebes dreidimensional dargestellt werden. Mit Hilfe theoretischer Modelle zur Beschreibung der im Organismus ablaufenden Prozesse ist deren absolute Quantifizierung möglich (Bol 1996). Der bisherige Einsatz von PET in der Neurologie, Kardiologie, Onkologie und in der klinischen Pharmakologie hat die einzigartigen Möglichkeiten dieses Verfahrens für die klinische Diagnostik und die Grundlagenforschung aufgezeigt.

Obwohl die diagnostische Bildgebung ein relativ junger Fachbereich der Medizin ist, hat sie sich vor allem dank der naturwissenschaftlichen Entdeckungen und technischen Entwicklungen der letzten 100 Jahre rasant entwickelt. Grundlegende Schritte waren dabei die Entdeckung der Röntgenstrahlen durch *Wilhelm Conrad Röntgen* im Jahre 1895 (Röntgen 1895) und kurz darauf die der Radioaktivität von Uran durch den französischen Physiker *Henry Becquerel* (Becquerel 1896). Nachdem in den darauffolgenden Jahren vor allem durch *Max Planck, Albert Einstein, Ernest Rutherford* und *Niels Bohr* die kernphysikalischen Grundlagen erarbeitet wurden, markierten *Georg von Hevesy* und *Friedrich Adolf Paneth* im Jahre 1913 erstmals Stoffe mit Isotopen und begründeten damit die Isotopenmethode. Die radioaktiven Substanzen wurden für die Untersuchungen von biochemischen Prozessen an Pflanzen eingesetzt. Auf diese Erfahrungen stützend, wurden die ersten nuklearmedizinischen Untersuchungsmethoden am Menschen entwickelt. *Blumgart* und *Weis* führten 1927 die ersten Kreislaufstudien mit

Radium durch. Die verbesserten Kenntnisse der Atom- und Kernphysik erlaubten alsbald die künstliche Produktion von radioaktiven Isotopen (Blumgart and Weis 1927). Im Jahre 1934 stellte *Enrico Fermi* als erster das Radionuklid 128 J her (Fermi 1934), das dann 1937 von *Hertz, Roberts* und *Evans* bei Schilddrüsenuntersuchungen verwendet wurde (Hertz *et al* 1938).

Zunächst war der Nachweis der Radioaktivität der Isotope nur mit Hilfe eines einfachen Geiger-Müller-Zählrohres möglich. Erst durch die Entdeckung von Szintillationskristallen konnte die Nachweisempfindlichkeit für die verabreichten Radioisotope erheblich gesteigert werden. Eine erste Anwendung dieser Methode findet sich bei (Kallmann 1947). Daran schloss sich eine wesentliche Entwicklung an, die erst die moderne Nuklearmedizin möglich machte: Die Einführung der sogenannten Szintillationskamera (Gamma-Kamera) im Jahre 1958 durch *H. O. Anger* (Anger 1958). Dazu wurden an einen Natriumjodidkristall sieben Sekundärelektronenvervielfacher gekoppelt, die die Lichtsignale in elektrische Signale umformten. Der Ort der Ereignisse wurde mit Hilfe einer elektronischen Schwerpunktsbestimmung der Einzelsignale ermittelt. Damit bestand die Möglichkeit, die örtliche Verteilung des Radionuklids zu bestimmen.

Basierend auf einem Vorschlag von *Wrenn et al* (1951), Positronenstrahler in der medizinischen Bildverarbeitung zu benutzen, gelang bereits 1953 der erste erfolgreiche Aufbau einer Positronenkamera durch *Brownwell* und *Sweet* (1953).

Dieses System bestand im wesentlichen aus zwei gegenüberliegenden Kristallen, die über eine Koinzidenzschaltung verknüpft waren und um den Patienten gedreht wurden. Solche Systeme waren aber nur zur planaren Darstellung der Verteilung der Positronenstrahler geeignet. *Kuhl* stellte 1962 als erster einen transversalen Tomographen mit zwei kollimierenden Kameraköpfen vor (Kuhl *et al* 1962), der sowohl eine lineare Bewegung als auch die Drehung um den Patienten erlaubte. Die erste ringförmige Detektoranordnung mit 32 Natriumjodidkristallen im Koinzidenzbetrieb zur transversalen PET des Gehirns wurde von *Rankowitz et al* (1962) und *Robertson et al* (1962, 1973) beschrieben. Weitere PET-Scanner wurden in den Jahren 1971 von *Muehllehner et al* (1971) und von *Todd-Pokropek* (1972), von *Burham et al* (1972), sowie 1973 von *Anger* (1973), *Bowley et al* (1973) und von *Tanaka* (1973) entwickelt. Das Anwendungsgebiet dieser Geräte war jedoch aufgrund der geringen Zählrate und der unzureichenden Rekonstruktionsalgorithmen stark limitiert.

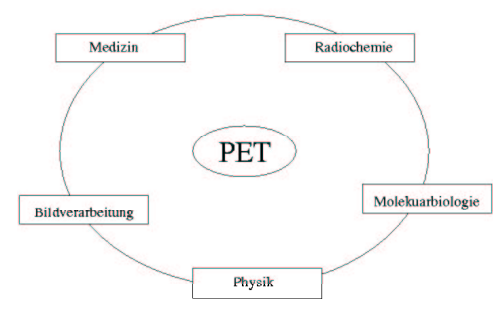

Abb. Zusammenwirken verschiedener Disziplinen bei einer PET-Untersuchung.

Die PET ist nur durch das Zusammenwirken vieler verschiedener Disziplinen möglich (s. Abb. links). Ihr Durchbruch wurde erst durch zwei entscheidende Entwicklungen ermöglicht: Die erfolgreiche Synthetisierung und Applikation von mit <sup>18</sup>F markierter Fluordeoxyglukose (<sup>18</sup>F-FDG) von *Reivich et al* (1977) und *Ido et al*, sowie dem Aufbau eines serienreifen PET-Scanners

im Jahre 1975 von *Ter-Pogossian et al* (1975), *Phelps et al* (1975) und *Hoffmann et al* (1976).

Der Fortschritt der Tomographie hängt allerdings nicht nur von der Entwicklung der Messtechnik ab, sondern in beträchtlichem Maße auch von den zur Verfügung stehenden Bildrekonstruktionsalgorithmen. Das Messergebnis in der PET besteht aus der Information, welche Detektorpaare wie oft in Koinzidenz ausgelöst wurden. Ein Detektorpaar spannt eine sogenannte *Koinzidenzlinie* auf. Wie in der Computertomographie liegt die gesuchte Information somit nur als Integral entlang dieser Linie vor. Die Aufgabe der Bildrekonstruktion ist es, aus diesen Linieninformationen die Punktinformationen, in diesem Fall die Aktivitätsverteilung im Körperinneren, zu berechnen. Eine analytische Lösung des Problems, wie man von den Projektionen auf die ursprüngliche Verteilung schließen kann, wurde bereits 1917 von *Radon* vorgeschlagen (Radon 1917). Eine erste Rekonstruktion in der Medizin, basierend auf dem Prinzip der einfachen Rückprojektion von Projektionsdaten aus Schichtbildaufnahmen, stellte *Oldendorf* (1961) vor. Eine wesentlich verbesserte Rekonstruktion entwickelte *Cormack* 1963 und erweiterte damit die Einsatzmöglichkeiten der tomographischen Geräte zu diagnostischen Zwecken. Der erste kommerziell einsetzbare Röntgencomputertomograph wurde 1972 von *Hounsfield* vorgestellt (Hounsfield 1972, 1973). Seit dieser Zeit wurden verschiedene Techniken der Bildrekonstruktion entwickelt und optimiert. Für die Problemstellung in der PET, bei der die Messgröße starken statistischen Schwankungen unterworfen ist, bei einer gleichzeitigen Minimierung der Strahlenbelastung (d. h. einer sehr geringen Zählrate), haben sich iterative Rekonstruktionen als besonders vorteilhaft herausgestellt. Ganz wesentlich für die Weiterentwicklung der PET war und ist die zur Verfügung stehende Rechenleistung. Eine Übersicht über den aktuellen Stand der Technik findet sich in Townsend *et al* (1998).

Neben den rein technischen Herausforderungen, die man in der Tomographie im Laufe der Zeit versuchte zu beherrschen, gilt es auch, die durch die physikalischen Wechselwirkungen auftretenden und den Messprozess störenden Probleme zu lösen. Im Gegensatz zum konventionellen Röntgen, bei dem der Röntgenstrahl durch die Wechselwirkung mit der zu untersuchenden Materie die Information über die Dichte der Materie aufnimmt, ist diese Wechselwirkung in der PET unerwünscht. Jedes Mal, wenn ein Photon im Objekt gestreut wird, ändert es seine Richtung und führt zu einem verfälschten Messergebnis. Für die Quantifizierung der Aktivitätskonzentrationen, dem eigentlichen Ziel der PET, ist es deshalb nötig, die gemessenen Rohdaten geeignet zu korrigieren. Besonders bei ausgedehnten Messobjekten, wie im Falle einer Ganzkörperaufnahme, ist eine Streukorrektur zwingend, da ansonsten die lokale Aktivitätsverteilung deutlich unter- oder überschätzt werden kann, was wiederum zu einer falschen medizinischen Diagnose führen kann (Bellemann *et al* 1994)

Ein sehr mächtiges Werkzeug zur Untersuchung von Streuprozessen ist die Simulation mit Hilfe der Monte-Carlo-Methode. Während es experimentell nicht oder nur sehr schwer möglich ist, zwischen ungestreuten und gestreuten Ereignissen zu unterscheiden, erlaubt die MC-Methode die Unterscheidung der Ereignisse in der gewünschten Art und Weise. Bisherige Arbeiten haben die Mächtigkeit dieser Methode bei der Charakterisierung und Quantifizierung der Streustrahlung aufgezeigt (Adam *et al* 1999). Die Ergebnisse legen die Verwendung von MC-Simulationen als Vorwärtsprojektion in der iterativen Bildrekonstruktion nahe. Auf diese Weise könnte der gesamte Bildgebungsprozess des jeweiligen Tomographen simuliert werden. Die dafür erforderliche Rechenzeit würde aber die Anwendbarkeit dieses Verfahrens in der klinischen Routine erheblich einschränken oder gar verhindern. Zur Berechnung der Streuverteilung bietet sich daher immer noch die Verwendung geeigneter physikalischer Modelle an.

Ziel dieser Arbeit war die Verwendung eines solchen Modells in der iterativen Bildrekonstruktion. Dieses Ziel wurde in zwei Schritten erreicht: Zunächst wurde eine neue, rechenzeitoptimierte Implementierung des Single Scatter Simulation Algorithmus entwickelt, die an die besonderen Gegebenheiten in der iterativen Bildrekonstruktion angepasst ist. Im zweiten Schritt wurde das Streumodell in einen iterativen Rekonstruktionsalgorithmus integriert.

Der Aufbau der Arbeit ist wie folgt: Im ersten Kapitel werden die allgemeinen physikalischen Grundlagen der PET vorgestellt, angefangen bei der Erzeugung der radioaktiven Isotope über die Entstehung des Positrons aus dem β-Zerfall bis hin zur Wechselwirkung der Annihilationsphotonen mit Materie. Das darauf folgende Kapitel ist der Beschreibung der Funktionsweise der Positronenemissionstomographie gewidmet, sowie dem Aufbau der Tomographen und der Datenerfassung. Ein weiterer Abschnitt ist einer Einführung in die Methoden der analytischen und iterativen Bildrekonstruktion gewidmet. Im dritten Kapitel wird das entwickelte Streukorrekturmodell, sowie die Einbindung in die iterative Bildrekonstruktion beschrieben. Der Ergebnisteil gibt die Resultate der Streukorrektur für verschiedene Phantommessungen wieder. Das abschließende Kapitel fasst die wichtigsten Ergebnisse nochmals zusammen und gibt einen Ausblick auf zukünftige Arbeiten. Der Anhang enthält eine Übersicht über die gängigen Positronenemitter in der Medizin.

## **1. Grundlagen**

## 1.1.Produktion der Positronenstrahler

Das Ziel der Nuklearmedizin ist die Beobachtung interner Lebensvorgänge ohne Eingriff in den Organismus. Deshalb sollen die mit radioaktiven Isotopen markierten Substanzen das biochemische Verhalten des Moleküls nicht verändern, die natürlichen physiologischen Konzentrationen nicht stören und die emittierte Strahlung muss stark genug sein, um den Körper zu durchdringen. Dies führt nahezu zwangsläufig auf die Verwendung von positronenemittierenden Isotopen. Die am häufigsten zur Markierung verwendeten  $\beta^*$ -emittierenden Atome sind Kohlenstoff (<sup>11</sup>C), Stickstoff (<sup>13</sup>N), Sauerstoff ( $^{15}O$ ) und Fluor ( $^{18}F$ ). Die ersten drei Isotope gehören zugleich zu den in organischen Verbindungen am häufigsten vorkommenden Elementen. Mit <sup>18</sup>F können Wasserstoff- oder Hydroxylgruppen ersetzt werden. Die injizierten Substanzmengen liegen im Bereich von nmol bis pmol.

Die Produktion der meisten Radionuklide erfolgt durch den Beschuss stabiler Isotope mit schweren geladenen Teilchen (z. B. Protonen, Deuteronen,  $\alpha$ -Teilchen). Ihre notwendige Energie erhalten die Geschossteilchen in einem Teilchenbeschleuniger. Zur Herstellung der PET-Nuklide werden nahezu ausschließlich Zyklotrone verwendet. Bis vor wenigen Jahren dienten sie ausschließlich zur Beschleunigung positiv geladener Teilchen. In jüngster Zeit werden gerade für den PET-Bereich auch Zyklotrone für die Beschleunigung negativ geladener Ionen oder Teilchen wie z. B. H oder D gebaut. Ihr Vorteil besteht in der einfachen Auskoppelung des Strahls. Anstatt durch eine aufwendige Technik das Magnetfeld lokal umzukehren, um die Teilchen auszukoppeln, genügt es, mit einer dünnen Folie im Strahlengang die Elektronen abzustreifen ("strippen"). Die Bahn der weiterfliegenden, nun aber positiv geladenen Ionen bzw. Teilchen wird durch das Magnetfeld nach außen gelenkt. Typische Zyklotrone für die Anwendung im PET-Bereich liefern Teilchenstrahlen mit einer Energie von 10-20 MeV.

Weitere Möglichkeiten, β-emittierende Radionuklide herzustellen, bestehen im Beschuss stabiler Isotope mit Neutronen, was z. B. in einem Reaktor erfolgen kann, sowie in der Ausnutzung natürlich vorkommender Zerfallsreihen. Dabei produziert man zuerst ein Mutternuklid, das dann später in ein β-emittierendes Tochternuklid zerfällt.

Eine der größten Herausforderungen stellt die sofortige Weiterverarbeitung der Isotope direkt nach der Produktion dar, da die meisten in der Nuklearmedizin verwendeten Isotope mit typischen Halbwertszeiten von 2 bis 200 Minuten relativ kurzlebig sind.

#### 1.2.Der β-Zerfall

Die Anzahl *dN* der zerfallenden Atomkerne pro Zeiteinheit *dt* ist proportional zur Anzahl der vorhandenen Atomkerne *N*. Dies wird durch die Gleichung *dN* = -λ*Ndt* beschrieben, wobei  $\lambda$  die Zerfallskonstante ist. Die Lösung liefert das bekannte Zerfallsgesetz

$$
N(t) = N(0) \cdot e^{-\lambda t},\tag{1.1}
$$

das bereits 1902 von *Rutherford* und *Soddy* gefunden wurde. Der Zerfall erfolgt rein statistisch, so dass auch die Beobachtung dieses Prozesses statistischen Schwankungen unterliegt.

Für Zerfälle, die Gleichung (1.1) unterliegen, ist die Wahrscheinlichkeit der Beobachtung von *n* Zerfällen in einem Zeitintervall  $\Delta t \ll \frac{1}{\lambda}$  $\Delta t$  <<  $\frac{1}{4}$  durch die Poisson-Verteilung

$$
P(n,\Delta t) = \frac{m^n}{n!} e^{-m} \tag{1.2}
$$

gegeben, mit der mittleren Anzahl *m* von Zerfällen pro Zeitintervall. Die Standardabweichung, die in der PET vor allem bei der Gewichtung der Messdaten während der Bildrekonstruktion eine wichtige Rolle spielt, ist durch  $\sigma = \sqrt{m}$  gegeben.

Der β-Zerfall wurde zwar bereits zum Ende des vergangen Jahrhunderts gefunden. Die Erklärung des kontinuierlichen Energiespektrums stellte allerdings lange Zeit eines der ungelösten Rätsel der Physik dar. Das Energiespektrum konnte schließlich dadurch erklärt werden, dass von *Pauli* und *Fermi* ein weiteres, bis dato unbekanntes, Teilchen postuliert wurde, welches die Energiebilanz wiederherstellt, bis es 1956 direkt nachgewiesen wurde: Das *Neutrino*. Mit der späteren Einführung des *Standardmodells* zu Beginn der siebziger Jahre wurde dann auch der entsprechende theoretische Rahmen hierfür geschaffen (s. z. B. Nachtmann 1991).

Im Rahmen dieser Theorie stellt sich der β-Zerfall als der Übergang eines *d*- in ein *u*-Quark unter Aussendung eines Elektron-Neutrino-Paares dar:

$$
d \to u + e^- + \overline{V}_e \ . \tag{1.3}
$$

Beim Zerfall eines Neutrons in ein Proton im Atomkern, findet diese Reaktion für ein gebundenes *d*-Quark statt (s. Abb. 1.1):

$$
n \sim (ddu) \rightarrow (p \sim (duu)) + e^- + \overline{v}_e \tag{1.4}
$$

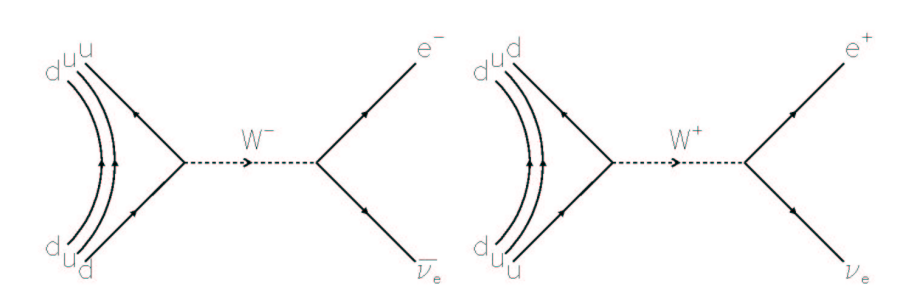

Abb. 1.1. Feynman-Diagramme des β - Zerfalls (links) und des  $\beta^+$ -Zerfalls (rechts) über den Austausch des entsprechenden W-Bosons.

Der β *+* -Zerfall kann analog durch

$$
p \sim (duu) \rightarrow (n \sim (ddu)) + e^+ + v_e \tag{1.5}
$$

erklärt werden.

## 1.3.Reichweite der Positronen

Die eigentliche Messsonde in der PET ist das Pharmakon, an das das radioaktive Isotop ankoppelt wurde. Je weiter sich das Positron aus dem β *+* -Zerfall vom Zerfallsort wegbewegt bevor es zerstrahlt, um so größer wird der Fehler bei der Bestimmung des Ortes, an dem sich das Pharmakon im Patient befindet. Kenntnisse über die Art und Form der Wechselwirkungen der emittierten Positronen mit Materie sind daher von besonderem Interesse.

Für den bei der PET relevanten Energiebereich der Positronen von wenigen keV bis ca. 2 MeV (s. Tabelle B.1, S. 83) sind die maßgeblichen Wechselwirkungen der Positronen elektromagnetischer Natur:

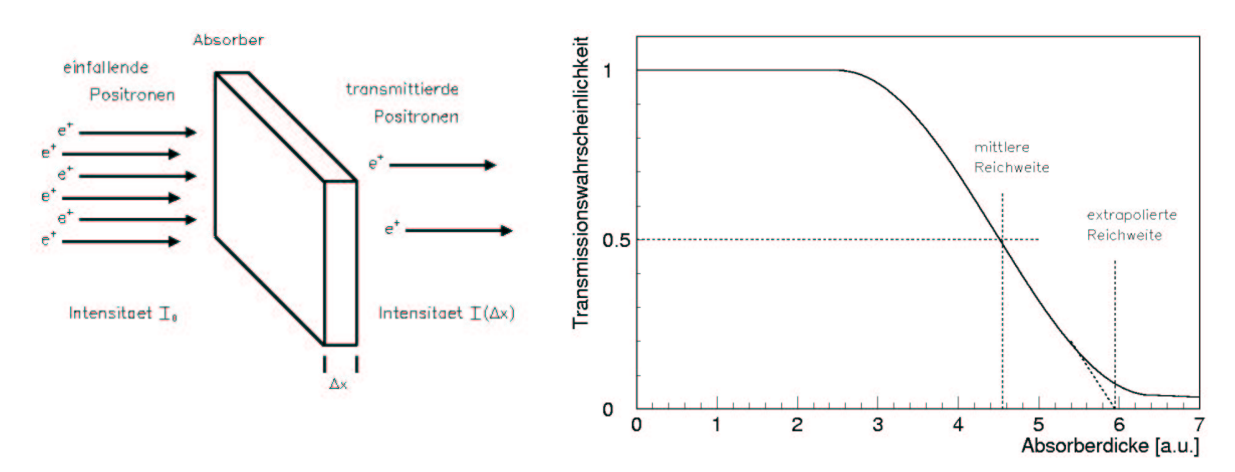

Abb. 1.2. Bestimmung und Definition der mittleren und der extrapolierten Positronenreichweite.

- a) Elektron-Positron- oder Bhabha-Streuung c) Bremsstrahlung
- b) elastische Streuung am Atomkern oder Mott-Streuung

Eine ausführliche und leicht verständliche Beschreibung dieser Wechselwirkungsprozesse findet man z. B. in Nachtmann (1991).

Bei der Reichweitenbestimmung beschießt man eine genügend ausgedehnte Platte aus dem zu untersuchenden Material und misst, wie viele Teilchen in Abhängigkeit von der Absorberdicke auf der anderen Seite der Platte noch ankommen (s. Abb. 1.2). Die Reichweite der Positronen bis zur Annihilation ist durch die vielfältigen Richtungsänderungen nicht identisch mit der zurückgelegten Wegstrecke der Teilchen. Man unterscheidet bei der Definition der Reichweite die zwei Begriffe mittlere Reichweite *R* und extrapolierte Reichweite *Rextr*. Abbildung 1.2 liefert die Definition der beiden Größen und verdeutlicht zugleich den prinzipiellen Unterschied. Unter der Reichweite *R* der Positronen versteht man i. a. die extrapolierte Reichweite.

In Abb. 1.3 ist die Reichweite *R* in Abhängigkeit von der Maximalenergie der emittierten β-Teilchen gegeben. Für den Energiebereich von 10 keV bis 2,5 MeV gilt für die Reichweite näherungsweise (Gubernator 1958):

$$
R_{elektron} \left[ \frac{g}{cm^2} \right] = 0,773 \cdot E_{\text{max}} \left[ MeV \right] \tag{1.6}
$$

$$
R_{\text{positron}} \left[ \frac{g}{cm^2} \right] = 0,759 \cdot E_{\text{max}} \left[ MeV \right] \tag{1.7}
$$

Die materialspezifische Reichweite erhält man, indem man *Relektron* bzw. *Rpositron* durch die Dichte des Materials teilt. Aufgrund der unterschiedlichen Ladung weicht die

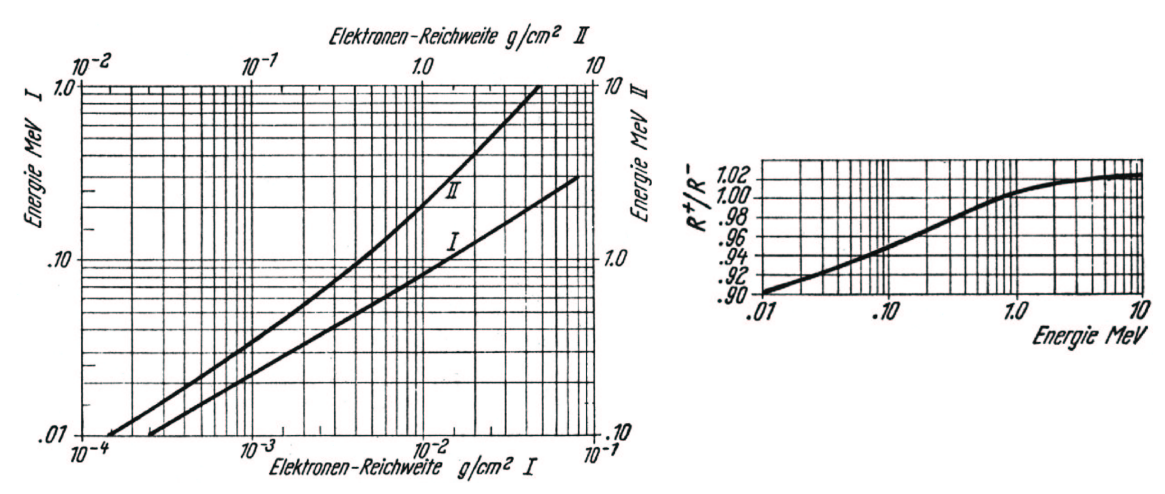

Abb. 1.3. Elektronenreichweite in Wasser als Funktion der Emissionsenergie (links) und das dazugehörige Verhältnis der Positronen- zur Elektronenreichweite(rechts) (Neuert 1966).

Reichweite der Positronen etwas von der der Elektronen ab. Dieser Zusammenhang ist ebenfalls in Abb. 1.3 dargestellt. Oberhalb von 1 MeV sind die Abweichungen kleiner als 2 %, während bei kleineren Energien der Unterschied bis auf 10 % anwächst.

Eine Möglichkeit, die Reichweite der Positronen zu reduzieren, ist durch die Verwendung externer Magnetfelder gegeben. Das Magnetfeld bewirkt, dass das Positron auf eine Kreisbahn gezwungen wird, wobei es zwar die gleiche Wegstrecke in der Materie zurücklegt, sich im Mittel aber weniger weit vom Zerfallsort wegbewegt. Ein aktueller Artikel dazu findet sich bei Hammer (1995).

## 1.4.Das Positronium

Der Wirkungsquerschnitt für die direkte Annihilation eines Positrons mit einem Elektron ist sehr klein, so dass freie Positronen zuerst durch die Wechselwirkung mit der umgebenden Materie fast bis zur Ruhe abgebremst werden, bevor sie mit einem Elektron einen wasserstoffähnlichen Bindungszustand, das sogenannte *Positronium*, eingehen. Dieses System ist nicht stabil und zerstrahlt nach kurzer Zeit in mindestens zwei Photonen. Die Annihilation in nur ein Photon ist aufgrund der Energie- und Impulserhaltung nicht möglich. Bei der Bildung des Positroniums können die Spins des Elektrons und des Positrons auf vier verschiedene Arten kombiniert werden: ↑↑, ↑↓, ↓↑, ↓↓. Daraus resultieren ein Singulett-Zustand mit Spin *S=0* und drei Triplett-Zustände ( $m_s = +1, 0, -1$ ) mit Spin *S*=1. Die Bildungswahrscheinlichkeit für einen Singulett-Zustand beträgt daher 1/4, für einen Triplett-Zustand 3/4. Da der Zerfall des Positroniums aber nahezu ausschließlich aus dem Grundzustand heraus erfolgt, d. h. der Drehimpuls *L=0* ist, kann der Singulett-Zustand mit einem Gesamtdrehimpuls *L+S=0* nur in eine gerade Anzahl von γs zerfallen, der Triplett-Zustand nur in eine ungerade Anzahl von γs. Beobachtet werden fast ausschließlich Zerfälle in zwei oder drei γs, da Prozesse mit  $e^+ e^- \rightarrow n \cdot \gamma$  (n>3) zwar möglich sind, aber ihre Wahrscheinlichkeit  $\sim \alpha^n$  ist und sie zudem stark phasenraumunterdrückt sind ( $\alpha = 1/137$ , Sommerfeld'sche Feinstrukturkonstante). Die genaue Berechnung der entsprechenden Übergangswahrscheinlichkeiten finden sich z.B. in (Nachtmann 1991, Lohrmann 1986, Mayer-Kuckuk 1985).

Die zwei γs, die aus dem Zerfall des Singulett-Zustandes stammen, fliegen in entgegengesetzter Richtung auseinander, wobei jedes γ eine Energie von 511 keV besitzt. Die kinetische Energie des Positroniums von ca. 5-10 keV führt dabei zu einer Abweichung von der exakten Kollinearität der Photonen von bis zu ±0,5 ° . Das Triplett zerfällt

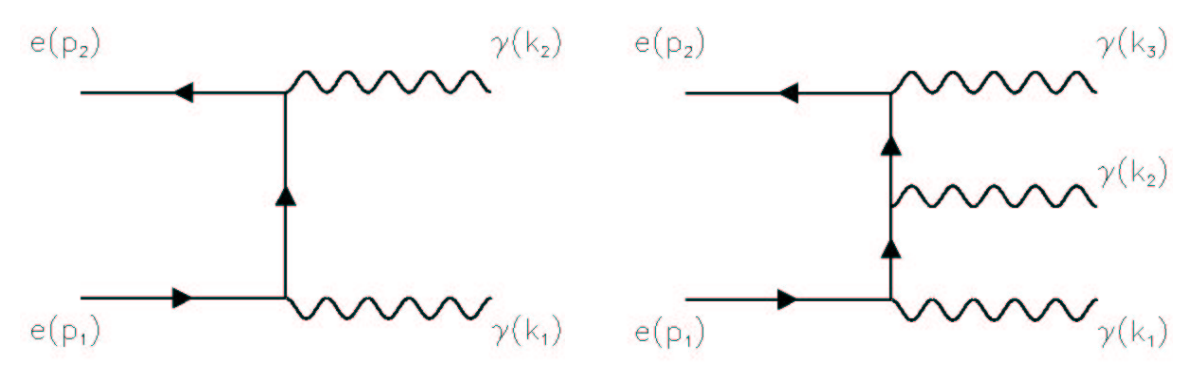

Abb. 1.4: Die Feynman-Diagramme niedrigster Ordnung für die Elektron-Positron-Annihilation in zwei (links) und drei (rechts) Photonen.

in drei γs, die die Energie beliebig unter sich aufteilen können und deshalb ein kontinuierliches Spektrum besitzen. Die Lebensdauer des Singuletts  $(\tau=1,25\cdot10^{-10}$ s) ist allerdings um drei Größenordnungen kleiner als die des Tripletts ( $\tau$ =1,39⋅10<sup>-7</sup>s). Durch Absorption bzw. Emission von γ-Quanten oder durch Austausch des Elektrons durch ein Elektron mit entgegen gesetztem Spin kommt es zu Übergängen von Singulett- in Triplett-Zustände und umgekehrt. Die Wahrscheinlichkeit für einen Übergang ist in beide Richtungen gleich. Die wesentlich kürzere Lebensdauer der Singulett-Zustände, sowie der dreimal größeren Bildungswahrscheinlichkeit für ein Triplett gegenüber einem Singulett, führt allerdings dazu, dass der Zerfall in zwei γs ca. 300 mal häufiger vorkommt als der Zerfall in drei γs.

## 1.5.Wechselwirkung von Photonen mit Materie

In den Detektoren eines PET-Scanners werden die Photonen aus dem Positronen-Zerfall nachgewiesen. Da die Photonen aber keine eigene Messaufgabe haben, wie z. B. bei einer Röntgenaufnahme durch die Schwächung der Intensität, sondern nur die Information übermitteln sollen, wo der Positronium-Zerfall stattgefunden hat (s. u.), ist man an einem möglichst ungestörten Signal interessiert. Die in Betracht kommenden Wechselwirkungen für Photonen mit Materie sind:

a) Elastische oder Rayleigh-Streuung c) Comptoneffekt

b) Photoeffekt

d) Paarbildung

Die Paarbildung scheidet allerdings gleich wieder aus, da die dazu benötigte Energie mindestens doppelt so groß sein muss, wie ein einzelnes Annihilationsphoton mit 511 keV besitzt.

#### **Rayleigh-Streuung**

Bei der Rayleigh-Streuung streut das Photon elastisch an den Elektronen eines Atomoder Molekülverbandes. Dabei verliert das Photon keine Energie, sondern ändert nur seine Richtung. Bei einer Energie von 511 keV erfolgt die Streuung hauptsächlich in Vorwärtsrichtung und hat in Kohlenstoff einen Anteil von < 0,5 % in Blei von < 4,9 %. Die Rayleigh-Streuung der Annihilationsquanten ist deshalb von untergeordneter Bedeutung.

#### **Photoeffekt**

Beim Photoeffekt wird das Photon vollständig durch das Elektron absorbiert. Aufgrund der Energie- und Impulserhaltung kann dieser Effekt aber nur an gebundenen Elektronen stattfinden, da das Restatom den überschüssigen Impulsübertrag aufnehmen muss. Dabei wird entweder das Elektron auf ein höheres Energieniveau gehoben oder, wenn die Photonenergie größer als seine Bindungsenergie ist, emittiert. Bei kleinen Energien erhält man für den Wirkungsquerschnitt  $\sigma$  in Born'scher Näherung:

$$
\sigma = 4 \cdot \sqrt{2} \cdot \alpha^4 \cdot \sigma_0 \cdot \frac{Z^5}{\left(E_\gamma / m_e c^2\right)^{\frac{7}{2}}}
$$
(1.8)

mit dem klassischen Thomson-Streuquerschnitt für ein freies Elektron <sup>σ</sup>*0*, gegeben durch:  $\sigma_0 = 8/3 \pi \cdot r_e^2 = 6.65 \cdot 10^{-25} \text{ cm}^2$  $\sigma_0 = 8/3 \pi \cdot r_e^2 = 6.65 \cdot 10^{-25} \text{ cm}^2$ ,  $r_e$  der klassische Elektronenradius mit 2,82fm  $4\pi \epsilon_{_0}\cdot m_{_e}c^2$ 0 2 =  $πε_0$ . =  $m_e c$  $r_e = \frac{e}{1}$ *e*  $\frac{e}{e} = \frac{e}{4\pi\epsilon_0} = 2.82$  fm, der Kernladungszahl *Z*, der Photonenergie  $E_\gamma$  und der Ru-

hemasse des Elektrons *me*. Bei einer Photonenergie von 511 keV ist die Wahrscheinlichkeit für einen Photoeffekt im Weichteilgewebe ( $\approx$  Wasser) gegenüber dem Comptoneffekt (s. u.) vernachlässigbar gering. Da der Wirkungsquerschnitt aber mit der fünften Potenz von *Z* wächst, gewinnt der Photoeffekt vor allem bei Materialien mit einer hohen Kernladungszahl an Wichtigkeit (s. Abb. 1.5, links). Dies versucht man beim Bau der Detektoren durch die Verwendung von Szintillationskristallen mit einem möglichst hohen *Z* auszunutzen. Der Photoeffekt bildet den größten Anteil am Gesamtwirkungsquerschnitt für niederenergetische Photonen (s. Abb. 1.5, rechts). Da allerdings die untere Energieschwelle eines PET mindestens 200 keV beträgt, ist diese Wechselwirkung bei Weichteilgeweben außerhalb des relevanten Energiebereiches.

#### **Compton-Streuung**

Die Compton-Streuung ist die dominierende Wechselwirkung der Photonen bei der PET (s. Abb. 1.5) und wird deshalb im Folgenden etwas genauer betrachtet. Bei der Compton-Streuung handelt es sich um die inelastische Streuung eines Photons an einem freien (oder quasifreien) Elektron.

Die Kinematik des Prozesses lässt sich aus der Energie- und Impulserhaltung ableiten. Die Viererimpulse im Laborsystem (s. Abb. 1.6) in dem das Elektron vor dem Stoss ruht, sind:

$$
p = \begin{pmatrix} mc \\ 0 \end{pmatrix}, \ p' = \begin{pmatrix} \sqrt{m^2 c^2 + \vec{p}'^2} \\ \vec{p}' \end{pmatrix}, \ k = \begin{pmatrix} \varpi \\ \vec{k} \end{pmatrix}, \ k' = \begin{pmatrix} \varpi' \\ \vec{k}' \end{pmatrix}, \tag{1.9}
$$

wobei  $\omega = |\mathbf{k}|$  und  $\omega' = |\mathbf{k}'|$  gilt. Die Erhaltungssätze für Energie und Impuls lauten dann:

$$
mc + \overline{\omega} = \sqrt{m^2 c^2 + \overline{p}'^2} + \overline{\omega}' \text{ und } \overrightarrow{k} = \overrightarrow{p}' + \overrightarrow{k}'. \tag{1.10}
$$

Nach ein paar einfachen Umformungen und mit  $\omega = 2\pi/\lambda$  sowie dem Streuwinkel  $\vartheta_{\gamma}$ , ergibt sich für die Differenz zwischen den Wellenlängen des einfallenden und ausfallenden Photons folgende Beziehung:

$$
\lambda' - \lambda = \frac{2\pi \cdot h}{mc} \left( 1 - \cos \vartheta_{\gamma} \right). \tag{1.11}
$$

*mc h* bezeichnet man dabei als Compton-Wellenlänge. Mit λ  $E = h \cdot v = \frac{h \cdot c}{\lambda}$  folgt für die Energie des ausfallenden Photons:

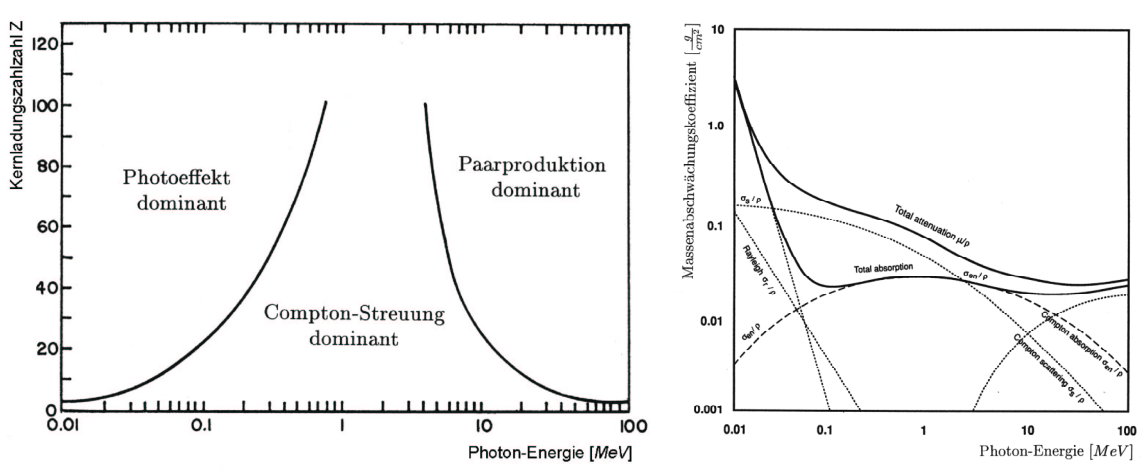

Abb. 1.5. Links: Dominante Wechselwirkung des Photons in Materie in Abhängigkeit der Photonenergie und der Kernladungszahl. Auf den Kurven sind die Anteile identisch. Rechts: Massenabschwächungskoeffizienten (Hendee and Ritenour 1992)

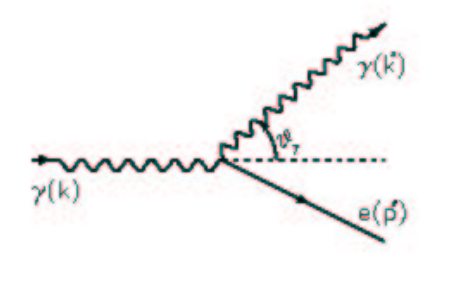

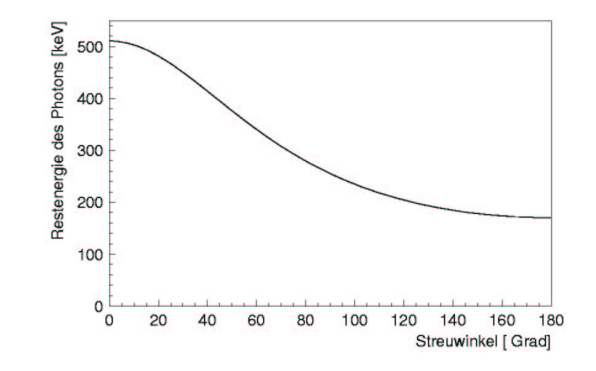

Abb. 1.6. Compton-Streuung im Laborsystem.

Abb. 1.7. Abhängigkeit der Energie des gestreuten Photons vom Streuwinkel für ein einfallendes Photon mit 511 keV.

$$
E' = \frac{E}{1 + \frac{E}{mc^2} (1 - \cos \vartheta_{\gamma})}.
$$
 (1.12)

Da für ungestreute Photonen aus der Elektron-Positron-Annihilation  $E = m_e c^2$  gilt, vereinfacht sich Gleichung (1.12) zu

$$
E' = \frac{E}{2 - \cos \vartheta_{\gamma}}.
$$
\n(1.13)

Die Energieverteilung in Abhängigkeit vom Streuwinkel ist in Abb. 1.7 grafisch dargestellt. Von besonderem Interesse für das in dieser Arbeit verwendete Streumodell ist die Wahrscheinlichkeit für die Compton-Streuung der Photonen, die durch den Wirkungsquerschnitt bestimmt wird. Für unpolarisierte Elektronen und Photonen erhält man durch Anwendung der allgemeinen Feynman-Regeln für den differentiellen Wirkungsquerschnitt die zuerst von Klein und Nishina (1929) abgeleitete Formel:

$$
\frac{d\sigma}{d\Omega} = \frac{r_e^2}{2} \cdot \left(1 + \cos^2\vartheta_\gamma \left(\frac{1}{1 + \alpha(1 - \cos\vartheta_\gamma)}\right)^2 \left(1 + \frac{\alpha^2 (1 - \cos\vartheta_\gamma)^2}{(1 + \alpha(1 - \cos\vartheta_\gamma))(1 + \cos^2\vartheta_\gamma)}\right)\right).
$$
(1.14)

Dabei sind  $\vartheta_{\gamma}$  und  $\Omega$  der Streuwinkel bzw. Raumwinkel für das Photon im Laborsystem, *r<sup>e</sup>* der klassische Elektronenradius, Mit <sup>α</sup> wird das Verhältnis von einfallender Photonenenergie zur Ruheenergie des Elektrons  $\alpha = \frac{nv}{m_e c^2}$ *h e*  $\alpha = \frac{hV}{r^2}$  bezeichnet.

Zur weiteren Vereinfachung führen wir das Verhältnis von gestreuter zu einfallender Photonenenergie *P* ein:

$$
P := \frac{E'}{E} = \frac{1}{1 + \alpha \left(1 - \cos \vartheta_{\gamma}\right)}.\tag{1.15}
$$

Damit nimmt Gleichung (1.14) eine besonders handliche Form an:

$$
\frac{d\sigma}{d\Omega} = \frac{r_e^2}{2} \left( P - P^2 \sin^2 \vartheta_\gamma + P^3 \right). \tag{1.16}
$$

Von Interesse ist weiter der totale Wirkungsquerschnitt. Durch Integration von Gleichung (1.14) über alle Winkel erhält man:

$$
\sigma_{\text{tot}} = \int d\Omega \frac{d\sigma}{d\Omega} \,. \tag{1.17}
$$

Da der differentielle Wirkungsquerschnitt nur vom Winkel  $\vartheta_\gamma$  abhängt, können wir  $d\Omega = 2\pi \sin \vartheta_{\gamma} \cdot d\vartheta_{\gamma}$  schreiben und das Integral (1.17) berechnen:

$$
\sigma_{\text{tot}} = \int_{0}^{\pi} d\vartheta_{\gamma} \cdot 2\pi \sin \vartheta_{\gamma} \cdot \frac{d\sigma}{d\Omega} = \frac{3}{4} \sigma_{0} \cdot \left\{ \left( \frac{1+\alpha}{\alpha^{2}} \right) \left( \frac{2(1+\alpha)}{1+2\alpha} - \ln \frac{1+2\alpha}{\alpha} \right) + \ln \frac{1+2\alpha}{2\alpha} - \frac{1+3\alpha}{(1+2\alpha)^{2}} \right\}. (1.18)
$$

Eine Trennung der ungestreuten und der gestreuten Photonen wäre im Prinzip mit Hilfe einer geeigneten Energiediskriminierung der in den Detektoren nachgewiesenen Photonen möglich. Wie sich jedoch aus den obigen Gleichungen ergibt, muss dazu die untere Energieschwelle sehr hoch gewählt werden. Um z. B. Photonen zu unterdrücken, die unter einem Winkel von  $\vartheta$  > 15° gestreut wurden, ist eine untere Energieschwelle von

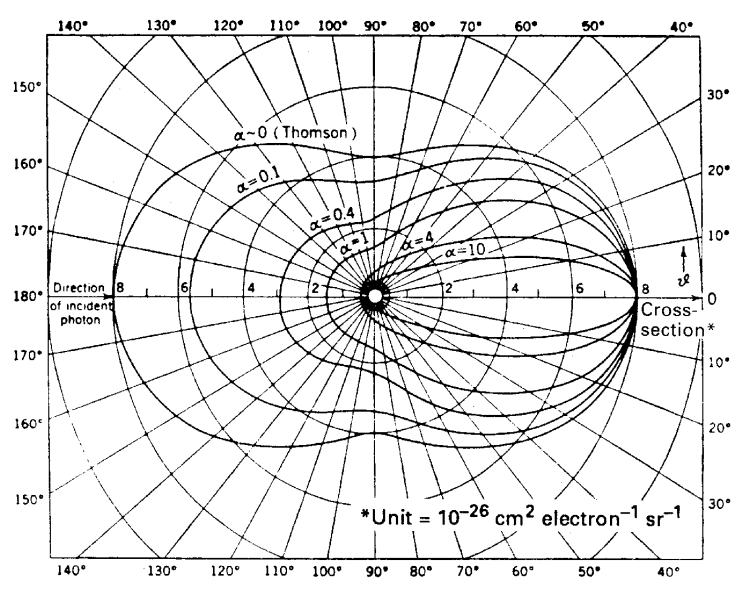

496 keV notwendig. Da aber BGO-Kristalle nur eine Energieauflösung von 25 % aufweisen, würde dies gleichzeitig einen zu großen Verlust von ungestreuten Ereignissen bedeuten, so dass dieser Weg nicht praktikabel ist und es einer geeigneten Streukorrektur bedarf.

Abb. 1.8. Differentieller Wirkungsquerschnitt der Comptonstreuung für verschiedene Photonenenergien (Zombeck 1990).

## **2. Die Positronenemissionstomographie**

## 2.1.Prinzip der PET

Beim Positronium-Zerfall werden die Photonen gleichzeitig emittiert. Das bedeutet, dass die Photonen auch zeitlich korreliert in den Detektoren ankommen. Diese Tatsache macht man sich bei der Koinzidenzmesstechnik zunutze: Misst man nacheinander zwei Photonen, so werden sie als mit hoher Wahrscheinlichkeit zusammengehörig erkannt, wenn ihr zeitlicher Abstand ∆*t* kleiner ist als das Koinzidenzzeitfenster 2τ. Das Koinzidenzzeitfenster berücksichtigt dabei

sowohl die unterschiedliche Flugzeit der Photonen als auch die unterschiedliche Verarbeitungsdauer in der Messelektronik. Abbildung 2.1 zeigt ein Beispiel für einen einfachen Koinzidenzdetektor. Den sitroniums stattgefunden hat, erhält

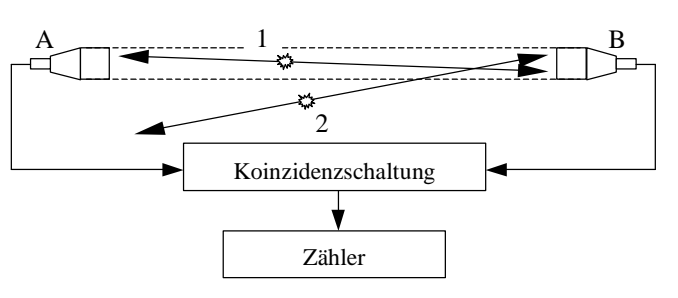

Bereich, in dem der Zerfall des Po-denzdetektor mit dazugehöriger Koinzidenzschaltung. Abb. 2.1. Zum Grundprinzip der PET: Einfacher Koinzi-

man, indem man die Verbindungslinie zwischen den Detektoren A und B rekonstruiert. Eine solche Verbindungslinie, die stellvertretend für den gesamten Verbindungsbereich

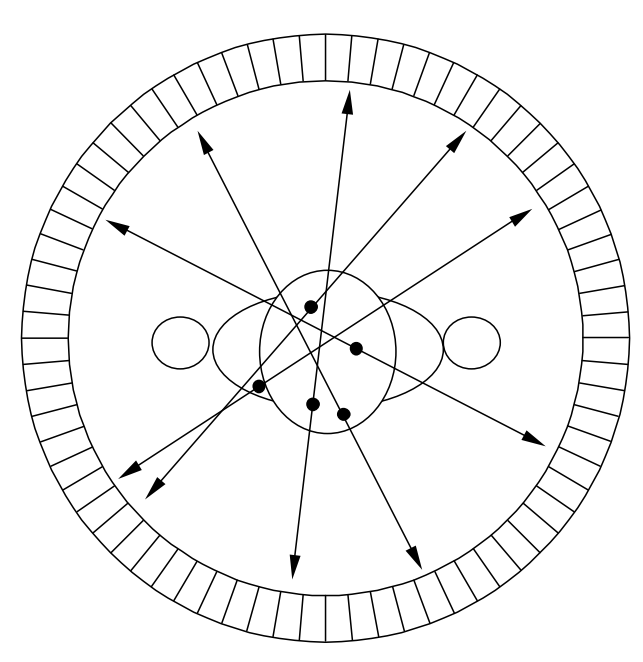

Abb. 2.2. Schematische Darstellung des PET-Messprinzips mit einem Ringdetektor.

steht und somit ein Volumen beschreibt, nennt man *Koinzidenzlinie* (KL) bzw. im englischen *line of response* (LOR). Durch diesen Messaufbau findet also eine elektronische Kollimierung des sensitiven Bereiches auf den Bereich zwischen den zwei Detektoren statt. Findet der Zerfall des Positroniums, wie z. B. beim Ereignis 2 in Abb. 2.1, außerhalb dieses Bereiches statt, dann erreicht höchstens eines der beiden Photonen einen Detektor und das Ereignis wird verworfen. Um einen größeren Messbereich zu erfassen, erhöht man die

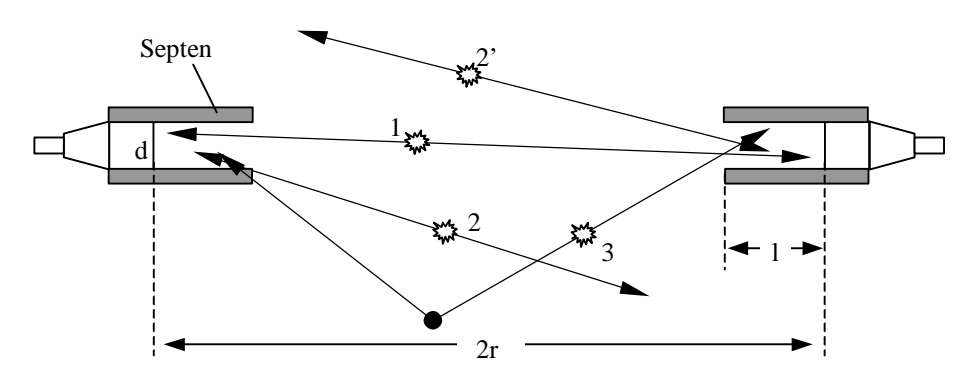

Abb. 2.3. Verdeutlichung der Wirkungsweise der Septen. Sinn der Septen ist es, möglichst nur Ereignisse innerhalb einer Schicht zu erfassen (1). Durch die Septen werden sowohl gestreute (3) als auch zufällige (2 und 2') Ereignisse unterdrückt. Für ein Zylinderphantom gelten folgende Zusammenhänge zwischen den Zählraten und der Detektorgeometrie:

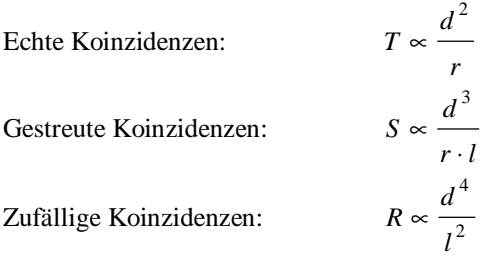

Anzahl der Detektoren, die man entweder planar, ringförmig oder in einer Kombination aus beidem (z. B. in Form eines Achteck) anordnet. In Abb. 2.2 ist das Messprinzip für einen ringförmigen Tomographen dargestellt.

Da die ersten PET-Tomographen reine 2D-Geräte waren, wurden zusätzlich in den Detektorring abschirmende Bleche aus Blei oder Wolfram integriert, um den störenden Einfluss von Ereignissen zu unterdrücken, die nicht aus der durch den Detektorring definierten Ebene stammen. Abbildung 2.3 demonstriert die Funktionsweise dieser sogenannten Septen, die die geometrische Fokussierung auf eine Ebene, die *Direktschicht*, unterstützen. Bei modernen Tomographen werden gleich mehrere Detektorringe hintereinander angebracht, damit ein größeres Volumen erfasst werden kann, ohne dass das Messobjekt verschoben werden muss. Eine entscheidende Erhöhung der Sensitivität wird dadurch allerdings noch nicht erreicht, da weiterhin vornehmlich Ereignisse registriert werden, die in den Direktschichten liegen.

Die Beschränkung der Koinzidenzmessung auf die Direktschichten stellte sich schnell als limitierend für eine weitere Verbesserung der Sensitivität heraus, da alle Positronenzerfälle, die schräg zur Detektorebene stattfinden, unberücksichtigt bleiben. Mit zunehmender Verfeinerung und Miniaturisierung der Messelektronik wurde der Übergang von 2D zu 3D-Messungen möglich, bestehend darin, dass nicht nur Koinzidenzen zwischen Detektoren auf dem gleichen Ring, sondern auch zwischen Detektoren auf *verschiedenen* Ringen zugelassen sind. Die Zahl der möglichen Koinzidenzlinien erhöht sich dadurch erheblich. Die zusätzlich gewonnenen Ereignisse können in der anschließenden Bildrekonstruktion verwertet werden und ermöglichen eine deutlich bessere Bildqualität bei gleichbleibender Dosisgabe.

## 2.2.Erfassung der Messdaten

Die PET-Datenakquisition setzt sich aus einer Vielzahl einzelner Koinzidenzmessungen zusammen. Sobald ein Detektorpaar eine Koinzidenz registriert hat, muss dieses Ereignis in den Speicherbereich des angeschlossenen Rechners geschrieben werden, damit die entsprechende logische Schaltung wieder frei wird zur Registrierung weiterer Ereignisse. Dies kann auf zwei verschiedene Arten geschehen: Den *Histogramm-* und den *Listmodus*. Im Listmodus werden alle registrierten Ereignisse einfach sequentiell als Listeneinträge weggeschrieben. Zum Eintrag gehören die Nummern der beteiligten Detektoren. Weitere Informationen wie Zeitmarken oder die deponierte Energie können ebenfalls vermerkt werden. Im Histogrammmodus wird für jede mögliche Koinzidenzlinie eine eigene Speicherzelle reserviert und mit Null initialisiert. Tritt auf einer KL ein Ereignis ein, wird der Wert in der entsprechenden Speicherzelle um Eins erhöht. Interessiert man sich ausschließlich für die Zahl der registrierten Ereignisse pro KL, ist der

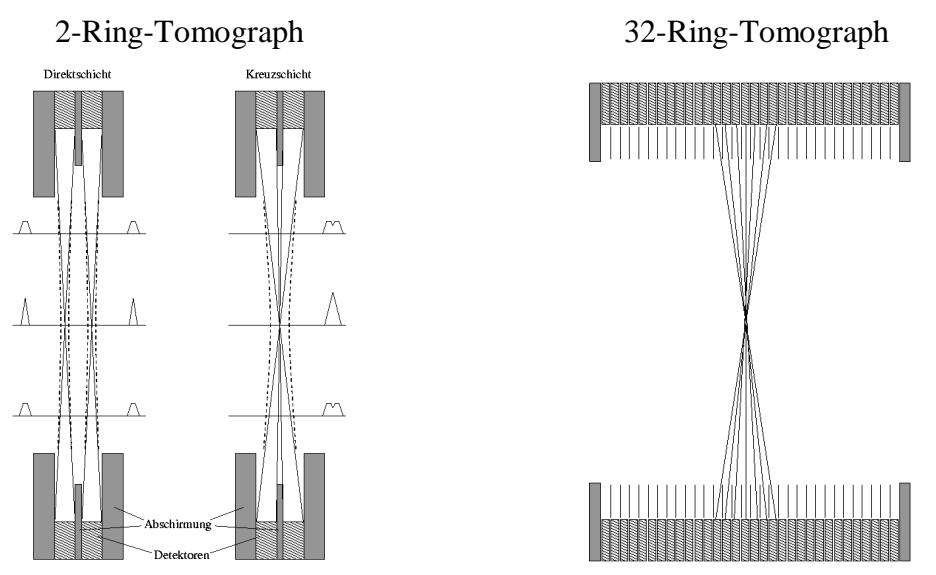

Abb. 2.4. Aufbau eines Mehrringtomographen. Bei einem typischen Zweiringtomographen sind die Septen fest montiert, während bei einem modernen Multiringtomographen die Septen ein- und ausgefahren werden können. Die Aufnahme kann daher sowohl im 2D-Modus als auch im 3D-Modus erfolgen. Die Grafik verdeutlicht weiter den Unterschied zwischen Kreuz- und Direktschicht. Jeweils zwei Kreuzschichten werden zu einer Direktschicht zusammengefasst, die genau zwischen zwei benachbarten Detektorringen liegt. Der erfasste Raumwinkel ist dabei doppelt so groß wie bei einer Direktschicht.

Histogrammmodus die Methode der Wahl.

Die Zählrate für eine gegebene KL ist ein Maß für die Gesamtaktivität, die sich längs dieser Linie im Objekt befindet. Genauer: Durch die Messung der Koinzidenzzählrate wird eine *Schätzung* des *Linienintegrals* längs der KL durch die Aktivitätsverteilung im Objekt gewonnen. Aus einer Vielzahl von Linienintegralen durch eine gegebene Verteilung lässt sich die ursprüngliche Verteilung mit geeigneten Verfahren rekonstruieren (siehe Kapitel 2.7, S. 28). Dies ist das Grundprinzip der meisten tomographischen Verfahren. Die gemessenen KL werden zur Weiterverarbeitung in geeigneter Weise zu sogenannten Projektionen zusammengefasst. Hierbei gibt es leichte Unterschiede je nach Typ und Betriebsart des Scanners, auf die im Folgenden näher beschrieben werden.

Wie man Abb. 2.4 entnehmen kann, besitzt jede Schicht eine gewisse Dicke, so dass bei einer Aufnahme immer die Aktivität in einem bestimmten Volumen gemessen wird. Klassisch spricht man von einem 2D-Tomographen, wenn er nur wenige Ringe hat, die zudem durch massive Blenden voneinander getrennt sind, so dass nur transaxiale Schichten gemessen werden. Vom einem 3D-Tomographen spricht man, wenn er aus vielen Ringen aufgebaut ist und Koinzidenzen zwischen beliebigen Ringen zulässig sind. Hier unterscheidet man zwischen einem 2D-Modus, bei dem zusätzlich Blenden ins Gesichtfeld gebracht werden und nur die Koinzidenzen in den transaxialen Schichten registriert werden, und einem 3D-Modus, bei dem man ohne Blenden arbeitet und beliebige Ringkombinationen zulässig sind.

## 2.2.1. 2D-MODUS

In dieser Betriebsart werden die gemessenen Koinzidenzlinien durch insgesamt drei Parameter beschrieben: Einer davon ist die Nummer des Detektorringes, zu dem die Koinzidenzlinie gehört. Da die Ringe gewöhnlich äquidistant sind, ist die Ringnummer gleichzeitig ein Maß für die axiale Position der KL und wird daher häufig mit *z* bezeichnet. Die anderen beiden Parameter beschreiben die Lage der KL innerhalb des entsprechenden Ringes. Hierfür gibt es in der Praxis zwei gängige Schemata: *Parallel*und *Fan-Beam-Projektion*.

Bei der Parallelprojektion werden alle KL, die innerhalb eines Ringes im gleichen Winkel, also parallel, verlaufen, zu einer Projektion zusammengefasst. Dieses Schema ist besonders für die spätere Bildrekonstruktion geeignet und wird in aller Regel bei der PET angewandt. Bei der Fan-Beam-Projektion werden in einer Projektion diejenigen

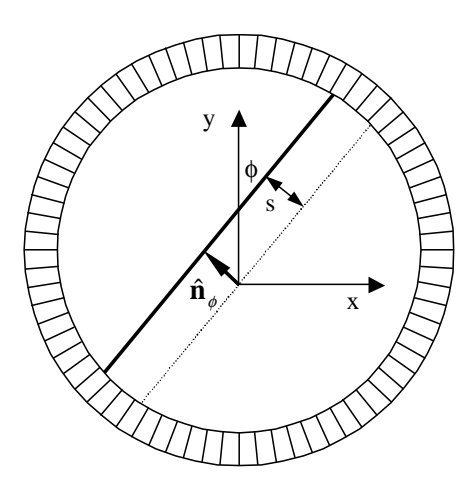

Projektionslinien erfasst, die von einem bestimmten Detektor ausgehen. Daraus ergibt sich eine fächerförmige Abtastung des Projektionsraumes.

Abbildung 2.5 fasst die Unterschiede der beiden Projektionsarten zusammen. Da die Fan-Beam-Projektion bei dem in dieser Arbeit verwendeten PET Scanner keine Anwendung findet, beziehen sich alle weiteren Betrachtungen auf die Parallelprojektion.

Abb. 2.6. Parametrisierung des Projektionsraumes bei der Parallelprojektion.

Den Projektionsraum  $p(z, s, \phi)$  für ein bestimmtes *z* nennt man auch *Sinogramm*. Abbildung

2.6 verdeutlicht die Bedeutung der Parameter *s* und φ. Das Sinogramm eines zweidimensionalen Objektes erhält man allgemein dadurch, dass man das Objekt längs aller Projektionswinkel φ projiziert und diese Projektionen zeilenweise in ein Diagramm einträgt. Ein 2D PET System mit insgesamt *N* Detektorringen liefert demnach genau *N* Sinogramme.

## 2.2.2. 3D-MODUS

Wie bereits oben erwähnt, sind in dieser Betriebsart Koinzidenzen zwischen allen Detektorringen zugelassen. Folglich kommt man nun bei der Beschreibung des Projektionsraumes mit drei Parametern nicht mehr aus. Man könnte zum Beispiel die Ringnummern der beteiligten Detektorringe als weitere Parameter nehmen. Die Bedeu-

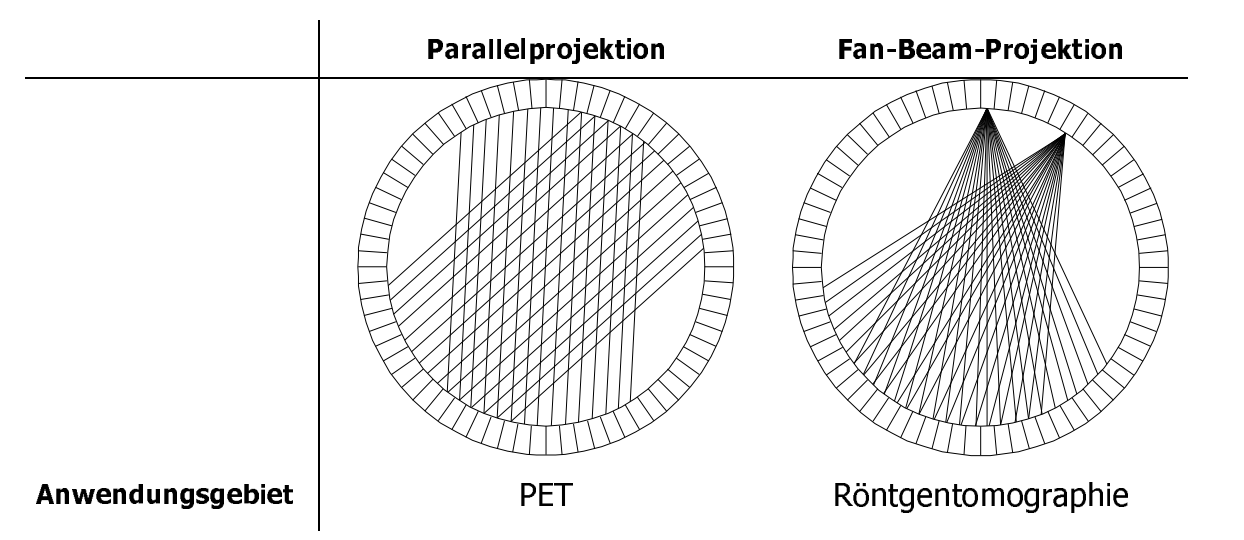

Abb. 2.5. Parallelprojektion und Fan-Beam-Projektion.

tung von *s* und φ bleibt unverändert. Dann hätte *p* die Form:

$$
p = p(N_1, N_2, s, \phi). \tag{2.1}
$$

Tatsächlich hat man sich für eine leicht abweichende Parametrisierung entschieden. Durch die Transformation

$$
z := \frac{N_1 + N_2}{2}, \quad \delta := N_1 - N_2 \tag{2.2}
$$

wird der Projektionsraum zu:

$$
p = p(z, \delta, s, \phi). \tag{2.3}
$$

Als zusätzliche Variable wird hier die sogenannte *Ringdifferenz* δ eingeführt. δ beschreibt die "Schiefe" der Projektionslinie relativ zu der entsprechenden Direktschicht. Diese Art der Parametrisierung hat den Vorteil, dass die vom 2D-Modus her vertrauten Variablen *z*, *s* und φ unverändert übernommen werden können. Der Unterraum  $p(z, \delta = 0, s, \phi)$  entspricht dann gerade den 2D-Daten  $p(z, s, \phi)$ .

Wie auch im 2D-Modus können die Daten für konstantes *z* und δ zu je einem Sinogramm zusammengefasst werden. Ein 3D-PET-System mit insgesamt *N* Detektorringen liefert demnach maximal *N 2* Sinogramme. Die Sinogramme, bzw. die zugehörigen Schichten, werden in Abhängigkeit von der Ringdifferenz  $\delta$  weiter klassifiziert: Sinogramme mit  $\delta$ =0 werden Direktschichten genannt, Sinogramme mit  $\delta$ ≠0 Kreuzschichten. Bei den Kreuzschichten wird weiter zwischen einfach kreuzenden  $(\delta=1)$  und höher kreuzenden ( $\delta>1$ ) Schichten unterschieden.

#### 2.3.Weiterverarbeitung der Messdaten

#### **Interleaving**

Die Parallelprojektionen werden in sogenannte gerade und ungerade Projektionen unterteilt. Letztere sind diejenigen Projektionen, bei denen das Zentrum des Tomographen innerhalb eines ihrer Mitglieder liegt, bei den geraden Projektionen liegt das Zentrum genau zwischen zwei Mitgliedern. Die Mitglieder einer ungeraden Projektion tasten den Bereich zwischen den Mitgliedern einer geraden Projektion ab und umgekehrt. Deshalb werden meist in einem weiteren Schritt benachbarte Projektionen "interleaved" (d. h. dazwischen "geblättert"). Aus 2*n* Projektionen mit *m* Mitgliedern werden auf diese Weise *n* Projektionen mit 2*m* Mitgliedern. Die Information in den Messdaten bleibt dabei voll erhalten.

#### **Mashing**

Um die Datenmenge zu reduzieren, die vor allem im 3D-Modus erheblich ist, fasst man Projektionen mit benachbarten Projektionswinkeln zu einer zusammen. Üblich ist die Aufsummierung von 2 oder 4 Projektionen, was einem *Mash*-Faktor von 2 bzw. 4 entspricht.

#### **Spanning**

Die zweite Methode besteht darin, Sinogramme mit benachbarten Ringdifferenzen  $\delta$ zusammenzufassen. Diese Operation, auch *Spanning* genannt, lässt sich am besten im sogenannten *Michelogramm* veranschaulichen (s. Abb. 2.7) und wird durch zwei Parameter beschrieben: Die maximale Ringdifferenz (*MRD*), die angibt, bis zu welcher Ringdifferenz  $\delta$  Sinogramme überhaupt berücksichtigt werden ( $|\delta| \leq MRD$ ), und der *Span*, der das Intervall für  $\delta$  beschreibt, in dem die Sinogramme zusammengefasst werden. In Formelschreibweise lautet diese Operation:

$$
p^*(z, \delta, s, \phi) = \sum_{n = -\frac{SPAN - 1}{2}}^{\frac{2}{2}} p(z, \delta + n, s, \phi).
$$
 (2.4)

*MRD* und *Span* sind nicht beliebig wählbar. Zunächst muss der *Span* immer ungerade sein. Falls der *Span* gerade gewählt wird, wird er automatisch um eins erhöht. Die zweite Einschränkung ergibt sich daraus, dass beim Spanning möglichst viele der vorhandenen Sinogramme miteinbezogen werden sollen, d.h. der abgedeckte Bereich im Michelogramm sollte keine Lücken aufweisen. Durch eine Formel ausgedrückt heißt das:

$$
\frac{k \cdot Span - 1}{2 \cdot MRD} = 1, \quad k \in N.
$$
 (2.5)

Die natürliche Zahl *k* gibt in diesem Ausdruck die Zahl der sogenannten *Datensegmente* an, in die das Michelogramm unterteilt wird.

Interessant ist darüber hinaus die Anzahl der insgesamt verwendeten Sinogramme. Diese beträgt:

$$
S = N^2 - (N - MRD - 1) \cdot (N - MRD),
$$
\n(2.6)

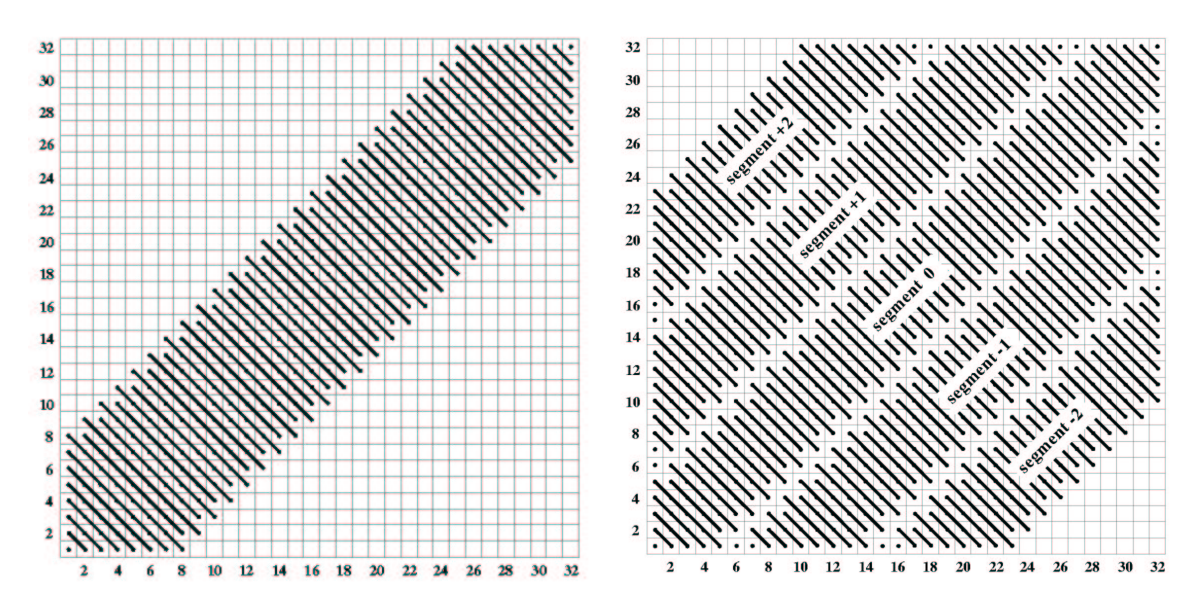

Abb. 2.7. Michelogramm für den 2D- (*MRD*=7, *Span*=15) und 3D- (*MRD*=22, *Span*=9) Akquisitionsmodus des ECAT EXACT HR<sup>+</sup> (links und rechts). Die Achsen geben die Ringnummer an, die Punkte entsprechen jeweils einem Sinogramm der spezifizierten Ringkombination. Diejenigen Sinogramme, die durch die Spanning-Operation zusammengefasst werden, sind durch eine Linie verbunden.

Die Anzahl der Sinogramme  $S_i$  im *i*-ten Segment berechnet sich wie folgt:

0. Segment: 
$$
S_0 = 2N-1
$$
  
\n±1. Segment:  $S_1 = 2 \cdot \left( N - \frac{Span + 1}{2} \right) - 1$   
\n±i. Segment:  $S_{\pm i} = S_{\pm (i-1)} - 2 \cdot (i-1) \cdot Span$ 

d. h. für den Maximalwert *MRD*= *N*-1 ergibt sich gerade *Smax*= *N* 2 in Übereinstimmung mit dem in Abschnitt 2.2.2 gesagten.

#### 2.4.Detektoren

In der Nuklearmedizin werden typischerweise *Szintillationsdetektoren* verwendet. Ein solcher Detektor besteht aus einem Szintillationskristall, der durch einen angekoppelten Photomultiplier (PMT) ausgelesen wird. Zur Erhöhung der räumlichen Auflösung soll der Detektor eine möglichst kleine Stirnfläche haben. Dabei stößt man schnell auf das Problem, wie man immer kleinere Detektoren auslesen soll, da der Photomultiplier nicht beliebig klein gebaut werden kann. Zur Lösung dieses Problems bietet sich das Konzept der *Blockdetektoren* an (Casey and Nutt 1986). Dabei wird in einen größeren rechteckigen Kristall eine Matrix von Detektorelementen gesägt, die dann an der Rückseite von mehreren Photomultipliern ausgelesen werden. Dabei wird jedes Detektorelement von allen Photomultipliern gleichzeitig "gesehen". Die Zuordnung,

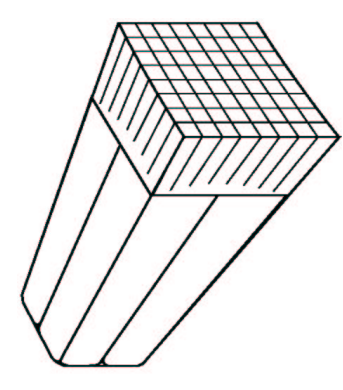

Abb. 2.8. Vereinfachte Darstellung eines Blockdetektors, wie er in der Nuklearmedizin verwendet wird. In den Kristall sind 8×8 Elemente eingesägt. Die Schnitttiefe variiert dabei von der Mitte bis zum Rand. Auf der Rückseite sind vier Photomultiplier aufgeklebt.

welches Element das Photon registriert hat, erfolgt über das Verhältnis der Lichtintensitäten, die in den Photomultipliern gemessen werden. Auf diese Weise kann jedes Detektorelement wie ein eigenständiger Detektor betrachtet werden. Eine

ausführliche Beschreibung dieser Technik sowie der Blockdetektoren, die im ECAT EXACT HR <sup>+</sup> Verwendung finden, ist in Cherry *et al* (1995) dargestellt. Eine aktuelle Übersicht über den Stand der Technik findet sich bei Ziegler und Pichler (2000).

Durch dieses Konzept wird gleichzeitig eine Normalisierung der Messdaten notwendig, um eventuelle Unterschiede in den Charakteristika der verschiedenen Detektoren auszugleichen (Casey *et al* 1995), wie z.B.:

- Lichtausbeute der Kristalle
- Lichtkopplung der Kristalle an die PMTs
- Empfindlichkeit der PMTs

Prinzipiell benötigt jedes Ereignis eine endliche Registrierungszeit im Detektor, d.h. nach einem registrierten Ereignis vergeht eine gewisse Zeit bis der Detektor wieder bereit ist zur Zählung weiterer Ereignisse. Diese Zeit wird Totzeit  $\tau$  genannt. Die

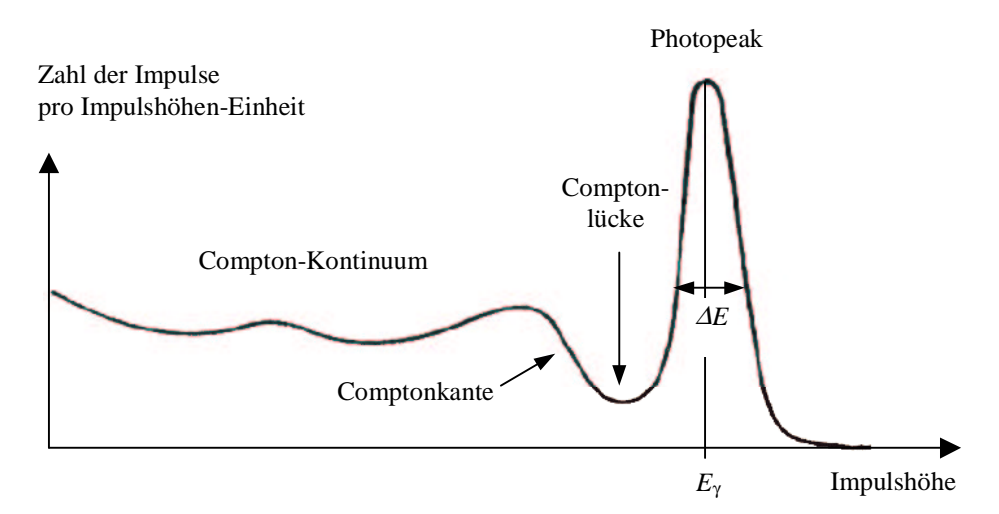

Abb. 2.9. Impulshöhen-Verteilung eines Szintillationszählers für monoenergetische γ-Strahlung (Webb 1988).

| <b>Material</b>        | <b>BGO</b><br>$Bi_4Ge_3O_{12}$ | GSO<br>$Gd_2SiO_5$ | <b>LSO</b><br>$Lu_{2(1-x)}Ce_{2x}(SiO)_4O$ | Na.I |
|------------------------|--------------------------------|--------------------|--------------------------------------------|------|
| Dichte $[g/cm^3]$      | 7,13                           | 6,7                | 7,4                                        | 3,67 |
| effektive Atomzahl     | 75                             | 59                 | 66                                         | 51   |
| Strahlungslänge [cm]   | 1,12                           | 1,38               | 1,14                                       | 2,56 |
| <b>Brechungsindex</b>  | 2,15                           | 1,85               | 1,82                                       | 1,85 |
| relative Lichtausbeute | 15                             | 25                 | 75                                         | 100  |
| Peak-Wellenlänge [nm]  | 480                            | 440                | 420                                        | 410  |
| Zerfallskonstante [ns] | 300                            | 600                | 40                                         | 230  |
| hygroskopisch          | <sub>1</sub> a                 | nein               | <sub>J</sub> a                             | nein |

Tabelle 2.1. Eigenschaften der Szintillatorkristalle Wismutgermanat (BGO), Gadoliniumsiliziumoxid (GSO), Lutetium dotiertes Oxyorthosilikat (LSO) und Natriumjodid (NaJ).

Totzeitverluste nehmen mit steigender Aktivität überproportional zu. Die Korrektur der Totzeit ist eine der anspruchsvollsten Korrekturen in der PET.

Die γ-Strahlung kann am sichersten im Bereich des Photopeaks gemessen werden, da das Compton-Kontinuum auch alle Untergrund- und natürliche Strahlung mit enthält. Da der Photopeak jedoch stets eine endliche Breite aufweist, besitzt jeder Detektor nur eine begrenzte Energieauflösung ∆*E*. Diese wird häufig durch die Halbwertsbreite des Photopeaks (*FWHM*, engl.: full width at half maximum) ausgedrückt. Durch die endliche Energieauflösung wird ein Teil der gestreuten Photonen unvermeidlich miterfasst, so dass es einer geeigneten Streukorrektur bedarf.

## 2.5.Abschwächungskorrektur

Auf dem Weg vom Zerfallsort zum Detektorsystem durchqueren die Annihilationsphotonen das umliegende Gewebe und treten dort mit der vorhandenen Materie in Wechselwirkung. Ein Teil der Photonen wird dabei absorbiert und steht nicht mehr für den Detektionsprozess zur Verfügung. Die Abschwächung verringert die Zählrate um ein bis zwei Größenordungen, so dass eine quantitative Aktivitätsbestimmung ohne Korrektur der Schwächung nicht möglich ist. Die Abschwächungskorrektur ist betragsmäßig die größte aller Korrekturen bei der PET.

Für Photonen gilt beim Durchtritt durch Materie das exponentielle Schwächungsgesetz:

$$
I = I_0 \cdot e^{-\int_0^l dl' \mu(l')} , \qquad (2.7)
$$

wobei *l* die Dicke und  $\mu$  der (ortsabhängige) lineare Schwächungskoeffizient des Mediums ist. Danach würde die Detektionswahrscheinlichkeit für ein einzelnes Photon vom Ort des Zerfalls abhängen. Glücklicherweise hebt sich die Ortsabhängigkeit für die Detektionswahrscheinlichkeit *zweier* Photonen genau heraus, wie folgende Rechnung zeigt. Aus Abb. 2.10 entnehmen wir für die Detektionswahrscheinlichkeiten  $P_1$  und  $P_2$ der beiden Photonen:

$$
P_1 = e^{-\int_{a}^{E} dl' \mu(l')} \text{ bzw. } P_2 = e^{-\int_{E}^{b} dl' \mu(l')}.
$$
 (2.8)

Die Wahrscheinlichkeit beide Photonen zu detektieren ist das Produkt von *P*<sup>1</sup> und *P*2:

$$
P = P_1 \cdot P_2 = e^{-\int_{a}^{E} dl' \mu(l')} \cdot e^{-\int_{a}^{E} dl' \mu(l')} = e^{-\int_{a}^{b} dl' \mu(l')}.
$$
\n(2.9)

d.h. der Zerfallsort *E* hebt sich aus der Gesamtwahrscheinlichkeit *P* heraus. Aus Gleichung (2.9) geht hervor, dass die Schwächung entlang einer Koinzidenzlinie unabhängig vom Emissionsort der Photonen ist und nur von der Summe der Weglängen *l*=*l*1+*l*<sup>2</sup> durch das Medium abhängt. *l* wird *Abschwächungslänge* genannt. Dies bedeutet aber auch, dass es nicht darauf ankommt, ob die Photonen innerhalb oder außerhalb des Messobjektes emittiert werden. Diesen Sachverhalt macht man sich zunutze, indem man eine externe Quelle zur Messung von *P* heranzieht. Dazu führt man eine externe Quelle um das Objekt herum, und vergleicht dann diese Messung mit einer, bei der das Objekt aus dem Gesichtsfeld herausgenommen wurde.

Die Messung ohne Objekt nennt man *Leer-* oder *Blank-Messung*, die Messung mit

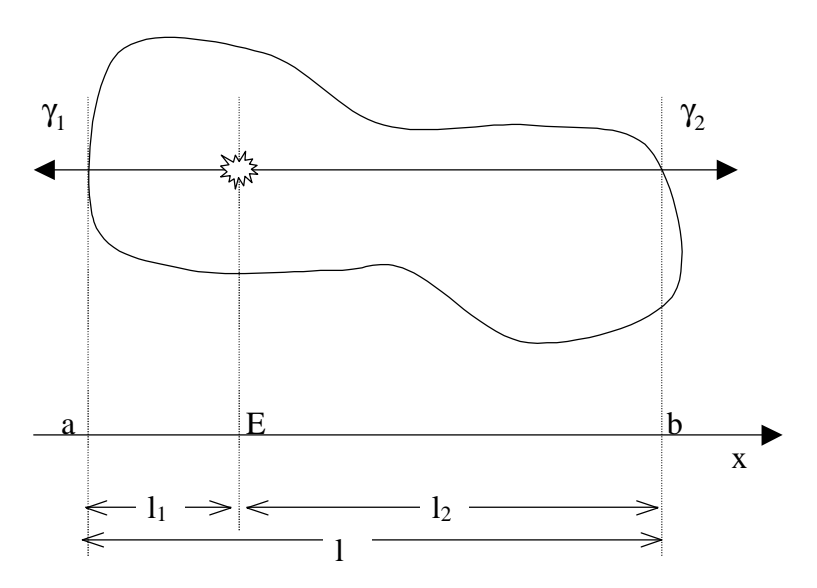

Abb. 2.10. Wegstrecke der beiden Annihilationsphotonen durch das Messobjekt vom Entstehungsort *E* bis zum Nachweis in den Detektoren.

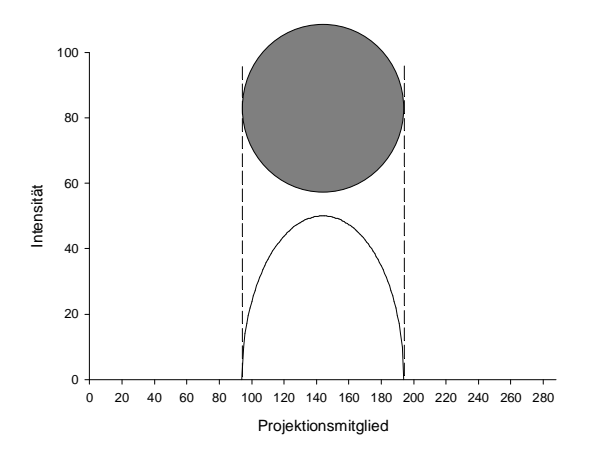

Abb. 2.11. Abschwächungsprofil eines zylinderförmigen Objektes mit homogenem Schwächungskoeffizienten. Die nachfolgende Tabelle enthält als Beispiel die maximalen Schwächungswerte für einen wassergefüllten Zylinder  $(\mu = 0.096$  cm<sup>-1</sup>).

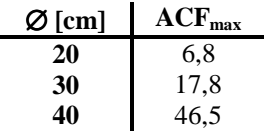

Objekt zur Bestimmung der Abschwächung *Transmissionsmessung*. Aus beiden Messungen kann der Abschwächungskoeffizient *ACF* für jede Projektionslinie *p<sup>i</sup>* bestimmt werden:

$$
ACF_i = \frac{b_i}{a_i} \,. \tag{2.10}
$$

Hierbei bezeichnen *b<sup>i</sup>* und *a<sup>i</sup>* die gemessenen Zählraten aus der Blank- bzw. Transmissionsmessung. Mit Hilfe der Abschwächungskoeffizienten *ACF<sup>i</sup>* wird nun die Abschwächungskorrektur durchgeführt:

$$
p_i^{korrigiert} = p_i^{gemessen} \cdot ACF_i.
$$
\n(2.11)

#### 2.6.Streukorrektur

Auf dem Weg vom Zerfallsort zum Detektor durchqueren die Annihilationsphotonen das umliegende Gewebe und wechselwirken mit der dort vorhandenen Materie. Die dabei absorbierte Strahlung wird von der Abschwächungskorrektur (s. oben) quantitativ erfasst und korrigiert. Allerdings kann auch der Fall eintreten, dass ein Photon zwar in Wechselwirkung tritt, aber trotzdem noch das Detektorsystem erreicht. Ein solches Photon hat im allgemeinen seine Energie und Richtung geändert. Abbildung 2.12 zeigt wie sich die Streuung auf das Messergebnis auswirkt.

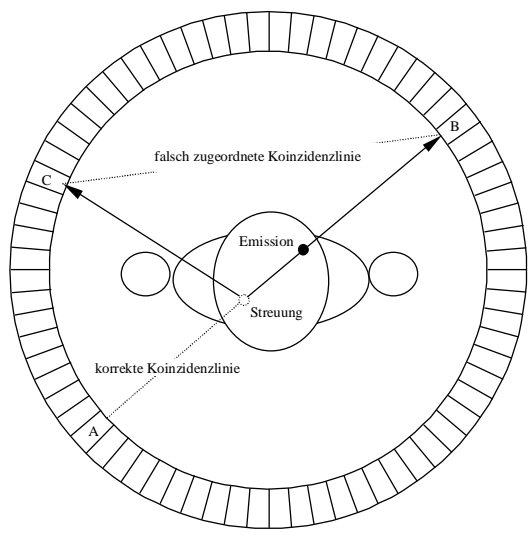

Abb. 2.12. Streuereignis in der PET. Statt der richtigen KL AB wird das Ereignis der falschen KL CB zugeordnet.

Wird im 2D-Modus der Einfluss der Streuung noch durch die Septen unterdrückt, kann die Streuung im 3D-Modus durch den Wegfall der Septen ihre Wirkung voll entfalten: In solchen Situationen übersteigt der Streuanteil häufig 40 % der gemessenen Koinzidenzen. Der beste Weg die Streuung zu korrigieren wäre, die gestreuten Photonen erst gar nicht mitzumessen. Die wäre z. B. über eine geeignete Energiediskriminierung in den Detektoren möglich. Durch die endliche Energieauflösung der Kristalle würde dies aber auch einen großen Verlust an ungestreuten Ereignisses bedeuten, so dass man auf die Anwendung geeigneter Modelle zur Streukorrektur angewiesen ist.

Prinzipiell arbeiten alle Streukorrekturen so, dass die Streuverteilung zunächst durch ein Modell des Streuprozesses aus den Emissionsdaten geschätzt und dann von den gemessenen Daten subtrahiert wird. Dabei tritt das Problem auf, dass die Streukomponente ja bereits in den Emissionsdaten präsent ist, die ihrerseits zur Schätzung der Streuung verwendet werden (s. Abb. 2.13). Zur Lösung bietet sich die Einbindung des Streumodells in die iterative Bildrekonstruktion an. Da die

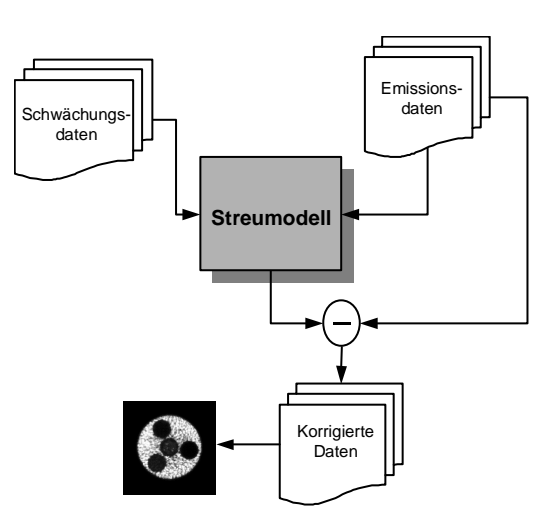

Entwicklung einer solchen Methode Hauptbe-Abb. 2.13. Prinzipschema einer Streukorrektur.standteil dieser Arbeit war, wird dieses Thema im Kapitel 3 ausführlich erörtert.

#### 2.7.Bildrekonstruktion

Die Aufgabe der Bildrekonstruktion ist die Berechnung der Aktivitätsverteilung im Objekt aus den gemessenen Daten mittels eines geeigneten mathematischen Algorithmus. Wie bereits in Abschnitt 2.1 erwähnt, liefert jede gemessene Koinzidenzlinie des Tomographen eine Schätzung eines Linienintegrals durch das betrachtete Objekt. Als Grundaufgabe der Tomographie ist die Rekonstruktion der ursprünglichen Verteilungsfunktion aus ihren Projektionen anzusehen. Im Falle der Computertomographie liefert die Schwächung eines Röntgenstrahls längs einer Linie durch das Objekt die benötigte Projektion, bei der PET ist es die Zählrate entlang einer gegebenen Koinzidenzlinie.
#### 2.7.1. ANALYTISCHE VERFAHREN

Das Grundproblem, die Rekonstruktion einer Funktion aus ihren Projektionen, wurde bereits 1917 von *J. Radon* gelöst (Radon 1917). Nach Radon ist die *Radon-Transformation* benannt, die aus den Projektionen einer Funktion in alle möglichen Winkelrichtungen besteht. Ein Sinogramm ist demnach nichts anderes als eine Darstellung der Radon-Transformierten eines Objekts. Zur Radon-Transformation existiert eine analytische Umkehrtransformation, die *gefilterte Rückprojektion*. Die mathematischen Grundlagen der analytischen Rekonstruktion sollen im Folgenden etwas genauer beleuchtet werden.

Gegeben sei eine zweidimensionale Funktion  $f(\mathbf{r})$  mit  $\mathbf{r}=(x,y)$  innerhalb einer Ebene *E*. Bei der PET steht *f*(**r**) für die Verteilung des Positronenemitters in einem ebenen Schnitt durch das untersuchte Objekt. Wir gehen davon aus, dass die Projektionen von *f*(**r**) unter beliebigen Winkeln bekannt sind. Unter einer Projektion *p* verstehen wir das Integral über *f*(**r**) entlang einer Schar von Projektionsgeraden:

$$
p(s,\phi) = \int_{E} d^{2} \mathbf{r} f(\mathbf{r}) \cdot \delta(s - \mathbf{r} \cdot \hat{\mathbf{n}}_{\phi}).
$$
 (2.12)

Dabei bezeichnet φ den Winkel zwischen der *y*-Achse und den Projektionsgeraden, und *s* ist der Abstand der Projektionsgeraden vom Koordinatenursprung (0,0) (vgl. Abb. 2.6, S. 20). Die Projektionsgerade wird in der Hesseschen Normalform durch die Geradengleichung  $s = \mathbf{r} \cdot \hat{\mathbf{n}}_{\phi}$  beschrieben, wobei  $\hat{\mathbf{n}}_{\phi} = (\cos \phi, \sin \phi)$  der Einheitsvektor senkrecht zur Projektionsrichtung ist. Die  $\delta$ -Funktion im Integral (2.12) greift also gerade diejenigen Werte aus der Ebene heraus, die auf der Projektionsgeraden liegen.

Die Transformation  $f(x,y) \rightarrow p(s, \phi)$  wird nach dem Mathematiker Johann Radon als *Radon-Transformation* von *f* bezeichnet. Dafür schreibt man auch kurz:

$$
p(s,\phi) = \mathbf{R}\{f(\mathbf{r})\}.
$$
 (2.13)

Offenbar besteht das Grundproblem in der Auffindung der Umkehrtransformation, der inversen *Radon-Transformation*  $\mathbf{R}^{-1}$ . Dafür drängt sich zunächst ein einfacher und naheliegender Ansatz auf: die Rückprojektion. Unter der Rückprojektion versteht man die *Verschmierung* der Werte von *p*(*s,*φ) entlang der Projektionsgeraden zurück über die Ebene, wodurch sich eine Art Streifenbild ergibt (s. Anhang A).

Die Frage ist, ob damit schon die inverse Radon-Transformation gefunden ist. Durch bloßes Hinsehen kann man diese Frage eindeutig mit nein beantworten. Für ein räumlich begrenztes Objekt liefert die einfache Rückprojektion nämlich auch außerhalb des Objektes positive Werte, da die Verschmierung ja über die gesamte Ebene *E* geht. Offensichtlich muss die Rückprojektion so korrigiert werden, dass das rückprojizierte Bild in *f*(**r**) überführt wird. Die Rekonstruktion des Bildes kann formal durch Entfaltung des rückprojizierten Bildes mit der *Punktbildfunktion* der Abbildung durchgeführt werden (s. Anhang A). Dieses Verfahren, auch als ρ*-filtered Layergram* bezeichnet, hat den Nachteil, dass zunächst alle Projektionen bekannt sein müssen, bevor mit der Rekonstruktion begonnen werden kann. Effizienter wäre ein Verfahren, bei dem die Filterung schon im Projektionsraum durchgeführt werden kann, damit eine schrittweise Rückprojektion möglich ist. Ein solches Verfahren kann mit Hilfe des sogenannten *Central-Slice-Theorems* konstruiert werden.

#### *Central-Slice-Theorem und gefilterte Rückprojektion*

Das Central-Slice-Theorem (CST) stellt einen Zusammenhang her zwischen der 1D-Fouriertransformierten *P*(ν,φ) der Projektion *p*(*s,*φ) und der 2D-Fouriertransformierten von *f*(**r**): *Die 1D-FT einer Projektion einer 2D-Funktion liefert die Werte der 2D-FT der Funktion entlang einer Geraden durch den Ursprung des Frequenzraumes*:

$$
P(\mathbf{v}, \phi) = \int_{E} d^2 r \ f(\mathbf{r}) \cdot e^{-2\pi i \mathbf{v} \cdot \hat{\mathbf{n}}_{\phi}} \ . \tag{2.14}
$$

Das Integral auf der rechten Seite ist die 2D-Fouriertransformierte *F*(ρ) der Verteilung *f*(**r**) für  $\rho = v \cdot \hat{n}_{\phi}$ , also auf einer Geraden, die parallel zur Projektion durch den Ursprung des Frequenzraumes führt. Das CST besagt also, dass jede Messung einer Projektion einer Verteilung *f*(**r**) Informationen über die Werte der 2D-FT von *f*(**r**) auf einer Geraden durch den Ursprung liefert. Durch die Messung hinreichend vieler Projektionen, kann also der 2D-Fourierraum beliebig dicht abgetastet werden.

Damit kann das gesuchte Verfahren konstruiert werden, das als *gefilterte Rückprojektion* (Filtered Backprojection, FBP) bezeichnet wird. Die FBP unterscheidet sich von der einfachen Rückprojektion durch eine zusätzliche Filterung der Projektionen mit der Filterfunktion  $H(v) = |v|$  ("Rampen-Filter"). Diese Filterfunktion divergiert für steigende Frequenz <sup>ν</sup>, d.h. dass hohe Ortsfrequenzen wie z.B. Rauschen unerwünscht verstärkt werden. Die Lösung besteht darin, *H*(ν) mit einem weiteren Filter zu modifizieren und die hohen Ortfrequenzen abzuschneiden. Der aus dem Abschneiden resultierende Fehler ist vernachlässigbar, sofern *P*(ν,φ) im wesentlichen auf das Inter-

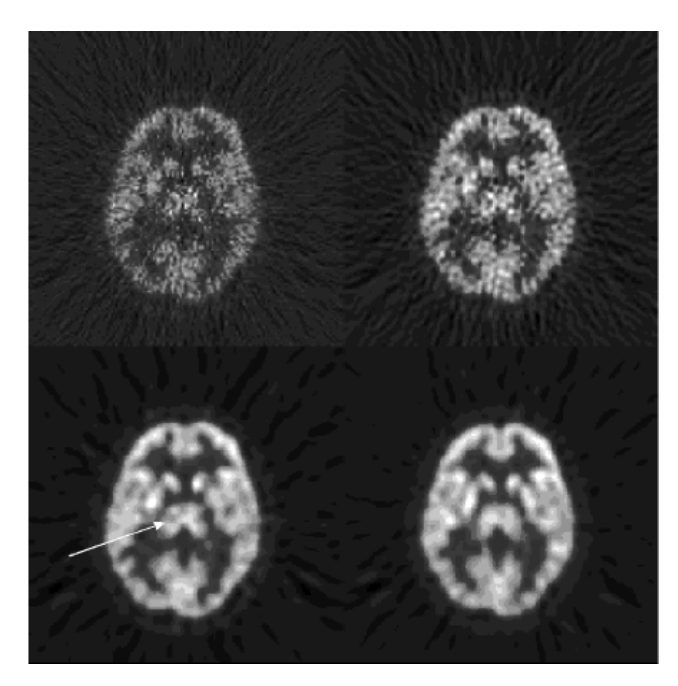

Abb. 2.14. Ein <sup>18</sup>F-FDG-Bild des Gehirns, rekonstruiert mit einem Rampen-Filter (oben links), einem Rampen-Filter abgeschnitten bei der halben Nyquist-Frequenz (oben rechts), gleicher Filter zusätzlich gewichtet mit einem Butterworth-Window 5ter Ordnung (unten links). Unten rechts: Gleiches Bild, rekonstruiert aus einer 3D-Aufnahme. Es ist deutlich zu sehen, dass der Artefakt aus dem linken Bild (Pfeil) durch das verbesserte Signal-Rausch-Verhältnis verschwunden ist.

vall  $[-v_{\text{max}}, v_{\text{max}}]$  beschränkt also bandbegrenzt ist. Dies ist in der Praxis durch die endliche Abtastrate des Tomographen immer der Fall.

In der praktischen Anwendung ist die Filterung der Projektionen zur Optimierung der Rechenzeit gewöhnlich durch Faltung im Ortsraum mit der Fouriertransformierten  $h(s)$  der Filterfunktion  $H(v)$  implementiert.

### 2.7.2. ITERATIVE VERFAHREN

Neben der gefilterten Rückprojektion stoßen algebraische Rekonstruktionsverfahren auf steigendes klinisches Interesse, da sie im Vergleich zur Rückprojektion eine deutlich bessere Bildqualität liefern. Die hängt mit der statistischen Natur der Messdaten bei der PET zusammen. Da die Messdauer bei PET relativ kurz gegenüber den auftretenden Zählraten ist, unterliegen die gemessenen Ereignisse starken statistischen Schwankungen. Die Grundidee der algebraischen Verfahren ist es, ein statistisches Modell für die Verteilung dieser Messdaten anzunehmen und dann eine Emitterverteilung so zu rekonstruieren, dass diese die Messdaten mit der größtmöglichen Wahrscheinlichkeit reproduziert. Als statistisches Modell wird eine Poissonverteilung angenommen. Den Projektionsraum  $p(z, \delta s, \phi)$  denken wir uns in insgesamt *M* diskrete Koinzidenzlinien (KL) zerlegt. Die gemessene Zählrate *pi*, *i*=1..*M,* in einer KL sei eine unabhängige Zufallsvariable  $n_i$  mit dem Mittelwert  $\lambda_i$ .

Die gesuchte Emitterverteilung *f*(**r**) sei in *N* kleine Teilvolumina zerlegt, den sogenannten Voxeln. Dann bezeichnet *f<sup>j</sup>* das Volumenintegral von *f*(**r**) über ein solches Voxel. Ferner existiere eine *Übergangsmatrix wij* die beschreibt, mit welcher Wahrscheinlichkeit ein Positronenzerfall in Voxel *j* in der Koinzidenzlinie *i* detektiert wird. Diese Matrix modelliert den Abbildungsprozess im Tomographen.

$$
\lambda_i = \sum_{j=1}^N f_j \cdot w_{ij} \,. \tag{2.15}
$$

Dann beträgt die Wahrscheinlichkeit bei einer Messung der poissonverteilten Größe *n<sup>i</sup>* den Wert *p<sup>i</sup>* zu beobachten:

$$
P(n_i = p_i | \mathbf{f}) = e^{-\lambda_i} \frac{\lambda_i^{p_i}}{p_i!}.
$$
 (2.16)

Die Wahrscheinlichkeit, den gesamten Datenvektor **p** zu beobachten ist dann das Produkt der Einzelwahrscheinlichkeiten, die sogenannte *likelihood*-Funktion *L*:

$$
L(\mathbf{f}) = P(\mathbf{n} = \mathbf{p} \mid \mathbf{f}) = \prod_{i=1}^{M} e^{-\lambda_i} \frac{\lambda_i^{p_i}}{p_i!}.
$$
 (2.17)

Stattdessen betrachtet man auch häufig den Logarithmus von *L*:

$$
l(\mathbf{f}) := \log L(\mathbf{f}) = \sum_{i=1}^{M} (p_i \log \lambda_i - \lambda_i) - \sum_{i=1}^{M} \log p_i.
$$
 (2.18)

Die gesuchte Lösung ist nun derjenige Pixelvektor **f**, der die likelihood-Funktion *l*(**f**) maximiert. Eine solche Lösung kann nicht mehr in einem Durchgang berechnet werden, sondern muss iterativ gewonnen werden. Ein solches Verfahren ist der *Expectation-Maximization-* (EM-) Algorithmus. Das Iterationsschema für den EM-Algorithmus lautet wie folgt:

$$
f_j^{(k+1)} = f_j^{(k)} \cdot \left[ \sum_{i=1}^{M} w_{ij} \frac{p_i}{\lambda_i^{(k)}} \right].
$$
 (2.19)

In Shepp and Vardi (1982) wird gezeigt, dass  $l(f^{(k+1)}) \ge l(f^{(k)})$  gilt, d.h. jede erneute Anwendung des Iterationsschemas (2.19) optimiert die likelihood-Funktion *l*(**f**). Der Bildvektor **f** konvergiert gegen die sogenannte *Maximum-Likelihood-Schätzung* des Bildes.

Optimal wäre die genaue Kenntnis der Matrix *wij*, d.h. wie sich Aktivitätswerte im Objekt unter Berücksichtigung aller physikalischen Effekte wie Streuung, Schwächung usw. im Projektionsraum widerspiegeln. Da diese Matrix in der Praxis meist unbekannt ist und dazu auch von der Form des Objektes abhängt, werden die unerwünschten, objektabhängigen Effekte ausgeklammert und als Korrekturen vor der eigentlichen Rekonstruktion durchgeführt. Übrig bleibt dann ein reines Projektionsmodell der Daten, d.h. der gemessene Datenvektor wird durch eine Radon-Transformation des Bildvektors **f** modelliert.

Ein Nachteil des EM-Algorithmus ist seine relativ langsame Konvergenz, die erst nach etwa 50-100 Iterationen erreicht wird. Folglich wurden verschiedene Modifikationen des EM-Algorithmus entwickelt, die die Konvergenz beschleunigen. Stellvertretend seien hier die Algorithmen EM mit Überrelaxation (Lewitt and Muehllehner 1986), OSEM (Ordered Subsets EM, Hudson and Larkin 1994), sowie HOSP (High Overrelaxation Single Projection, Schmidlin *et al* 1997) genannt. Wer hier tiefer eindringen möchte, sei auf die umfangreiche Literatur verwiesen. Ein aktueller Artikel zur Überrelaxation und OSEM findet sich bei Schmidlin *et al* (1999).

## 2.7.3. VON 3D NACH 2D: REBINNING VERFAHREN

Bisher haben wir uns ausschließlich mit der Rekonstruktion der Aktivitätsverteilung innerhalb einer Ebene aus ihren Projektionen *p*(*s,*φ) beschäftigt. Ein solcher Satz von Projektionen, bzw. ein Sinogramm, wird von jeweils einem Detektorring eines PET-Systems geliefert. Ein *N*-Ring System, das im 2D-Modus betrieben wird, erzeugt einen Stapel von Sinogrammen *p*(*z,s,*φ), d.h. man hat es mit insgesamt *N* voneinander unabhängigen 2D-Problemen zu tun. Die Rekonstruktion des dreidimensionalen Volumens kann somit durch aufeinanderfolgende 2D-Rekonstruktion der Schichten *p*(*z,s,*φ) erfolgen. Mit Hilfe der inversen 2D-Radon-Transformation  $\mathfrak{R}_{2l}^{-1}$  $\mathfrak{R}_{2D}^{-1}$  schreiben wir:

$$
f(x, y, z) = \Re_{2D}^{-1} \{ p(s, \phi, z) \}.
$$
 (2.20)

Diese Separabilität wird im 3D-Modus aufgehoben, da jetzt neben den Direktschichten auch kreuzende Schichten zugelassen sind. Im allgemeinen liefert ein PET-Scanner im 3D-Modus *N* 2 Sinogramme *p*(*z,*δ*,s,*φ). Die Untermenge *p*(*z,*δ*=0,s,*φ) entspricht hierbei gerade den 2D-Daten *p*(*z,s,*φ). Das Problem der 3D-Rekonstruktion liegt in der korrekten Miteinbeziehung der zusätzlich gewonnenen Daten in das rekonstruierte Volumen. Die bisher vorgestellten Verfahren lassen sich problemlos auf den 3D-Fall erweitern. Beispielsweise gilt das Central-Slice-Theorem auch für höherdimensionale Räume. Daraus lässt sich die 3D gefilterte Rückprojektion (3DRP) ableiten (Kinahan and Rogers 1990). Ein entscheidender Nachteil von 3DRP liegt in der Tatsache, dass ein PET-Scanner wegen seines begrenzten Öffnungswinkels immer nur einen Teil aller möglichen Koinzidenzlinien durch das Objekt messen kann, 3DRP aber Daten über alle denkbaren KL durch das Messobjekt erfordert. Die fehlenden KL müssen daher durch Vorwärtsprojektion aus den 2D-Daten gewonnen werden. Eine bekannte und häufig verwendete Implementierung dieses Verfahrens ist der PROMIS- (PRoject MIssing Sinograms-) Algorithmus.

Der Übergang von der 2D- zur 3D-Rekonstruktion geht mit einem stark erhöhten Einsatz an Rechenzeit einher. Dies ist einmal auf die deutlich höhere Zahl von KL zurückzuführen, und zum anderen lässt sich die 3D-Rekonstruktion nicht mehr ohne weiteres in unabhängige 2D-Schichten zerlegen. Zur Verbesserung der 3D-Rekonstruktion wurden zahlreiche Versuche unternommen, die sich grob in zwei Klassen einteilen lassen: (i) Durch Optimierung des 3DRP-Algorithmus selbst mittels verschiedener Ansätze, (ii) durch Transformation des 3D-Datensatzes in einen äquivalenten Satz von 2D-Datensätzen mittels sogenannter *Rebinning*-*Algorithmen*.

Ein *Rebinning*-*Algorithmus* ist definiert als ein Verfahren, das die 3D-Daten in ei-

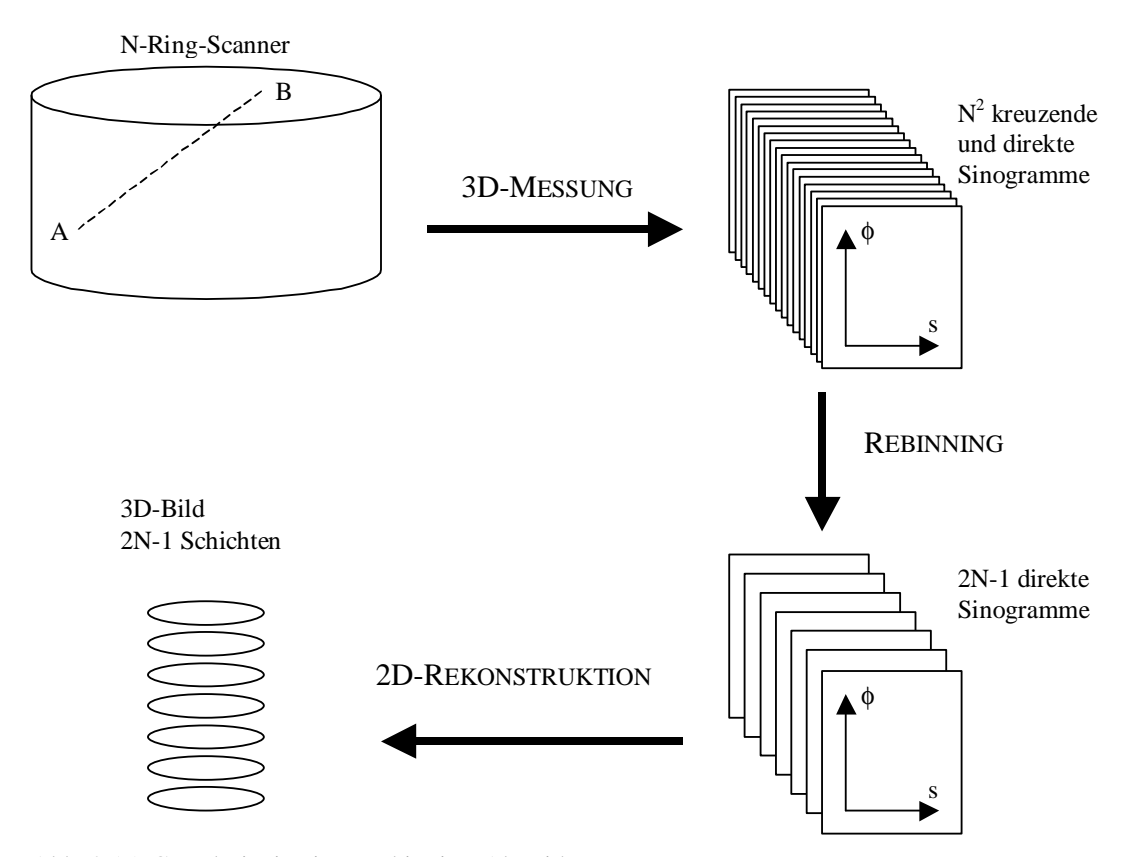

Abb. 2.15. Grundprinzip eines Rebinning-Algorithmus.

nen parallelen Stapel von 2D-Datensätzen umsortiert ("rebinnt"), wobei jeder transaxialen Schicht ein Sinogramm entspricht (s. Abb. 2.15). Jede dieser Schichten kann dann mit einem gewöhnlichen 2D-Rekonstruktionsalgorithmus rekonstruiert werden. Damit ist das Problem der 3D-Rekonstruktion auf die 2D-Rekonstruktion zurückgeführt.

Grundsätzlich basieren alle Rebinning-Algorithmen auf der Tatsache, dass in einem 3D-Datensatz die kreuzenden Schichten und die Direktschichten voneinander abhängig sein müssen. Ein Stapel von Direktschichten liefert ja bereits eine beliebig dichte Abtastung des Objektes. Die 3D-Daten könnten dann durch Vorwärtsprojektion aus den 2D-Daten gewonnen werden. Mathematisch ausgedrückt heißt dies, dass die Projektionen *p*(*z,*δ≠*0,s,*φ) von den Projektionen *p*(*z,*δ*=0,s,*φ) abhängen. Für den 3D-Datensatz  $p(z, \delta s, \phi)$  sind also nicht beliebige Werte zulässig, sondern nur solche die eine bestimmte Bedingung erfüllen. Diese Bedingung wird durch eine partielle Differentialgleichung zweiter Ordnung ausgedrückt, die als erstes von *F. John* im Jahre 1938 (John 1938) formuliert wurde. Diese Gleichung wurde erst kürzlich als gemeinsamer Kern für alle Rebinning-Verfahren erkannt (Defrise and Liu 1999). Die John-Gleichung lautet für einen zylindrischen Tomographen in der oben vereinbarten Parametrisierung:

$$
\frac{\partial^2 p(z,\delta,s,\phi)}{\partial z \partial \phi} + \frac{\partial^2 p(z,\delta,s,\phi)}{\partial \delta s} = -s \delta \frac{\partial^2 p(z,\delta,s,\phi)}{\partial z^2}.
$$
 (2.21)

Jeder konsistente Satz von 3D-PET-Daten muss somit Lösung dieser Gleichung sein. Daraus lassen sich verschiedene Rebinning-Verfahren ableiten. Der Weg sei hier im Folgenden nur kurz skizziert, der interessierte Leser sei auf den aktuellen Artikel (Defrise and Liu 1999) verwiesen.

Da die Messdaten *p*(*z,*δ*,s,*φ) für alle (*s,*φ) bekannt sind, kann die 2D-Fouriertransformierte *P*(*z,*δ*,*ω*,k*) jedes Sinogramms berechnet werden. Damit wird die John-Gleichung zu:

$$
k\frac{\partial P(z,\delta,\omega,k)}{\partial z} + \omega\frac{\partial P(z,\delta,\omega,k)}{\partial \delta} = -\delta\frac{\partial^3 P(z,\delta,\omega,k)}{\partial \omega \partial z^2}.
$$
 (2.22)

Für jede Schicht *z<sup>0</sup>* und für jedes <sup>ω</sup>≠0 kann dies umgeformt werden zu:

$$
\frac{d}{d\delta}P(z_0 + (k/\omega)\delta, \delta, \omega, k) = -\frac{\delta}{\omega}\frac{\partial^3}{\partial \omega \partial z^2}P(z_0 + (k/\omega)\delta, \delta, \omega, k).
$$
 (2.23)

Integrieren von 0 bis zu einem bestimmten  $\delta_1$  ergibt:

$$
P_{reb}(z_0, 0, \omega, k) = P(z_0 + (k/\omega)\delta_1, \delta_1, \omega, k) + \int_0^{\delta_1} d\delta \frac{\delta}{\omega} \frac{\partial^3 P(z_0 + (k/\omega)\delta, \delta, \omega, k)}{\partial \omega^2}.
$$
 (2.24)

Für jedes  $\delta_1$  liefert (2.24) eine Schätzung der Fouriertransformierten eines direkten Sinogramms *Preb*(*z,*δ=0*,*ω*,k*) aus den kreuzenden Sinogrammen. Das Signal-zu-Rausch Verhältnis wird wesentlich verbessert, wenn alle vorhandenen Schätzungen von *Preb* aufsummiert werden. Diese Summation ist das eigentliche Rebinning. Eine Implementierung des exakten Rebinnings, basierend auf Gleichung (2.24), ist unter dem Namen FORE-J verfügbar (Defrise and Liu 1999).

Für kleine Ringdifferenzen  $\delta$  existieren verschiedene Näherungsverfahren zu FORE-J. Vernachlässigt man in 1. Näherung das Integral auf der rechten Seite von (2.24), so ergibt sich die Gleichung für das sogenannte *Fourier-Rebinning* (FORE, Defrise *et al* 1997):

$$
P_{\text{reb}}(z,0,\omega,k) \cong P(z + (k/\omega)\delta,\delta,\omega,k). \tag{2.25}
$$

FORE ist der aktuelle *de facto*-Standard in der praktischen Anwendung und ist auch standardmäßig an dem in dieser Arbeit verwendeten PET-Scanner implementiert.

Für noch kleinere Ringdifferenzen  $\delta$  kann auch der Term  $(k/\omega)\delta$  auf der rechten Seite von (2.25) vernachlässigt werden und wir erhalten die Gleichung für das sogenannte *Single-Slice-Rebinning* (SSRB, Daube-Witherspoon and Muehllehner 1987):

$$
P_{\text{reb}}(z,0,\omega,k) \cong P(z,\delta,\omega,k) \text{ bzw. } p(z,0,s,\phi) \cong p(z,\delta,s,\phi), \tag{2.26}
$$

d.h. beim SSRB wird *jede* Kreuzschicht direkt als Schätzung für eine Direktschicht herangezogen.

Die verschiedenen Näherungsverfahren haben begrenzte Gültigkeitsbereiche je nach *Aperturwinkel* des Tomographen. Unter Apertur versteht man den maximalen Winkel zwischen den KL und den transaxialen Schichten. SSRB erweist sich für moderne Multiring-Scanner als zu ungenau und wird dort höchstens noch für grobe Abschätzungen im Rahmen anderer Verfahren angewandt. FORE hat sich für alle bisher auf dem Markt befindlichen Geräte als ausreichend herausgestellt, d.h. man nimmt hier den leichten Verlust an Genauigkeit zum Rande des Gesichtsfeldes hin in Kauf. Die Gültigkeitsgrenze für FORE wurde in Simulationsexperimenten überprüft und wird auf ca. 25° geschätzt (Matej *et al* 1998). Jenseits dieser Grenze steht der FORE-J Algorithmus zur Verfügung, aber dieses Limit wird von keinem der zur Zeit gebräuchlichen Geräte überschritten.

# **3. Material und Methoden**

Ziel der vorliegenden Arbeit war die Einbindung der Streustrahlenkorrektur in den Prozess der iterativen Bildrekonstruktion. Bisherige Ansätze zur Streustrahlenkorrektur schätzen die Streustrahlenverteilung des Scanners einmalig vor der Bildrekonstruktion aus den gemessenen Rohdaten. Dabei tritt das prinzipielle Problem auf, dass der Streuanteil bereits in den Rohdaten enthalten ist, die ihrerseits zur Schätzung der Streuung herangezogen werden.

Die iterative Bildrekonstruktion bietet eine elegante Möglichkeit, dieses Problem zu lösen. Da das Modell der Messdaten nicht von vornherein festgelegt ist, können spezielle Eigenschaften des Messprozesses oder des Tomographen ins Modell integriert werden. Damit reduzieren sich die notwendigen Korrekturen der Messdaten auf das korrekte Modellieren des zugrundeliegenden physikalischen Effektes. Dieses sogenannte Vorwärtsproblem ist in vielen Fällen leichter zu lösen als das entsprechende Rückwärtsproblem, also der Schluss von den unkorrigierten auf die korrigierten Daten.

Der "goldene Standard" für ein solches Modell wäre eine MC-Simulation des bildgebenden Prozesses im Tomographen. Allerdings stellte sich sehr schnell heraus, dass die Rechenzeit für eine komplette MC-Simulation des Abbildungsprozesses viel zu

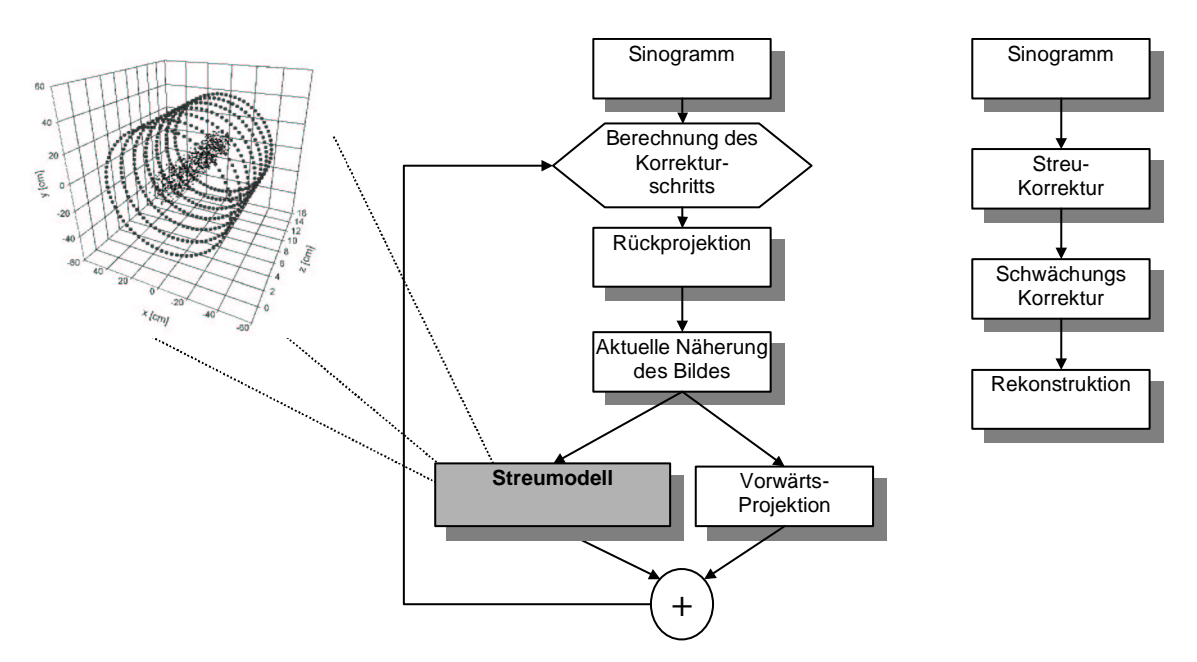

Abb. 3.1. Schematischer Vergleich der iterativen (links) und sequentiellen Verarbeitung (rechts) von PET-Daten. Bei der sequentiellen Verarbeitung erfolgen die Korrekturen unabhängig von der Rekonstruktion. Bei der iterativen Strategie dagegen ist die Streuung in die Vorwärtsprojektion integriert. Mit der Schwächungskorrektur kann im Prinzip genauso verfahren werden.

lang sein würde, um in die iterative Bildrekonstruktion Eingang zu finden. Daher ist die Verwendung eines vereinfachten Modells des Streuprozesses unumgänglich. Abschnitt 3.2 ist daher der Einführung der beiden gängigsten Streumodelle gewidmet.

Zur weiteren Verwendung bietet sich vom Ansatz her zunächst der Single-Scatter-Simulation- (SSS-) Algorithmus an, der aber in seiner ursprünglichen Form immer noch einen immensen Bedarf an Rechenzeit (ca. 10-20 min für einen kompletten 3D-Datensatz) aufweist. Daher wurde zunächst eine beschleunigte Variante dieses Algorithmus entwickelt, die sich einmal durch eine erheblich verkürzte Rechenzeit auszeichnet und zum anderen in besonderer Weise für die iterative Bildrekonstruktion geeignet ist. Der beschleunigte Algorithmus wird ausführlich im Abschnitt 3.3 beschrieben.

Die Integration eines Streumodells in die Bildrekonstruktion stellt einen tiefen Eingriff in den Programmablauf der entsprechenden Software dar. Aus diesem Grund war es prinzipiell nicht möglich, auf die mitgelieferten Standardprogramme zur Bildrekonstruktion zurückzugreifen, sondern es musste der gesamte Programmcode neu geschrieben werden. Abschnitt 3.5 gibt einen Überblick über die dabei verwendeten Methoden und über die Architektur der entwickelten Software.

Für das weitere Verständnis ist allerdings zunächst ein kurzer Überblick über den in dieser Arbeit verwendeten PET-Scanner nützlich. Der folgende Abschnitt befasst sich daher mit dem Aufbau des verwendeten Tomographen.

## 3.1.PET-Scanner

Alle Messungen wurden auf einem PET-Ganzkörper-Scanner vom Typ ECAT EXACT HR + (CTI/Siemens, Knoxville, TN, USA) durchgeführt. Dieses Gerät ist aus 4 Ringen von BGO Blockdetektoren aufgebaut und besitzt einen Innendurchmesser von 82,7 cm. In jeden der 72 Detektorblöcke pro Ring ist in eine 8×8 Matrix von Detektorelementen gesägt. Die Elemente haben die Abmessungen 4,39 mm  $\times$  4,05 mm  $\times$  30mm (axial  $\times$ transaxial  $\times$  Tiefe) und sind durch schmale Schlitze von 0,46 mm Breite getrennt. Das System besteht somit aus 32 Detektorringen mit jeweils 576 Detektorelementen pro Ring, die im 2D-Modus durch dünne Wolfram-Septen (∅=0,8 mm) voneinander getrennt sind. Die 32 Detektorringe decken insgesamt ein axiales Gesichtsfeld von 15,5 cm ab. Der Durchmesser der Patientenöffnung beträgt 56,2 cm (vgl. Abb. 3.2). Der *Aperturwinkel* des Gerätes beträgt 11,8°.

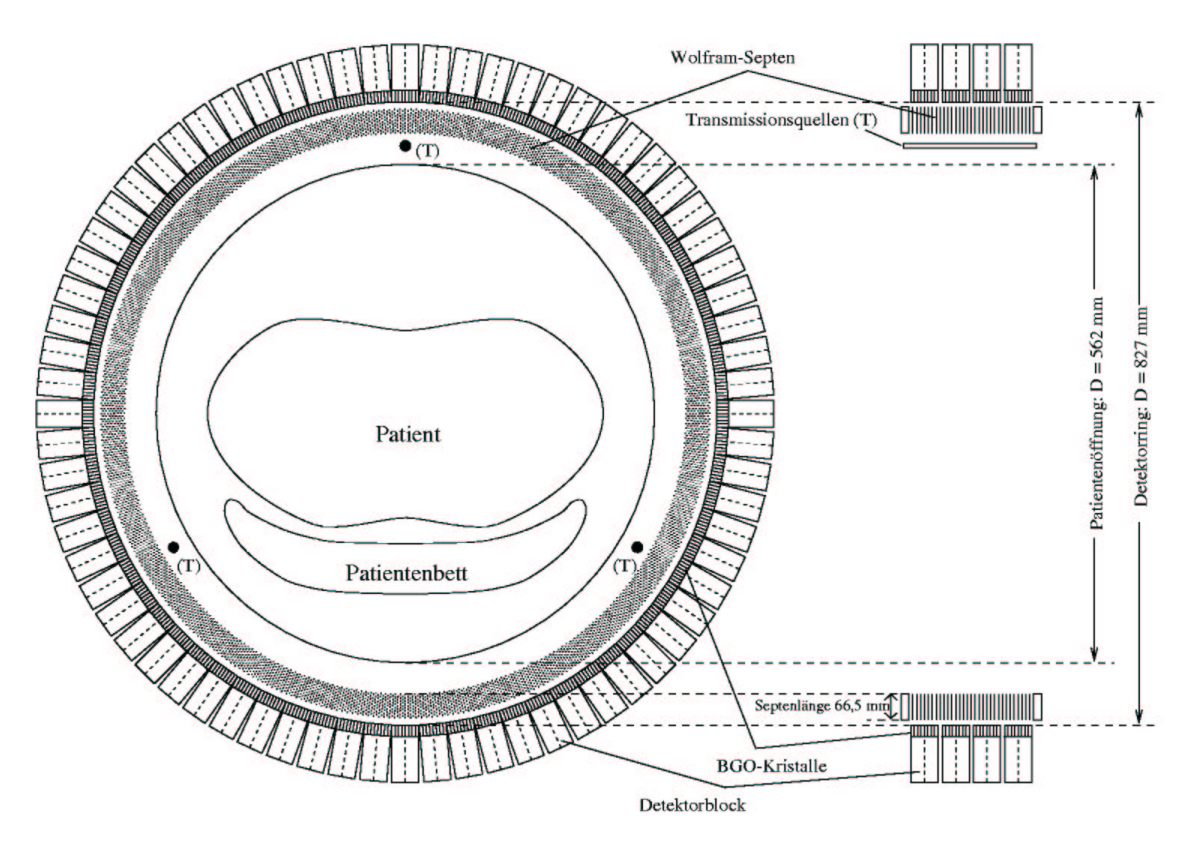

Abb. 3.2. Transaxialer Schnitt durch den von der Firma CTI/Siemens entwickelten 3D-Ganzkörper-PET ECAT EXACT HR<sup>+</sup> (Systemmaße laut Herstellerangaben).

Bei allen Messungen wurden die 3D-Standardakquisitionsparameter des ECAT EXACT HR<sup>+</sup> verwendet. Bei der Standardeinstellung für den ECAT EXACT HR<sup>+</sup> beträgt die *MRD* = 7 und der *Span* = 15 im 2D-Modus, sowie *MRD* = 22 und der *Span* = 9 im 3D-Modus. Somit werden im 2D-(3D-) Modus 424 (934) Sinogramme verwertet, das sind 41,4 (91,2) % aller möglichen Sinogramme. Die gemessenen Sinogramme, bestehend aus 144 Projektionen zu je 288 Mitgliedern<sup>1</sup>, wurden in 5 Datensegmente gruppiert, die jeweils 63, 2×53 und 2×35 Sinogramme umfassten.

Die Standardwerte für die untere und obere Schwelle der Energiediskriminierung betragen 350 keV bzw. 650 keV. Die Sinogramme werden mit Hilfe von Daten aus der täglichen Leermessung des Scanners normalisiert. Zur Bestimmung der Abschwächungsfaktoren wird eine Transmissionsmessung von ca. 20 min Dauer im 2D-Modus (Septen eingeführt) durchgeführt. Die 3D-Schwächungsfaktoren werden dann durch

 $1$  Beim ECAT EXACT HR<sup>+</sup> steht jeweils ein Viertelkreis des Detektorrings in Koinzidenz mit dem gegenüberliegenden Viertelkreis. Da ein Ring aus 576 Detektoren besteht ergeben sich daraus 288 gerade und 288 ungerade Projektionen mit je 144 Mitgliedern. Durch das Interleaving entstehen daraus 288 Projektionen mit 288 Mitgliedern. Anschließendes Mashing mit einem Mash-Faktor von 2 ergibt schließlich eine Sinogrammgröße von 144 Projektionen zu je 288 Mitgliedern.

Vorwärtsprojektion des Schwächungsbildes ermittelt, das aus den 2D-Daten rekonstruiert wurde. Die zufälligen Koinzidenzen werden mit Hilfe einer verzögerten Koinzidenzschaltung geschätzt und sofort von den gemessenen Daten subtrahiert.

Aufgrund der großen Zahl von Detektoren (18432 Stück) und der dadurch anfallenden immensen Datenmenge, bedarf es besonderer Anforderungen an die Hardware des Systems. Die Blockdetektoren werden durch vier an der Rückseite aufgeklebte Photomultiplier ausgelesen. Die Analogsignale werden noch vor Ort weiterverarbeitet und daraus die Energie-, Orts- und Zeitinformationen bestimmt. Diese Informationen werden von den insgesamt 24 Bucket Controlern gesammelt und zum Koinzidenzprozessor geleitet, der die koinzidenten Ereignisse als 16-Bit-Wort kodiert. Mittels Glasfaserkabel werden diese Daten zum *advanced computational system* (ACS) weitergeleitet, dort von einem 128 MB *realtime sorter* weiterverarbeitet und schließlich auf der Datenakquisitionsplatte abgelegt.

Neben der Echtzeitverarbeitung der koinzidenten Ereignisse enthält das ACS eine Multiprozessoreinheit mit acht Mikroprozessoren für die Rekonstruktion der Bilddaten. Die parallelisiert implementierte gefilterte Rückprojektion benötigt ca. 1,5 min für 63 Schichten mit einer Auflösung von 128×128 Pixel. Für die 3D-Streukorrektur werden selbst auf der ACS ca. 10 min für einen kompletten 3D-Datensatz benötigt.

Eine sehr ausführliche Beschreibung des Scanners und seiner Leistungsparameter findet man in Brix *et al* (1997).

### 3.2.Streukorrekturalgorithmen

#### 3.2.1. DER KONVOLUTIONS-SUBTRAKTIONS-ALGORITHMUS

Diese Methode wurde ursprünglich von King *et al* (1981) vorgeschlagen und von Bergström und Mitarbeitern am Karolinska-Hospital in Stockholm für Kopf-Scanner evaluiert (Bergström *et al* 1983). Darauf aufbauend wurde die Methode von Hoverath *et al* (1993) auf Ganzkörper-Scanner übertragen. Die grundlegende Idee dieses Algorithmus ist die Annahme, dass die Streuverteilung im Projektionsraum durch Faltung der Emissionsverteilung mit einer Streufunktion angenähert werden kann. Bei diesem Ansatz wird die Emitterverteilung im Objekt als Superposition einer großen Zahl von Punkt- bzw. Linienquellen aufgefasst. Der Streubeitrag einer solchen Linienquelle lässt sich experimentell leicht mittels Phantommessungen bestimmen. Es zeigt sich, dass die Streuverteilung gut durch eine monoexponentielle Fittfunktion genähert werden kann:

$$
h(r, r') = e^{a(r) + b(r) \cdot r'}
$$
\n(3.1)

wobei *r* den radialen Abstand der Linienquelle zur Achse des Tomographen bezeichnet und *r´* den zu betrachtenden Aufpunkt innerhalb der Streuverteilung.

Die Streuverteilung einer beliebigen Emitterverteilung wird nun als Überlagerung aus den Streuverteilungen einzelner Linienquellen dargestellt. Mathematisch handelt es sich hierbei um das Integral

$$
\widetilde{s}(s,\phi) = p(s,\phi) * h(s,s') = \int ds' \ p(s',\phi) \cdot e^{a(s) + b(s) \cdot s'}.
$$
\n(3.2)

Das Problem der Streukorrektur reduziert sich damit auf das Auffinden der ortsabhängigen Streuverteilungsfunktion, welche durch Phantommessungen mit Linien- oder Punktquellen erfolgt.

Mit dem Konvolutions-Subtraktions-Algorithmus werden gute Ergebnisse bei 2D-Scannern erzielt. Bei Übergang zum 3D-Modus macht sich allerdings der Wegfall der abschirmenden Septen durch einen stark erhöhten Streustrahlungsanteil bemerkbar. In dieser Situation ist der Superpositionsansatz nicht mehr haltbar und es müssen komplexere Modelle verwendet werden, die die zugrundeliegenden physikalischen Effekte berücksichtigen. In dieser Situation können vor allem simulationsbasierte Ansätze ihre Stärken ausspielen. Optimal wäre eine komplette Monte-Carlo- (MC-) Simulation des Abbildungsprozesses im Tomographen. Dieser Ansatz wird bisher noch durch die erforderliche hohe Rechenzeit erschwert. Daher wurden vereinfachte Modelle entwickelt, die sich auf bestimmte Wechselwirkungen oder auf Einfachstreuung beschränken. Ein solches Modell wurde auch in dieser Arbeit verwendet bzw. weiterentwickelt und wird daher im folgenden Abschnitt etwas detaillierter besprochen.

# 3.2.2. DER SINGLE SCATTER SIMULATION- (SSS-) ALGORITHMUS

Bei dieser Streukorrekturmethode wird der Streuanteil in den einzelnen Koinzidenzlinien durch den Einfach-Streubeitrag einer Vielzahl kleiner Volumina approximiert, die über das gesamte Objektvolumen verteilt sind (s. Abb. 3.3). Dies ist möglich da sich der Einfach-Streubeitrag eines Elementarvolumens *dV* zu einer Koinzidenzlinie *AB* durch einen analytischen Ausdruck darstellen lässt. Die Summe der Beiträge einer hinreichend großen Zahl solcher Elementarvolumen ergibt eine gute Schätzung des Einfach-Streuanteils an der Koinzidenzlinie *AB* (Watson *et al* 1996).

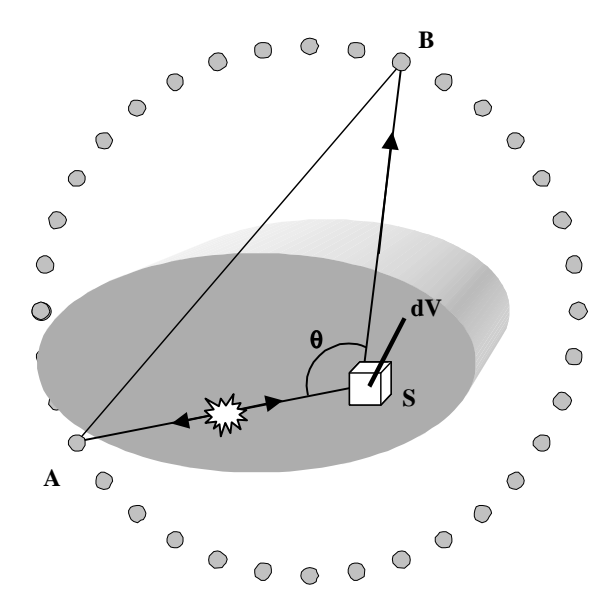

Abb. 3.3. Einfach-Streubeitrag eines Elementarvolumens *dV* um den Streupunkt S zur Koinzidenzlinie, die von den Detektoren *A* und *B* aufgespannt wird.

Sei der Punkt *S* das Zentrum eines

solchen Elementarvolumens *dV*. Wir interessieren uns für den in *S* ankommenden Photonenstrom, der von Vernichtungs-Ereignissen herrührt, die auf *AS* stattgefunden haben. Dieser kann durch das Wegintegral längs *AS* über die Emitterverteilung im Objekt geschätzt werden, korrigiert um den Schwächungsfaktor längs dieser Strecke:

$$
I_{AS} \cong \int_{A}^{S} f(\vec{x}) d\vec{x} \cdot e^{-\int_{A}^{S} \mu(E, \vec{x}) d\vec{x}}.
$$
 (3.3)

In diesem Ausdruck bezeichnet  $f(\vec{x})$  die Emitterverteilung im Objekt und  $\mu(E, \vec{x})$  den Schwächungskoeffizienten für die Photonenergie *E*. Im Falle der Positronenzerstrahlung beträgt diese Energie bekanntlich 511 keV*.* Um ein Maß für den Streubeitrag von *dV* zur Koinzidenzlinie *AB* zu erhalten, berechnen wir den Anteil von *IAS*, der in Richtung von Detektor *B* gestreut wird. Dieser wird durch den differentiellen Wirkungsquerschnitt *d*Ω  $\frac{d\mu(\theta)}{d\theta}$  der beteiligten Wechselwirkung(en) bei der Photonenergie *E* beschrieben. Da wir uns auf Comptonstreuung beschränken, ist  $d\mu(\theta)$  durch den differentiellen Compton-Wirkungsquerschnitt (1.14) gegeben:

$$
d\mu(\theta) = \rho_e d\sigma(\theta) = \frac{\mu}{\sigma_{tot}} \cdot d\sigma(\theta)
$$
 (3.4)

mit  $\rho_e$  als Elektronendichte, sowie  $\sigma_{tot}$  und  $d\sigma(\theta)$  dem totalen bzw. differentiellen Compton-Wirkungsquerschnitt.

Genau wie in (3.3) müssen wir bei den gestreuten Photonen die Schwächung im Objekt berücksichtigen. Insgesamt erhalten wir also den Ausdruck:

$$
I_A \cong \int_A^S f(\vec{x}) d\vec{x} \cdot e^{-\int_A^s \mu(E, \vec{x}) d\vec{x}} \cdot \frac{d\mu(\theta)}{d\Omega} \cdot e^{-\int_S^B \mu(E', \vec{x}) d\vec{x}}.
$$
 (3.5)

Hierbei steht  $\mu(E', \vec{x})$  für den Schwächungskoeffizienten bei der gestreuten Photonenergie *E'*, wobei für Comptonstreuung  $2 - \cos \theta$  $E' = \frac{E}{2\pi\epsilon_0}$  gilt. Der Streuwinkel  $\theta$  wird von *AS* und *BS* aufgespannt und ist dadurch eindeutig bestimmt.

Weiter muss in dem gesuchten Ausdruck für den Streubeitrag den geometrischen Verhältnissen sowie der energieabhängigen Effizienz der Detektoren Rechnung getragen werden. Der von den Detektoren *A* und *B* dargebotene Raumwinkel ist durch den Ausdruck  $\frac{O_4}{r^2}$ *A A r*  $\frac{\sigma_A}{r^2}$ , bzw.  $\frac{\sigma_B}{r^2}$ *B B r* σ gegeben. Hier steht <sup>σ</sup>*A/B* für den normal zu *AS* bzw. *BS* präsentierten Detektorquerschnitt, *rA/B* entspricht dem Abstand *Streupunkt* – *Detektor*. Das Ansprechverhalten der Detektoren modellieren wir durch die Effizienzfunktion  $\varepsilon_{A/B}(E)$ , wobei wir eine gaußförmige Verteilungsfunktion für die Energieauflösung annehmen. <sup>ε</sup> hängt weiter von den Diskriminatoreinstellungen *LLD* und *ULD* des Detektorsystems ab. Für *LLD*= 350 keV und *ULD*= 650 keV hat  $\varepsilon$  den in Abb. 3.4 skizzierten Verlauf.

Damit erhalten wir bereits den gesuchten Ausdruck für den Einfach-Streubeitrag:

$$
I_A \cong \int_A^S f(\vec{x}) d\vec{x} \cdot e^{-\int_A^s \mu(E, \vec{x}) d\vec{x}} \cdot \frac{d\mu(\theta)}{d\Omega} \cdot e^{-\int_S^B \mu(E', \vec{x}) d\vec{x}} \cdot \frac{\sigma_A \sigma_B}{r_A^2 r_B^2} \cdot \varepsilon_A(E) \cdot \varepsilon_B(E'). \tag{3.6}
$$

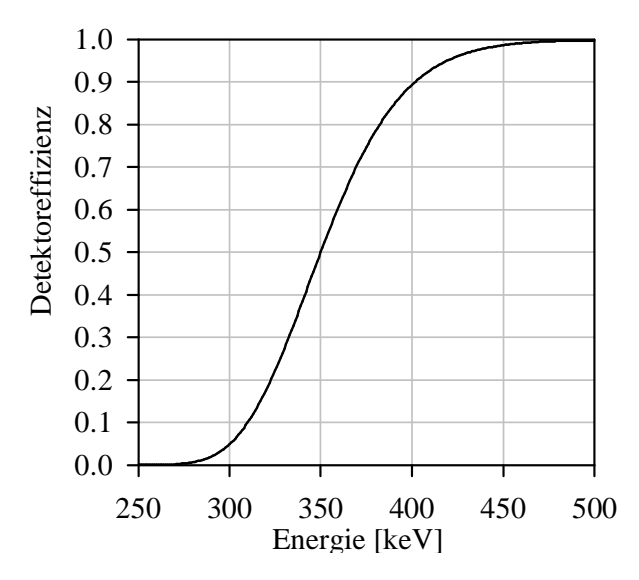

Abb. 3.4. Verlauf der Detektoreffizienzfunktion für die untere Energieschwelle *LLD*=350 keV.

Bis jetzt haben wir ohne Einschränkung der Allgemeinheit den Fall betrachtet, dass das gestreute Photon in Detektor *B* und das ungestreute in Detektor *A* registriert wird. Zum Streuanteil in der Koinzidenzlinie *AB* trägt aber genauso auch der umgekehrte Fall bei. Wir vertauschen in (3.6) die Detektoren *A* und *B* und notieren:

$$
I_B \cong \int_B^S f(\vec{x}) d\vec{x} \cdot e^{-\int_B^s \mu(E, \vec{x}) d\vec{x}} \cdot \frac{d\mu(\theta)}{d\Omega} \cdot e^{-\int_S^s \mu(E', \vec{x}) d\vec{x}} \cdot \frac{\sigma_A \sigma_B}{r_A^2 r_B^2} \cdot \varepsilon_B(E) \cdot \varepsilon_A(E'). \tag{3.7}
$$

*I<sup>A</sup>* und *I<sup>B</sup>* addieren sich zum gesamten Einfach-Streubeitrag des Punktes *S* zur Koinzidenzlinie *AB*:

$$
I_{A,S,B} = I_A + I_B.
$$
 (3.8)

Um nun den Streubeitrag des Objektes zu *AB* zu schätzen, muss Gleichung (3.8) für eine Vielzahl von Streupunkten *S* bewertet und aufsummiert werden. Dies entspricht einem Volumenintegral über das gesamte Objekt:

$$
I_{AB} = \iiint_{V} I_{A,S,B} dV
$$
 (3.9)

bzw. in diskretisierter Form:

$$
I_{AB} \cong \sum_{n=1}^{N_S} I_{A,S_n,B} \,, \tag{3.10}
$$

mit *N<sup>S</sup>* gleich der Gesamtzahl von Streupunkten im Objekt. *N<sup>S</sup>* muss hinreichend groß gewählt werden, um eine befriedigende Näherung für *IAB* zu erhalten. Damit wird auch gleich der entscheidende Nachteil des SSS-Algorithmus sichtbar: Da die Ausdrücke (3.6) und (3.7) insgesamt sechs verschiedene Linienintegrale enthalten (zwei Schwächungsintegrale davon können durch einfache Skalierung des Compton-Wirkungsquerschnittes berechnet werden<sup>2</sup>), die für jeden Streupunkt und für jede Koinzidenzlinie bewertet werden müssen, ist die erforderliche Rechenzeit im Vergleich zur 2D-Korrektur immer noch sehr hoch. Wir schlagen daher im folgenden Abschnitt eine rechenzeitoptimierte Implementierung des SSS-Algorithmus vor, die diesen Nachteil beseitigt (Werling *et al* 1999, Watson 1999).

# 3.3.Effiziente Implementierung des SSS-Algorithmus

Der Schlüssel zur Optimierung des SSS-Algorithmus liegt einmal in der konsequenten Ausnutzung der Symmetrien des Problems, sowie in der Berücksichtigung bestimmter Eigenschaften der Streuverteilung. Im Gegensatz zu den ungestreuten Ereignissen trägt zu den gestreuten Ereignissen in einer KL das gesamte Objektvolumen bei. Die Streuung kann daher als integraler Prozess über das Objektvolumen betrachtet werden. Formal kommt dies durch das Volumenintegral in Gleichung (3.9) zum Ausdruck. Hieraus ergeben sich wichtige Konsequenzen für die Verteilung der Streuereignisse im Projektionsraum:

- (i) *Rasche Abnahme des Steuanteils an den Rändern der Projektion*. Dies kann direkt durch die Energieabhängkeit der gestreuten Photonen erklärt werden. Da die am Rand auftretenden Streuereignisse größeren Streuwinkeln entsprechen, besitzen diese Photonen laut (1.12) eine geringere Energie als im Zentrum der Projektion. Durch die Energiediskriminierung des Detektorsystems werden diese Ereignisse mit einer geringeren Wahrscheinlichkeit registriert.
- (ii) *Niederfrequente Natur der Streuverteilung*. Zur Streuung trägt das gesamte Objektvolumen bei. Lokale Schwankungen der Aktivitäts- und Schwächungsverteilung wirken sich daher nur gedämpft auf den Streuanteil aus. Typische Streuverteilungen haben daher fast ausschließlich niederfrequente Anteile.

 $2^{2}$  In organischen Materialien ist der Comptoneffekt die bei weitem vorherrschende Wechselwirkung.

Eigenschaft (ii) macht es unnötig, die Streuverteilung mit der gleichen räumlichen Auflösung zu erfassen wie die ungestreuten Ereignisse. Die Streuberechnung kann daher in einem vereinfachten Modell des Tomographen erfolgen, das nur aus einer Untermenge von Detektoren auf einem Ring sowie einer reduzierten Zahl von Detektorringen besteht. Auf diese Weise wird die Zahl der zu berechnenden KLs erheblich reduziert.

## 3.3.1. KONSTRUKTION DES MODELLS

90 % der Rechenzeit wird beim SSS-Algorithmus für die Auswertung der Linienintegrale in Gleichung (3.6) und (3.7) verwendet. Wir richten daher unser Augenmerk auf die Minimierung der Zahl der Linienintegrale des Modells. In der ursprünglichen Implementierung des Algorithmus wurde die Streuberechnung Projektion für Projektion individuell und unabhängig von den vorhergehenden durchgeführt. Da die Zahl der KLs ~*N 2* ist, mit *N* der Zahl der Detektoren im Modell, hatte eine Verdoppelung der Abtastrate eine Vervierfachung der Rechenzeit zur Folge. Dieser Nachteil kann in einem ganzheitlichen Modell des Tomographen vermieden werden. Dieses Vorgehen ist in Abb. 3.5 skizziert. Zunächst wird auf einem Ring eine Untermenge von Detektoren ausgewählt, die die Drehsymmetrie des Tomographen erhält. Anschließend werden die KL erzeugt und zwar ausschließlich auf der gewählten Detektor-Untermenge. Abbildung 3.6 veranschaulicht den Vorteil dieses Schemas. Alle KL, die auf Detektor A beginnen, haben ein gemeinsames Linienintegral mit dem Streupunkt S. Die Zahl der Linienintegrale ist nun allein durch das Produkt der Streupunkte *N<sup>S</sup>* und der Detektoren *N* bestimmt. Damit sinkt die Komplexität des Problems um eine Größenordnung auf ~*N*.

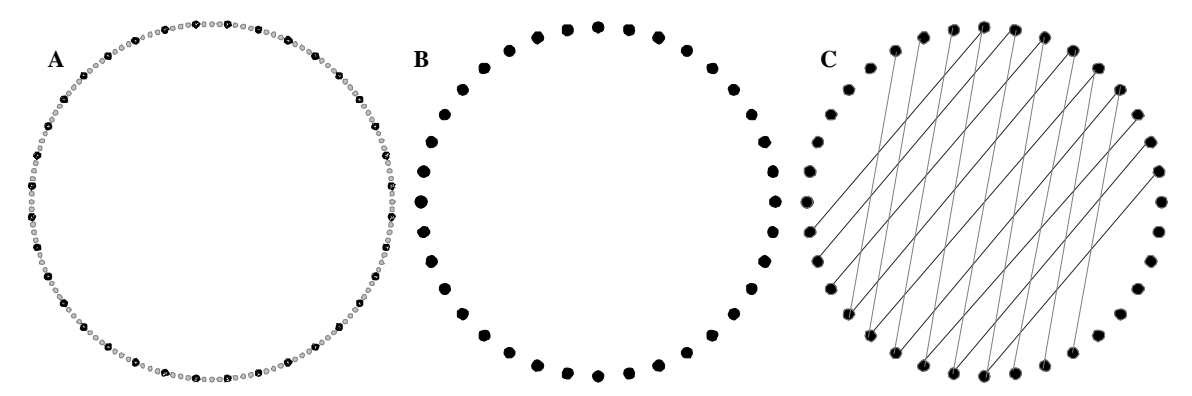

Abb. 3.5. Ansicht einer einzelnen Schicht des Streumodells. (A) Detektorgeometrie des Scanners. (B) Definition einer Untermenge von Detektoren, die die Drehsymmetrie erhält. (C) Auswahl der KL, gezeigt für zwei Projektionswinkel. Die zweite Projektion verwendet die meisten Detektoren der ersten Projektion.

In der Implementierung des Modells wird dieser Vorteil ausgenutzt, indem die Linienintegrale zur späteren Wiederverwendung zwischengespeichert werden, sobald sie einmal berechnet wurden. Dies ist besonders bei der Verwendung in iterativen Algorithmen von Nutzen: Da die Schwächungsverteilung invariant zwischen aufeinander folgenden Iterationen bleibt, müssen die Schwächungsintegrale nicht mehr neu berechnet werden, sondern können aus dem Speicher abgerufen werden. Dadurch wird eine weitere Reduzierung der Rechenzeit erreicht.

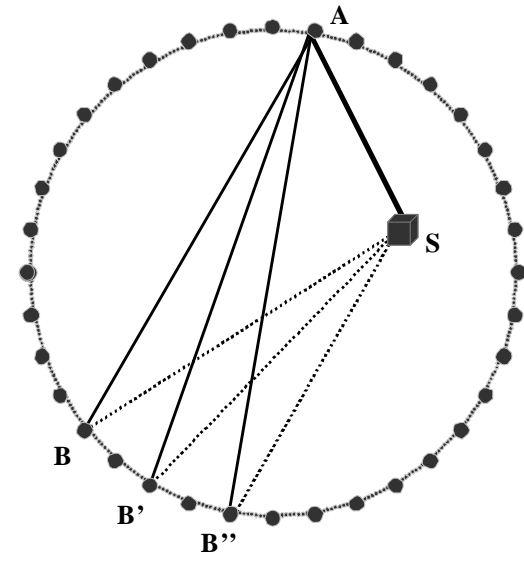

Abb. 3.6. Das durchgezogene Linienintegral AS wird von mehreren KL gemeinsam genutzt.

Bisher haben sich unsere Betrachtungen

auf einen Detektorring beschränkt. Das gesamte Streumodell besteht aus einer geeigneten Zahl von Detektorringen, die die gesamte Tiefe des Gesichtsfeldes des

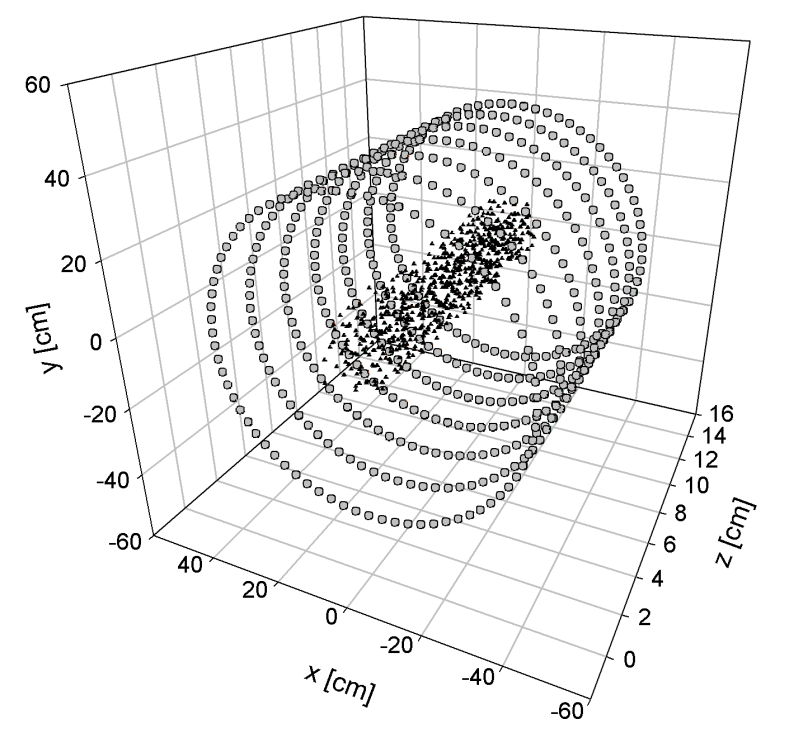

Abb. 3.7. 3D-Ansicht des Streumodells. Die ausgewählten Detektoren (7 Ringe zu je 72 Detektoren) sind mit kleinen Kreisen markiert. Im Innern sind die im Objekt verteilten Streupunkte als kleine Dreiecke zu erkennen.

Tomographen abdecken. Auch in axialer Richtung kann die niederfrequente Natur der Streuverteilung ausgenutzt werden. Die Abtastrate sollte aus Gründen der numerischen Stabilität in etwa die gleiche wie in radialer Richtung sein. Abbildung 3.7 zeigt eine 3D-Ansicht des Streumodells. Im Innern des Modells sind die Streupunkte zu erkennen, die über das gesamte Objekt verteilt wurden (*N<sup>S</sup>* ~ 600). Auf jedem Detektorring wurden 72 von 576 Detektoren ausgewählt, dies entspricht einer Abtastrate von 1:8. Daraus ergibt sich ein Streusinogramm mit den Dimensionen 18 *Mitglieder* × 32 *Projektionen*. Die axiale Richtung wird von 7 Detektorringen abgedeckt. Hierdurch wird eine weitgehend homogene Abtastung der Streuverteilung erreicht.

## 3.3.2. INTERPOLATION UND SKALIERUNG DER STREUVERTEILUNG

Da die Streuverteilung letztendlich von den Emissionsdaten subtrahiert werden soll, müssen Streudaten und Emissionsdaten kommensurabel gemacht werden, d.h. das Streusinogramm muss auf die gleichen Dimensionen wie das Emissionssinogramm gebracht werden. Dies wird durch Interpolation der Streudaten mittels kubischer Splines in allen drei Dimensionen (radial, axial und Projektionswinkel) erreicht.

Im Anschluss an die Interpolation erfolgt die korrekte Skalierung der Streudaten. Dieser Skalierungsfaktor enthält etwaige multiplikative Korrekturen, die entweder im Modell nicht berücksichtigt oder zur Ausführungszeit unbekannt sind, und wird durch Angleichung der Streuverteilung an die Ränder der Emissionsdaten gewonnen. Da die Skalierung in dieser Arbeit Teil der iterativen Bildrekonstruktion ist, möchte ich es an dieser Stelle bei den allgemeinen Formulierungen belassen und auf den folgenden Abschnitt verweisen.

### 3.4.Einbindung des Streumodells in die iterative Bildrekonstruktion

Wie bereits erwähnt, unterscheidet sich die iterative Bildrekonstruktion grundlegend vom analytischen Verfahren der gefilterten Rückprojektion. Bei der iterativen Bildrekonstruktion werden die Parameter (= Pixelwerte) eines geeigneten Modells der Messdaten unter Maximierung eines Ähnlichkeitskriteriums angepasst. Beim *Maximum-Likelihood*- (ML-) Algorithmus ist dies die Wahrscheinlichkeit, dass der gemessene Datensatz aus den jeweiligen Pixelwerten erzeugt wurde. Damit wird der statistischen Natur des Messprozesses Rechnung getragen. Gleichzeitig bietet dieser Ansatz weitere interessante Möglichkeiten: Da das Modell der Messdaten nicht von vornherein festgelegt ist, können spezielle Eigenschaften des Messprozesses oder des Tomographen ins Modell integriert werden.

Für die iterative Bildrekonstruktion bietet sich ein modifizierter Maximum-Likelihood-Schätzer in Verbindung mit dem Expectation-Maximization- (EM-) Algorithmus an. Die (k+1)te Näherung des Bildvektors f<sup>(k+1)</sup> ergibt sich aus der *k*ten Iteration **f** (k) mittels der Gleichung:

$$
f_j^{(k+1)} = f_j^{(k)} \cdot \left[ \sum_{i=1}^M w_{ij} \frac{p_i}{p_i^{(k)}} \right], \ 1 \le j \le N \ . \tag{3.11}
$$

Hierbei enthält der Vektor p die gemessenen Emissionsdaten und p<sup>(k)</sup> entspricht den geschätzten Emissionsdaten, berechnet durch eine Anwendung des Datenmodells auf den aktuellen Pixelvektor  $f^{(k)}$ . Bei der Initialisierung gilt  $f_j^{(0)} > 0$  für alle Pixel.

Das Datenmodell soll den bildgebenden Prozess im Tomographen reflektieren und wird in diesem Zusammenhang Vorwärtsprojektion genannt. Gewöhnlich werden die Messdaten als Linienintegrale über die Emissionsverteilung modelliert, die zu Parallelprojektionen zusammengefasst werden. Dies entspricht der zweidimensionalen Radontransformation einer Funktion *f(x,y)*. In der Realität wird der Abbildungsprozess immer durch begleitende Effekte wie Linienverbreiterung durch die begrenzte Auflösung der Detektoren oder Streuung im Objekt gestört. Frühere Arbeiten haben gezeigt, dass dem Prozess der Linienverbreiterung durch Einbindung in die Vorwärtsprojektion begegnet werden kann (Luig *et al* 1988, Brix *et al* 1997). Der gleiche Ansatz soll hier für die gestreuten Photonen verwendet werden:

$$
\widetilde{p}_i^{(k)} = p_i^{(k)} + \lambda^{(k)} \cdot \widetilde{s}_i^{(k)} \left( \mathbf{f}^{(k)}, \mathbf{\mu} \right). \tag{3.12}
$$

Hierbei ist  $\widetilde s_i^{\, (k)} \big(\! \mathbf{f}^{(k)}, \! \mathbf{\mu} \big)$  die geschätzte Streuverteilung für die Projektion *i*, berechnet durch Anwendung des Streumodells auf die *k*te Näherung der Emissionsdaten  $\mathbf{f}^{(k)}$  unter Einbeziehung der (konstanten) Schwächungsdaten  $\mu$ .  $\lambda^{(k)}$  ist ein globaler Skalierungsfaktor für die Streuverteilung wie oben beschrieben.  $\lambda^{(k)}$  wird ebenfalls iterativ mit Hilfe der Emissionsdaten gewonnen. Hierauf soll im Folgenden etwas genauer eingegangen werden.

Abbildung 3.8 zeigt eine typische Projektion aus einem PET-Rohdatensatz. Da das Objekt nur die Mitte des Gesichtsfeldes ausfüllt, können nur dort ungestreute Ereignisse registriert worden sein. Umgekehrt heißt dies, dass an den Rändern der Projektion ausschließlich gestreute Ereignisse vorliegen können, da sich dort zum Zeitpunkt der Messung keine Aktivität befunden hat. Diese Information kann zur Ermittlung von  $\lambda^{(k)}$ ausgenutzt werden.

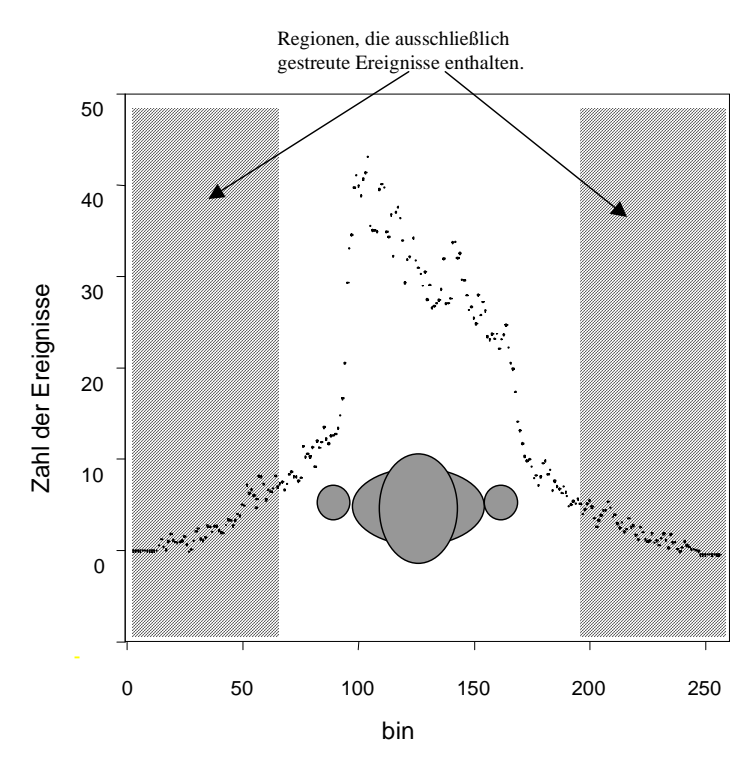

Abb. 3.8. Rohdaten einer Projektion aus einem PET-Datensatz. Die hervorgehobenen Regionen kennzeichnen den Bereich, der ausschließlich gestreute Ereignisse enthält.

Zunächst wird eine Segmentierung des Projektionsraumes in zwei Regionen vorgenommen. Dies geschieht durch Vorwärtsprojektion der Objektkonturen, die grob aus den rekonstruierten Schwächungsdaten ermittelt werden. Hieraus erhält man eine Maskenfunktion *m<sup>i</sup>* folgender Gestalt:

$$
m_i = m(s, \phi) := \begin{cases} 1 \text{ im Nur} - Streubereich \\ 0 \text{ sons}t \end{cases}.
$$
 (3.13)

Im Nur-Streubereich liefert das gewählte Datenmodell (3.12) folgenden linearen Zusammenhang zwischen gemessenen Daten und dem Streumodell:

$$
p_i = \lambda \cdot \tilde{s}_i \tag{3.14}
$$

Der Skalierungsfaktor λ wird nun durch Minimierung einer Kostenfunktion Γ gewonnen, die folgendermaßen formuliert wird:

$$
\Gamma = \sum_{i} \rho(r_i) \tag{3.15}
$$

Hierin bezeichnet  $r_i := p_i - \lambda \cdot \tilde{s}_i$  das sogenannte *Residuum*, also die Differenz zwischen den Emissionsdaten und der skalierten Streuverteilung. ρ(*x*) ist eine symmetrische, positiv definite Funktion mit einem eindeutigen Minimum bei *x=*0, die als Gewichtsfunktion für die Residuen fungiert. Beispielsweise ist für die Methode der kleinsten Quadrate, wie sie oft bei der linearen Regression verwendet wird,  $\rho(x) = x^2$ . Die Methode der kleinsten Quadrate erweist sich gegenüber "Ausreißerwerten" als numerisch instabil, d.h. Einzelwerte mit starker Abweichung beeinflussen unverhältnismäßig stark den gefundenen Fitt-Parameter λ. Es liegt daher nahe, ρ(*x)* durch eine andere Funktion zu ersetzen, die den Einfluss der Ausreißerwerte beschränkt.

Der Fitt-Parameter  $\lambda$  wird nun gefunden durch Lösung der Gleichung:

$$
\Gamma = \sum_{i} \rho(r_i) \frac{1}{2} \text{minimal} \tag{3.16}
$$

Allerdings ist Gleichung (3.16) nur für  $\rho(x) = x^2$  geschlossen lösbar. Für andere Funktionen ρ(*x*) kann (3.16) auf ein iteriertes, *gewichtetes* Problem der kleinsten Quadrate zurückgeführt werden, wie im Folgenden gezeigt wird.

Der gesuchte Parameter muss Lösung folgenden Gleichungssystems sein:

$$
\sum_{i} \frac{d\rho(r_i)}{dr_i} \cdot \frac{dr_i}{d\lambda} = 0.
$$
\n(3.17)

Sei *w* eine Gewichtsfunktion, definiert durch den Ausdruck

$$
w(x) = \frac{1}{x} \cdot \frac{d\rho(x)}{dx}.
$$
\n(3.18)

Damit wird (3.17) zu:

$$
\sum_{i} w(r_i) \cdot r_i \cdot \frac{dr_i}{d\lambda} = 0. \tag{3.19}
$$

Das ist aber genau die Gleichung, die wir für  $\rho(x) = x^2$  erhalten, und zusätzlich noch jeden Datenpunkt mit der Gewichtsfunktion *w*(*ri*) gewichten. Die Lösung von (3.16) ist also dem *gewichteten* Problem der kleinsten Quadrate äquivalent. Allerdings hängen die Gewichte *w<sup>i</sup>* selbst wieder von der zu suchenden Lösung λ ab:

$$
w_i = w(r_i) = w(p_i - \lambda \cdot \tilde{s}).
$$
\n(3.20)

(3.19) und (3.20) müssen also simultan befriedigt werden. Ein solches *Fixpunktproblem* kann iterativ gelöst werden, d.h. man löst zunächst (3.19) mit *wi*=1 für alle *i* und ermittelt eine erste Näherung für λ. Anschließend werden die Gewichte *w<sup>i</sup>* nach Gleichung (3.20) neu berechnet und erneut in Gleichung (3.19) eingesetzt, um die nächste Näherung für  $\lambda$  zu erhalten.

Insgesamt ergibt sich also folgendes Iterationsschema für  $\lambda$ :

- 1. Initialisiere  $w_i^{(1)} = 1$  für alle *i*
- 2. *k*=1
- 3. Löse Gleichung (3.19) mit Hilfe der Methode der gewichteten quadratischen Abweichung und erhalte  $\lambda^{(k)}$  (Bibliotheksfunktion)
- 4. Berechne  $w_i^{(k+1)} = w(r_i)$  für alle *i*
- 5. *k*=*k*+1
- 6. Gehe zurück zu Schritt 2

wobei *k* die Iterationsnummer bezeichnet. Damit ist die Minimierung der allgemeinen Kostenfunktion (3.15) auf die Methode der kleinsten Quadrate zurückgeführt.

Das obige Iterationsschema eignet sich auch besonders zur numerischen Implementierung, da die Methode der kleinsten Quadrate in zahlreichen mathematischen Funktionsbibliotheken zu finden ist. Einen hervorragenden Überblick über das gesamte Spektrum der numerischen Methoden und ihrer Anwendung findet man z.B. in Press *et al* (1992).

Beispielsweise ist für kleinste Absolutabweichung  $(L_1)$   $\rho(x) = |x|$  mit der Gewichtsfunktion  $w(x)$ *x*  $w(x) = \frac{1}{x}$ . Tabelle 3.1 zeigt eine Übersicht gemeinhin verwendeter Gewichtsfunktionen.

Für die Streuberechnungen wurde eine modifizierte "Fair"-Funktion verwendet:

$$
w(r_i) = m_i \cdot \frac{1}{1 + \left| r_i \right| \left| c \right|} \tag{3.21}
$$

mit dem Parameter *c*=1,3998 (Rey 1983) und *m<sup>i</sup>* der oben definierten Maskenfunktion (3.13). Durch die Maskenfunktion wird sichergestellt, dass nur die Daten in den Streurändern den Parameter λ beeinflussen, während die Daten im Zentrum der Projektion ausgeblendet werden.

| type                                                                     | $\rho(x)$                                                             | w(x)                                   |
|--------------------------------------------------------------------------|-----------------------------------------------------------------------|----------------------------------------|
| $L_2$                                                                    | $\frac{x^2}{2}$                                                       | $\mathbf{1}$                           |
| $L_1$                                                                    | x                                                                     | 1<br>$\overline{ x }$                  |
| $L_2$ - $L_1$                                                            | $2\sqrt{1+\frac{x^2}{2}}-1$                                           | $\frac{1}{\sqrt{1+\frac{x^2}{2}}}$     |
| $L_{p}$                                                                  | $\frac{ x ^v}{ x ^v}$                                                 | $ x ^{v-2}$                            |
| "Fair"                                                                   | $c^2\left[\frac{ x }{c} - \log\left(1 + \frac{ x }{c}\right)\right]$  | $\frac{1}{1+\frac{ x }{}}$             |
| <b>Huber</b> $\begin{cases} if \  x  \leq k \\ if \  x  > k \end{cases}$ | $\begin{cases} x^2/2 \\ k( x -k/2) \end{cases}$                       | $\begin{cases} 1 \\ k/ x  \end{cases}$ |
| Cauchy                                                                   | $\frac{c^2}{2} \log (1 + (x/c)^2)$                                    | $\frac{1}{1 + (x/c)^2}$                |
| <b>Geman-McClure</b>                                                     | $\frac{x^2/2}{1+x^2}$                                                 | $\frac{1}{(1+x^2)^2}$                  |
| Welsch                                                                   | $\frac{c^2}{2} [1 - \exp(-(x/c)^2)]$                                  | $\exp(- (x/c)^2)$                      |
| Tukey $\begin{cases} if \  x  \leq c \\ if \  x  > c \end{cases}$        | $\left\{\frac{c^2}{6}\left[1-\left(1-[x/c]^2\right)^3\right]\right\}$ | $\left[ (1 - [x/c]^2)^2 \right]$       |

Tabelle 3.1. Typische Gewichtsfunktionen für die robuste Parameterschätzung.

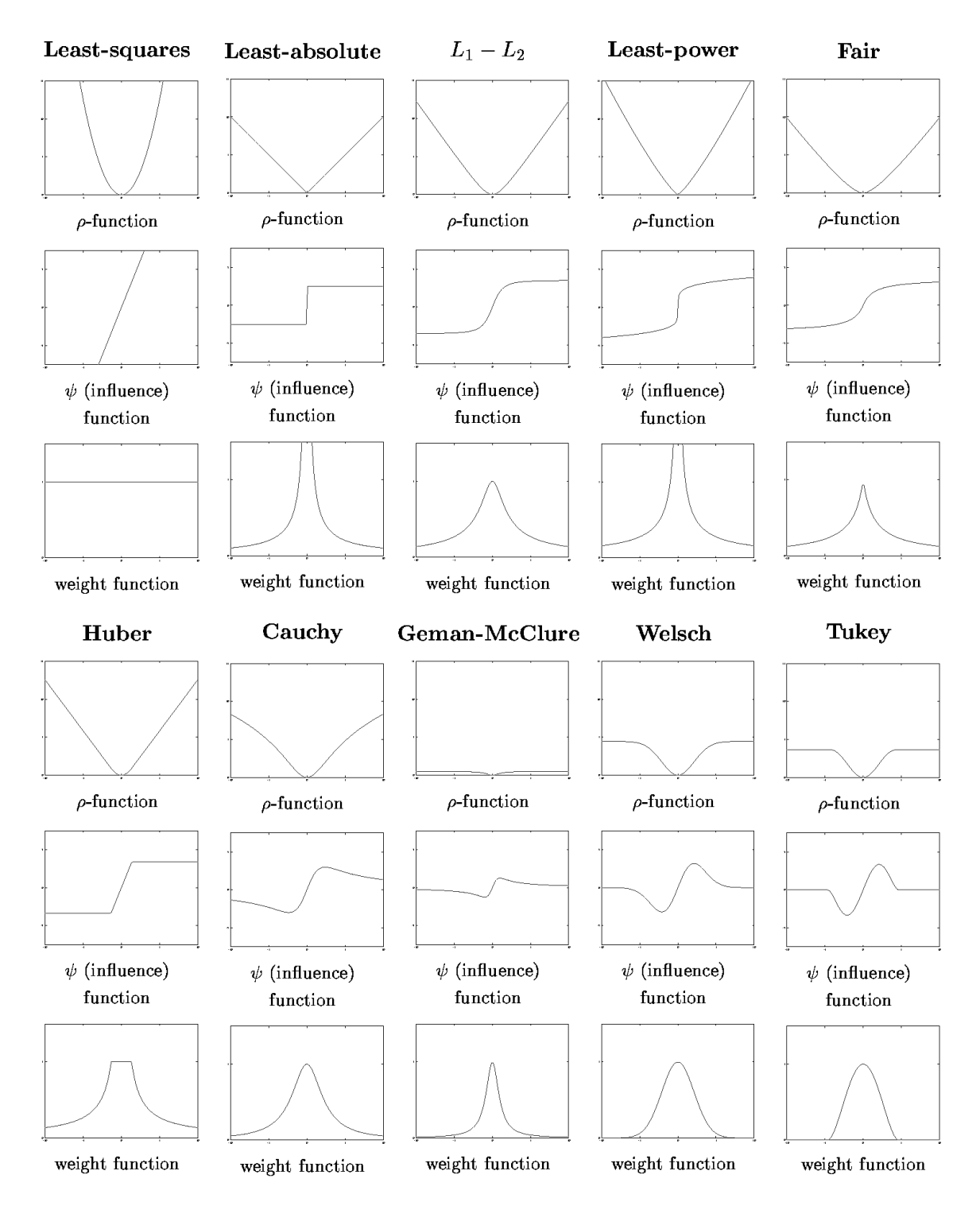

Tabelle 3.2. Graphische Darstellung verschiedener Gewichtsfunktionen für die robuste Parameterschätzung.

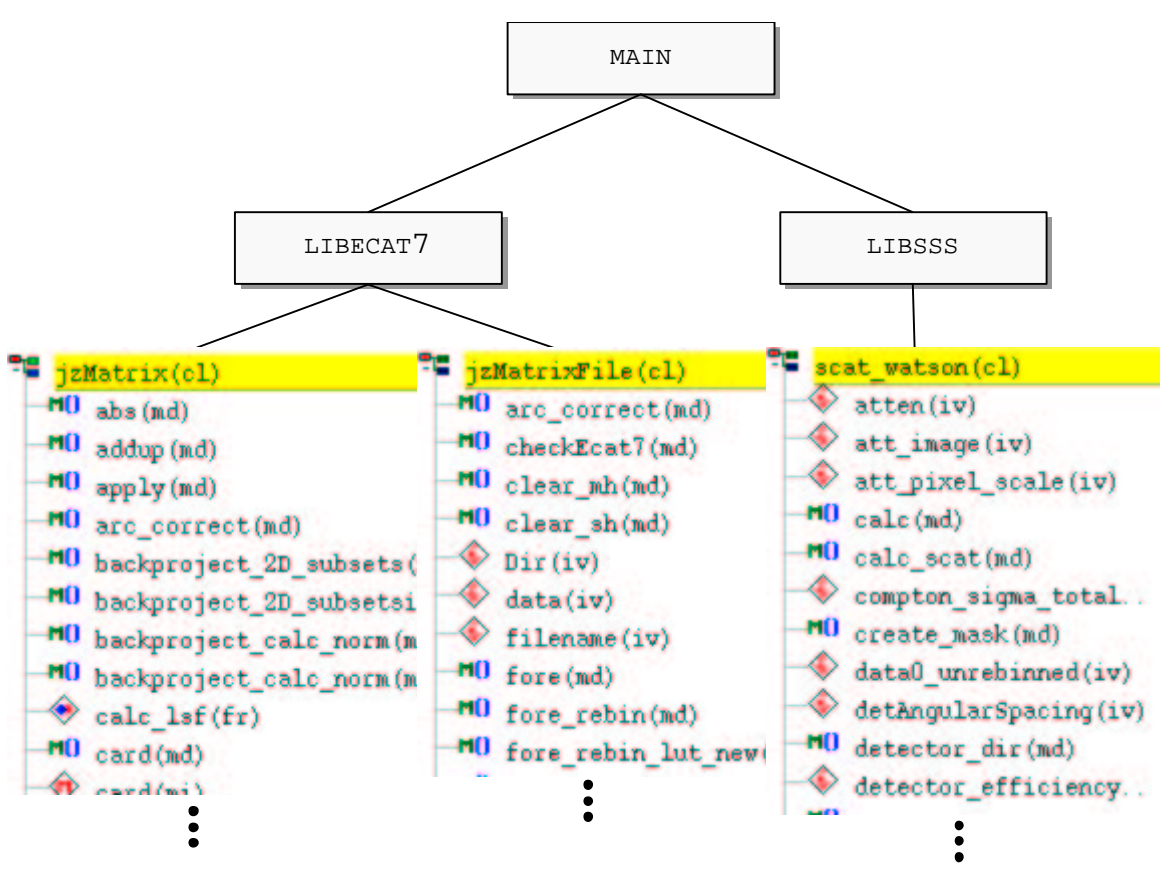

Abb. 3.9. Architektur der entwickelten Klassenbibliotheken (Auszug).

### 3.5.Implementierung

Eine der Hauptschwierigkeiten der Arbeit war die Implementierung der vorgestellten Verfahren. Da die meisten der verwendeten Methoden neu entwickelt wurden, konnte nur in geringem Maße auf bereits vorhandene Programmpakete zurückgegriffen werden. Da die Bildrekonstruktion eine äußerst zeitkritische Anwendung ist, vor allem mit Hinblick auf den späteren Einsatz in der klinischen Routine, war eine Optimierung des Programmcodes "von Hand" unumgänglich.

Zu diesem Zweck wurde in unserer Gruppe seit einigen Jahren eine objektorientierte Klassenbibliothek (LIBECAT7) in der Programmiersprache *C++* entwickelt. Zunächst nur als Schnittstelle zum Lesen und Schreiben des ECAT7-Dateiformates (Collard 1985) gedacht, wurde die Bibliothek im Laufe der Arbeit um verschiedene Methoden zur Bildverarbeitung erweitert, z.B. Matrizenoperationen, Vorwärts/Rückwärts-Projektoren, Rebinning-Verfahren usw. Aus dieser Bibliothek kann dann mit relativ geringem Aufwand jeder beliebige Bildverarbeitungsalgorithmus zusammengesetzt werden. Zudem ist durch das objektorientierte Konzept die einfache Wiederverwendbarkeit der entwickelten Komponenten gegeben.

Der beschleunigte SSS-Algorithmus wurde ebenfalls als Klassenbibliothek in *C++* implementiert (LIBSSS). Abbildung 3.9 gibt einen Auszug der entwickelten Bibliotheken wieder. Darauf aufbauend wurde der Code für den iterativen Bildrekonstruktionsalgorithmus, inklusive Streuung in der Vorwärtsprojektion, entwickelt. Durch die Objektorientierung ist dabei nur die Kenntnis der Schnittstellen zu den erwähnten Klassenbibliotheken notwendig. Der innere Zustand der Objekte bleibt dabei dem Anwender verborgen, da die Kommunikation zwischen Hauptprogramm und Objekten nur über vordefinierte Schnittstellen, den *Methoden*, erfolgen darf. Dadurch ist sichergestellt, dass sich eventuelle Änderungen in der Implementierung der Klassen nicht auf das aufrufende Programm auswirken. Auf diese Weise wird die Wiederverwendbarkeit der entwickelten Klassen garantiert.

Die Abb. 3.10 gibt die Software-Architektur des entwickelten Rekonstruktionsprogramms wieder. Die zu rekonstruierenden Rohdaten werden dabei in den Objekten EMISSION und SCHWÄCHUNG gekapselt. Das rekonstruierte Bild wird durch das Objekt IMAGE dargestellt. Das Streumodell selbst ist ebenfalls in einer Klasse gekapselt, von der zur Laufzeit eine Instanz erzeugt wird. Das Hauptprogramm kommuniziert über Methodenaufrufe mit den verschiedenen Objekten. Die Verbindungslinien verdeutlichen, welche Methoden jeweils vom Hauptprogramm aufgerufen werden.

Die Programme wurden auf verschiedenen Computerarchitekturen kompiliert und ausgeführt. Dies waren einmal verschiedene Workstations vom Typ SUN Ultra Sparc II (SUN Microsystems Deutschland GmbH, Grasbrunn) mit dem Betriebssystem Solaris, sowie mehrere i386 Desktop Rechner mit Intel Pentium II bzw. III Prozessor (Intel GmbH, Feldkirchen) unter dem Linux Betriebssystem. Durch die Verwendung der Programmiersprache *C++* ist eine weitgehende Plattformunabhängigkeit gegeben.

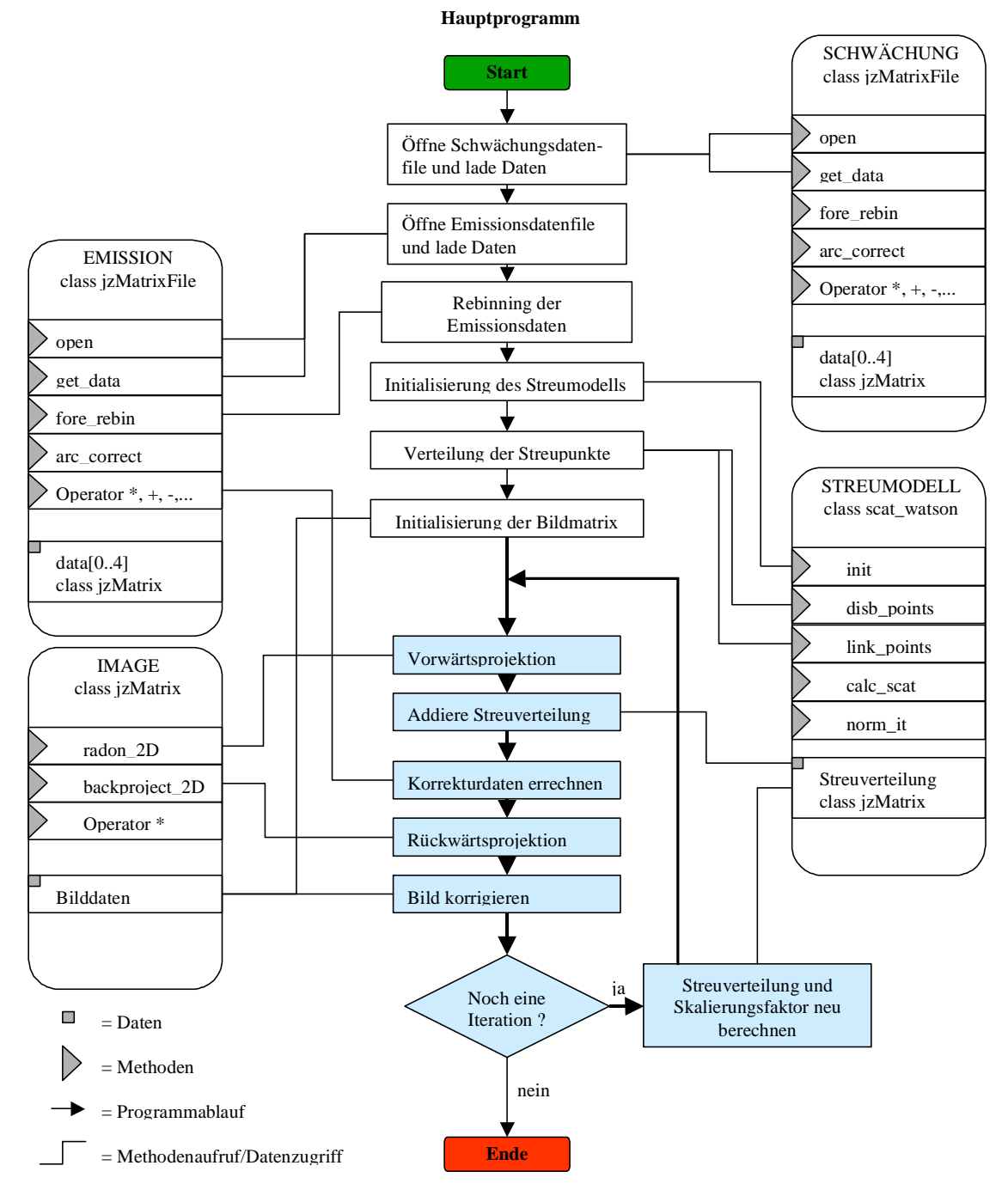

Abb. 3.10. Architektur des entwickelten Rekonstruktionsprogramms für die iterative Streukorrektur (vereinfacht). Die iterative Prozedur ist blau hinterlegt.

#### 3.6.Bildrekonstruktion

Zur Bildrekonstruktion wurde das iterative Verfahren mit dem beschleunigten SSS-Algorithmus aus Kapitel 3.4 angewandt. Zum Aufbau des Streumodells wurden auf jedem Detektorring 72 von 576 Detektoren ausgewählt, dies entspricht einer Abtastrate von 1:8. Daraus ergibt sich ein Streusinogramm mit den Dimensionen 18 *Mitglieder* × 32 *Projektionen*. Die axiale Richtung wird von 7 Detektorringen abgedeckt. Hierdurch wird eine weitgehend homogene Abtastung der Streuverteilung erreicht. Zur Volumenabtastung wurden zwischen 600 und 1200 Streupunkte im Objekt verteilt, dies entspricht einer Dichte von 120 bis 240 Streupunkten pro Liter.

Zur Beschleunigung der Konvergenz des Verfahrens wurde das *ordered subsets*- (OS-) Verfahren angewandt (Hudson and Larkin 1994). Die Rekonstruktion beginnt mit einer Grobnäherung des Emissionsbildes, berechnet aus 16 Subsets und verschwindender Streuverteilung ( $\tilde{s}_i^{(0)}(\mathbf{f}^{(0)}, \mathbf{\mu}) = 0$  für alle Projektionen). Für alle weiteren Iterationen wurde  $\tilde{s}_i^{(k)}(\mathbf{f}^{(k)}, \mathbf{\mu})$  durch Anwendung des Streumodells auf die aktuelle Näherung des Bildvektors f<sup>(k)</sup> gemäß Gleichung 3.10 berechnet. Darüber hinaus wurde die Zahl der Subsets sukzessive auf 1 verringert (i.e. 16, 8, 4, 2, 1). Die Matrixgröße der rekonstruierten Bilder war 256×256 mit einer Pixelgröße von 2,53×2,53 mm<sup>2</sup>.

Ein weiterer wichtiger Punkt ist die korrekte Einstellung der unteren Energieschwelle des Streumodells. Per Voreinstellung werden die Werte für die untere und obere Energieschwelle des Modells (*LLD* und *ULD*) aus dem Emissionsdatenfile übernommen. Wie jedoch kürzlich von Adam und Watson (1999) gezeigt wurde, weichen beim ECAT EXACT HR<sup>+</sup> nominaler und tatsächlicher Wert dieser Parameter zum Teil erheblich voneinander ab. In allen durchgeführten Streuberechnungen wurde daher der nominale Wert von 350 keV durch den experimentellen Wert von 327 keV ersetzt.

#### 3.7.Phantome und radioaktive Quellen

Für die Evaluierung des entwickelten Verfahrens wurden Messungen mit verschiedenen Phantomen durchgeführt. Die Wände der Phantome bestanden aus Plexiglas, der Innenraum war mit Wasser befüllt. Wasser und Plexiglas besitzen eine vergleichbare Dichte wie Weichteilgewebe und zeigen daher auch das gleiche Streuverhalten. Die Zylinderphantome wurden außerhalb des Gesichtsfeldes fixiert, wohingegen das Ganzkörperphantom auf dem Bett gelagert wurde, um eine möglichst patientenähnliche Situation zu schaffen. Zum Befüllen der Phantome wurde <sup>18</sup>F in wässriger Lösung verwendet (2-Desoxy-2-Fluoro-D-Glucose). Die Transmissionsmessungen zur Bestimmung der Abschwächungsfaktoren wurden am ECAT EXACT HR<sup>+</sup> mit den drei eingebauten <sup>68</sup>Ge-Stabquellen durchgeführt.

Für die Messung der Streustrahlenverteilung von Linienquellen wurde ein Zylinderphantom mit 22 cm Durchmesser und einem entsprechendem Einsatz verwendet. Der Einsatz bestand aus einem Plexiglasdeckel mit 22 cm Durchmesser, passend zum Zylinderphantom, auf dem senkrecht zur Oberfläche 3 Plexiglasröhrchen mit einem Innendurchmesser von 7 mm angebracht waren. Der Plexiglasdeckel war im Bereich der Röhrchen durchbohrt und mit Schraubdeckeln versehen, um ein Befüllen der Röhrchen zu ermöglichen.

Zur Evaluierung der Genauigkeit der Streukorrektur wurde das NEMA-Phantom verwendet. Dieses Phantom besteht aus einer zylinderförmigen Hauptkammer mit 22 cm Durchmesser, sowie vier zylindrischen Einsätzen mit jeweils 5 cm Durchmesser. Die Einsätze sind mit Schraubverschlüssen versehen, um ein problemloses Befüllen mit einer Aktivitätslösung zu ermöglichen. Das Phantom besitzt eine axiale Symmetrie.

Bei Ganzkörpermessungen ist der Streuanteil durch die Größe des Objektvolumens bedingt besonders hoch. Um eine solche Situation nachzuahmen, wurde das EEC-Ganzkörperphantom verwendet. Dieses Phantom besteht aus einem ovalen Plexiglaskörper von 34 cm Breite und 26 cm Höhe. Im Innern befindet sich ein zylindrischer Einsatz mit 22 cm Durchmesser ähnlich dem NEMA-Phantom, mit vier kleineren Einsätzen mit je 5 cm Durchmesser. Die insgesamt fünf Kammern haben verschließbare Öffnungen, zur Befüllung mit Aktivitätslösung. Eine detaillierte Beschreibung des EEC-Phantoms sowie seiner Verwendungsmöglichkeiten findet man in Guzzardi *et al* (1991).

Abbildung 3.11 zeigt eine grafische Darstellung der verwendeten Phantome.

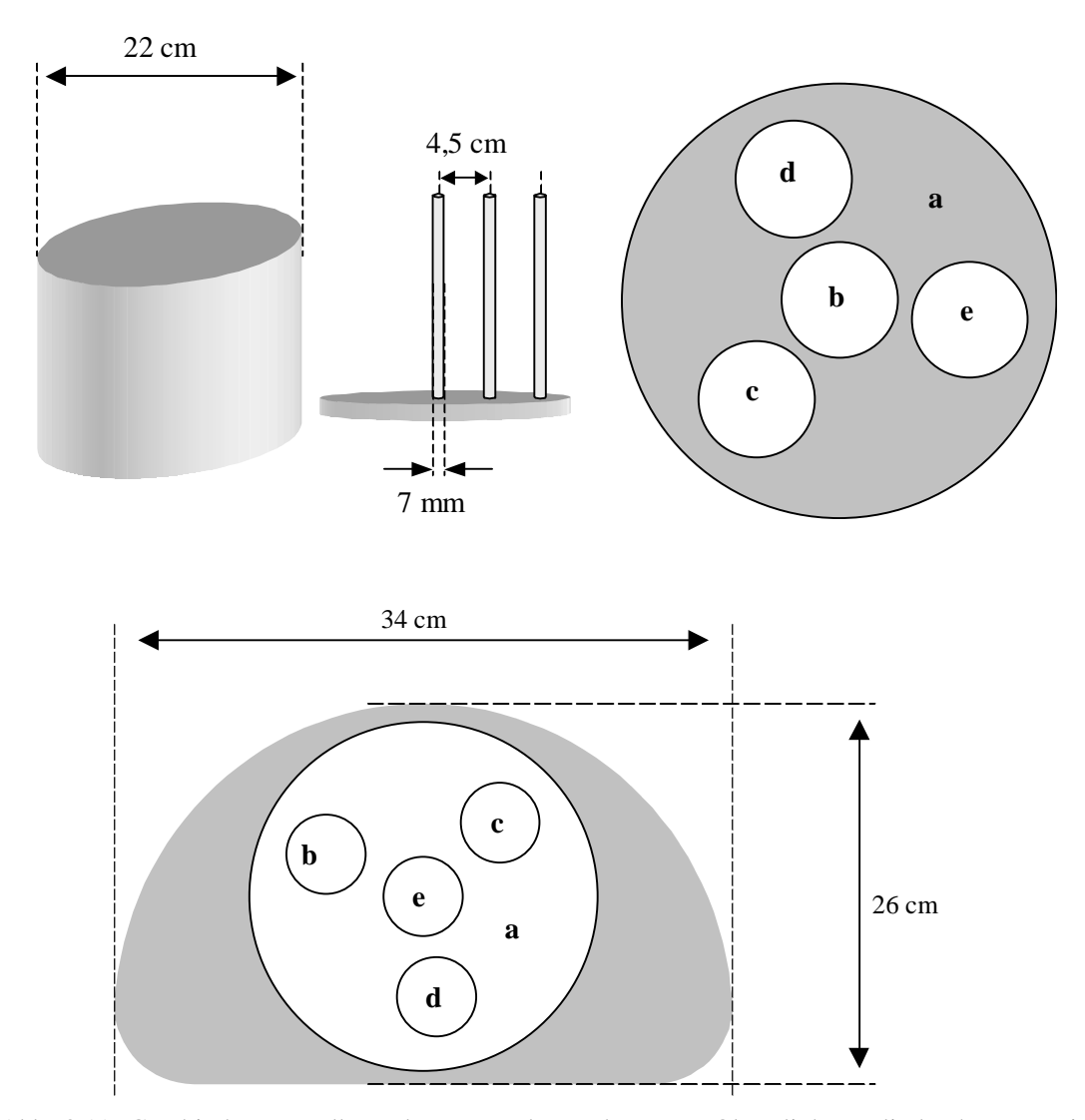

Abb. 3.11. Graphische Darstellung der verwendeten Phantome. Oben links: Zylinderphantom mit Einsatz für Linienquellen. Oben rechts: NEMA-Phantom. Unten: EEC-Ganzkörperphantom.

# **4. Ergebnisse und Diskussion**

#### 4.1.Rechenzeitoptimierung

Vorraussetzung für die Verwendung des Streumodells in der iterativen Bildrekonstruktion ist eine deutliche Reduktion der erforderlichen Rechenzeit. Daher wurde bei der Implementierung des beschriebenen Verfahrens besonderes Augenmerk auf die Effizienz des Streumodells gerichtet. Zur Ermittlung der Rechenzeit wurde das Modell auf verschiedenen Rechnerplattformen unter praxisnahen Bedingungen getestet. Die Zahl der Streupunkte im Objektvolumen betrug 682, die Dimensionen der berechneten Streusinogramme 18×36, interpoliert 288×144, *Mitglieder*×*Projektionen*.

Zum Vergleich wurde die gleiche Streuberechnung mit der standardmäßigen Implementierung des SSS-Algorithmus in der Systemsoftware des ECAT EXACT HR<sup>+</sup> (Version 7.1) durchgeführt.

Abbildung 4.1 gibt den ermittelten Bedarf an Rechenzeit für 2 aufeinander folgende Iterationen des Streumodells an. Wie erwartet ergibt sich durch die neue Implementierung ein erheblicher Gewinn an Rechenzeit (>86 %). Die Linienintegrale durch die konstante Schwächungsverteilung müssen nur während der ersten Iteration berechnet werden und werden danach im Speicher gehalten. Daher fällt die Rechenzeit für alle nachfolgenden Iterationen kürzer aus als bei der Ersten.

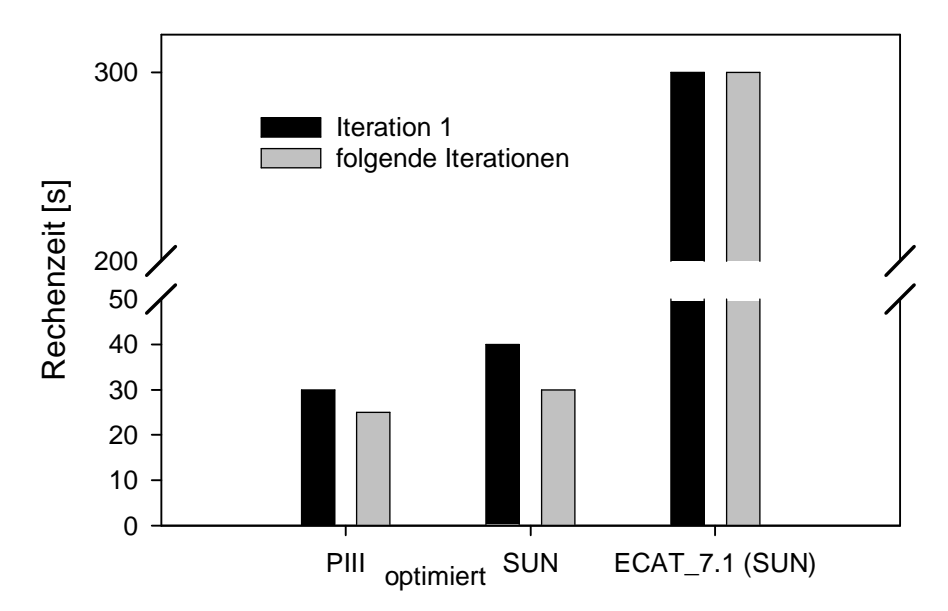

Abb. 4.1. Rechenzeit für eine Streuberechnung. Von links nach rechts: Optimierte Version des SSS-Algorithmus auf Pentium (P) III Rechner, SUN Ultra Sparc, Standardsoftware 7.1 des PET-Scanners.

#### 4.2.Linienquellen

Zum Test der Streukorrektur wurden zunächst Messungen mit Linienquellen durchgeführt. Hierzu wurde ein Plexiglasröhrchen mit 7 mm Innendurchmesser in das Zylinderphantom eingebracht und mit einer wässrigen <sup>18</sup>F-FDG-Lösung befüllt. Das Zylinderphantom selbst wurde mit Wasser befüllt, um ein homogenes streuendes Medium zu simulieren. Die Anfangsaktivität der Linienquelle betrug 50 kBq/ml.

Die Simulation einer lokal sehr eng begrenzten Quelle in einem streuenden Medium ist eine besonders anspruchsvolle Situation, da sich hier Fehler im Modell nicht so einfach herausmitteln können wie bei einem gleichmäßig mit Aktivität befüllten Phantom. Gleichzeitig lässt sich das Ergebnis leicht auf Plausibilität überprüfen, da in den Projektionen gestreute und ungestreute Ereignisse einfach auseinandergehalten werden können.

Von allen durchgeführten Streusimulationen waren bei den Linienquellen die meisten Streupunkte (ca. 1200) notwendig, um einen glatten Verlauf der berechneten Streuprofile zu erhalten.

Abbildung 4.2 zeigt die Emissionsbilder der gemessenen Linienquellen für verschiedene radiale Positionen. Die Quelle wurde auf insgesamt drei verschiedenen radialen Positionen (*r*=0 cm, 4,5 cm und 9,0 cm) platziert. Die Abbildungen zeigen jeweils zwei verschiedene Projektionen. Projektion 0 (0°) entspricht einer vertikalen Sicht von oben nach unten, parallel zur Versatzrichtung der Linienquelle, Projektion 72 (90°) genau senkrecht hierzu. Folglich ist die scheinbare Position der Quelle in Projektion 0 immer im Zentrum der Projektion, während in Projektion 72 der volle Versatz der Linienquelle sichtbar wird. Zum Vergleich ist jeweils die vom Modell berechnete Streuverteilung aufgetragen.

In allen Fällen tritt am Ort der Quelle ein ausgeprägtes Maximum in der Streuverteilung auf. Diese Form rührt daher, dass die Energie der Compton-gestreuten Photonen mit zunehmendem Streuwinkel kleiner wird (s. Abb. 1.7, S. 14) und diese in Folge stärker durch die Materie geschwächt werden, da der Compton-Wirkungsquerschnitt mit sinkender Energie zunimmt. Zusätzlich sinkt aufgrund der Energiediskriminierung in den Detektoren die Detektionswahrscheinlichkeit mit kleinerer Photonenenergie. Das Streumodell bildet diesen Effekt offensichtlich gut nach.

 $\alpha$ 

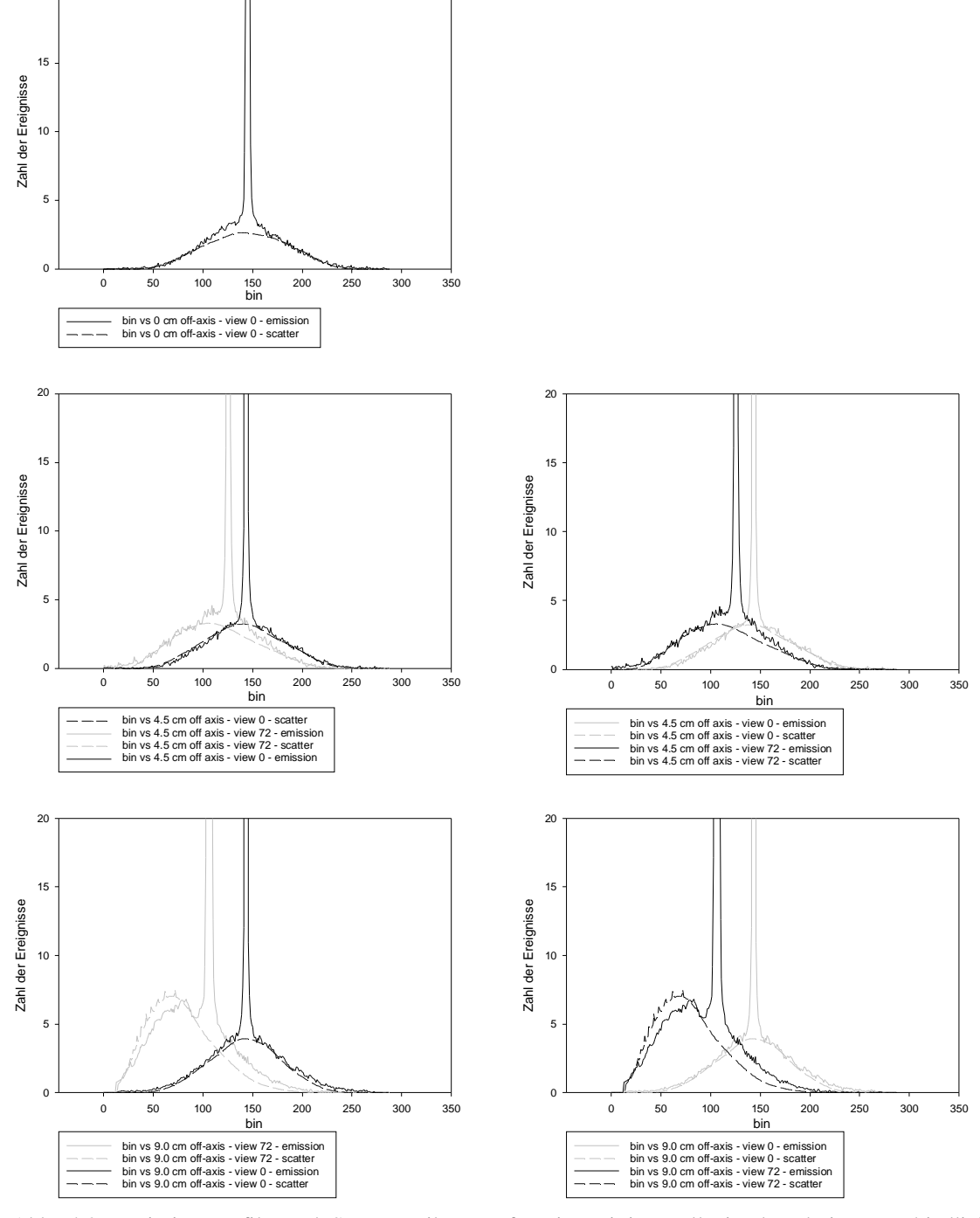

Abb. 4.2. Emissionsprofile und Streuverteilungen für eine Linienquelle in den drei unterschiedlichen radialen Positionen *r*=0 cm, 4,5 cm und 9 cm (oben, Mitte, unten).

Linke Spalte: Projektion 0 (vertikal, 0°), rechte Spalte: Projektion 72 (transversal, 90°).

Die berechneten Streuverteilungen stimmen in allen Fällen gut mit den Emissionsprofilen überein. Ein weiterer typischer Effekt tritt bei Verschiebung der Linienquelle in radialer Richtung auf: Die Emissionsverteilung nimmt aufgrund des Streuhintergrundes eine ausgeprägt asymmetrische Form an. Gleichzeitig verschiebt sich das Maximum der Streuverteilung weiter nach außen als der Emissionspeak selbst. Das Streumodell kann offenbar auch dieses Phänomen konsistent simulieren.

Der Vergleich der Streuprofile mit den Emissionsdaten gibt zwar Aufschluss über den korrekten Verlauf der Streuverteilung an den Rändern der Projektion, kann aber nicht die absolute Präzision der Streuberechnung quantifizieren, da im Emissionsbild nicht eindeutig zwischen gestreuten und ungestreuten Ereignissen unterschieden werden kann. Daher wurde darüber hinaus ein Vergleich mit Daten durchgeführt, die aus einer MC-Simulation der Linienquellen stammen (Adam *et al* 1999). Da den Daten aus der MC-Simulation und aus dem Streumodell unterschiedliche Gesamtzählraten zugrunde lagen, wurden die Datensätze zunächst auf gleiche Zahl von Koinzidenzereignissen normiert.

Abbildung 4.3 zeigt die berechneten Streuprofile im Vergleich mit den Daten aus der MC-Simulation, sowie den gemessenen Emissionsprofilen. Die MC-Daten beinhalten ausschließlich gestreute Ereignisse. Es zeigt sich immer noch eine zufriedenstellende Übereinstimmung zwischen Streumodell und MC-Simulation. Ein Teil der bestehenden Diskrepanz könnte durch erneute Skalierung der Streuverteilung ausgeglichen werden. Allerdings wird ebenfalls deutlich, dass durch Skalierung allein die tatsächliche Form der Streuverteilung (MC-Simulation) nicht erreicht werden kann. Dies wird besonders bei der ganz außen platzierten Quelle (*r*=9,0 cm) deutlich: Die tatsächliche Streuverteilung und die Emissionsdaten weisen im linken Flügel eine deutliche Abflachung auf, die vom Streumodell nicht korrekt nachgebildet wird.

Abbildung 4.3, rechte Spalte, zeigt nochmals die gleichen Daten in logarithmischer Auftragung. Hier werden besonders die Abweichungen in den Rändern der Streuverteilung deutlich. Die hier zusätzlich vorhandenen Streuereignisse werden durch mehrfach gestreute Photonen verursacht. Insgesamt ergibt sich dadurch eine etwas breitere Verteilung der Streuereignisse als durch den Einfach-Streuanteil allein. Durch diese Ergebnisse wird deutlich, dass der Einfach-Streuanteil zwar in vielen Fällen eine gute Schätzung der Streuverteilung abgibt, aber die Mehrfachstreuung sich auch auf die Form der Verteilung auswirkt, und dass dieser Fehler nicht durch eine einfache Skalierung der Verteilung ausgeglichen werden kann.
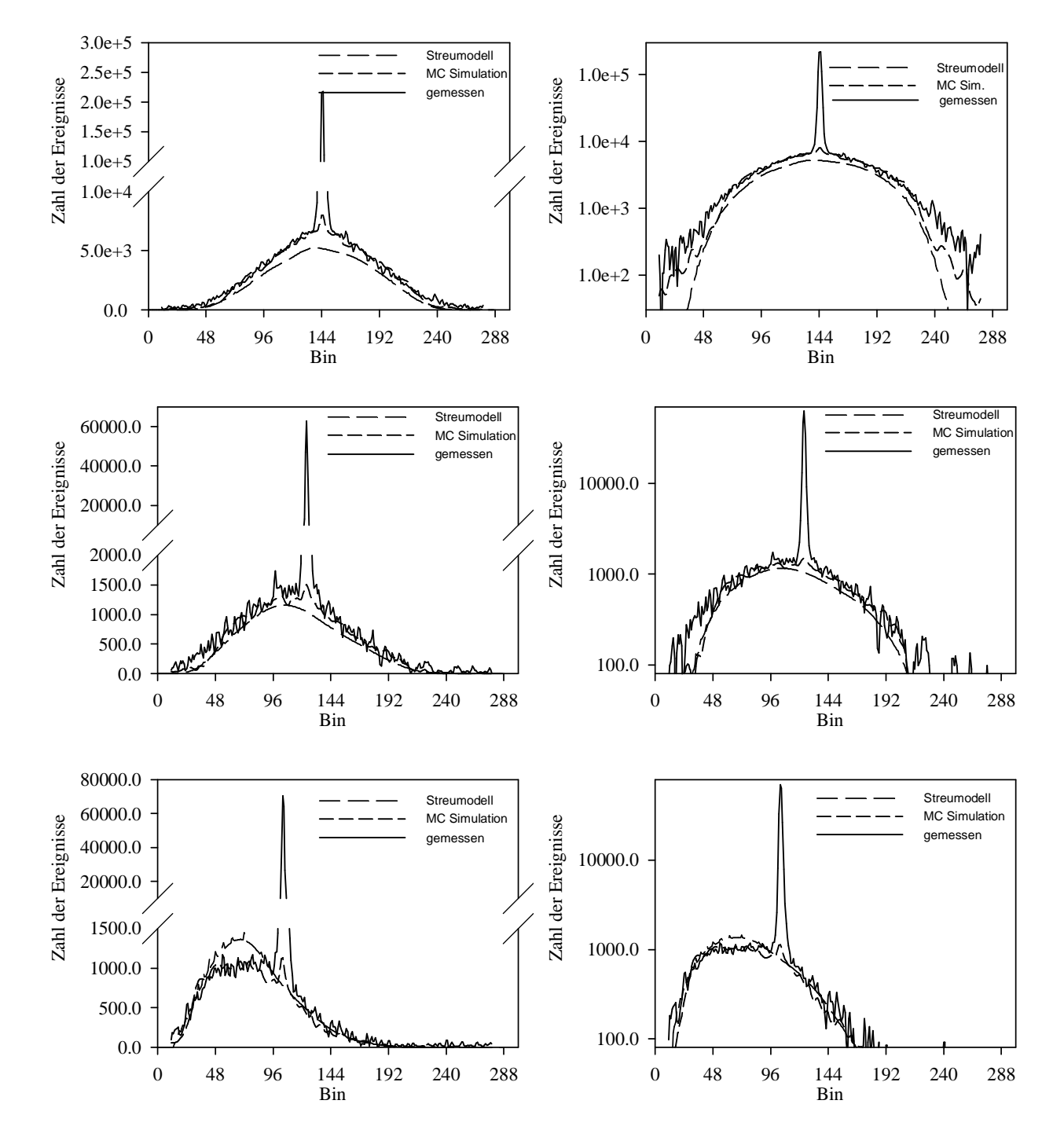

Abb. 4.3. Vergleich der berechneten Streuverteilungen mit MC-Daten für eine Linienquelle in den drei unterschiedlichen radialen Positionen *r*=0 cm, 4,5 cm und 9 cm (oben, Mitte, unten). Links: Lineare Auftragung, Rechts: Logarithmische Auftragung.

#### 4.3.NEMA-Phantom

Nachdem die Funktion der Streukorrektur für die einfache Situation der Linienquelle getestet wurde, sollte die Streukorrektur ihre Leistung in einer komplexeren Situation bestätigen. Hierzu wurde das NEMA-Phantom verwendet. Die insgesamt 5 Kammern wurden mit <sup>18</sup>F-FDG in wässriger Lösung in verschiedener Konzentration befüllt. Abbildung 3.11 oben rechts zeigt eine grafische Darstellung des Phantoms mit den verschiedenen zylindrischen Einsätzen. In die einzelnen Bereiche wurden kreisförmige Gebiete (Regions-of-Interest, ROI) eingezeichnet, in denen die mittleren Aktivitätskonzentrationen bestimmt wurden. Diese Konzentrationen wurden auf den Konzentrationswert in der Hauptkammer (a) des Phantoms bezogen und in Tabelle 4.1 eingetragen.

In dieser Messsituation liegen sehr unterschiedliche Aktivitätskonzentrationen nahe beieinander. Ein guter Test für eine Streukorrektur ist, wie diese die Aktivitätsverhältnisse im rekonstruierten Bild reproduziert. Als besonders schwierig stellten sich hierbei die Bereiche ohne Aktivität heraus, da diese durch das umgebende Medium eine hohe Zahl an gestreuten Ereignissen erhalten, die sich im rekonstruierten Bild als störender Hintergrund bemerkbar machen. Dies wird besonders bei den Werten ohne Streukorrektur deutlich. In dem inaktiven Zylinder (e) wird ohne Streukorrektur ein Aktivitätswert von 0,27 relativ zum Hauptzylinder ermittelt – ein deutlicher Hinweis auf den erheblichen Streustrahlenanteil in diesem Bereich. Die bisherige Korrektur überschätzt den Streustrahlenanteil in den verschiedenen Bereichen und führt deshalb zu niedrigeren Konzentrationswerten. Die iterative Korrektur liefert Konzentrationswerte,

|             | relative mittlere Aktivitätskonzentration |                     |                        |                         |  |  |  |
|-------------|-------------------------------------------|---------------------|------------------------|-------------------------|--|--|--|
| <b>ROI</b>  | wahr                                      | ohne<br>Korrektur   | bisherige<br>Korrektur | iterative<br>Korrektur  |  |  |  |
| a           | 1,00                                      | $1,00 \pm (6,1\%)$  | 1,00                   | $1,00 \pm 0,11$ (11 %), |  |  |  |
| b           | 0.75                                      | $0.85 \pm (7.7\%)$  | 0,65                   | $0.72 \pm 0.10$ (14 %)  |  |  |  |
| $\mathbf c$ | 0.50                                      | $0,65 \pm (7,2\%)$  | 0,55                   | $0,49 \pm 0,06$ (13 %), |  |  |  |
| d           | 0.25                                      | $0.46 \pm (8.5\%)$  | 0,30                   | $0,20 \pm 0,05$ (20 %)  |  |  |  |
| e           | 0.00                                      | $0.27 \pm (18.4\%)$ | 0,08                   | $0.04 \pm 0.02$ (64 %). |  |  |  |

Tabelle 4.1. Relative mittlere Aktivitätskonzentrationen in den unterschiedlichen Aktivitätsbereichen des NEMA-Phantoms für verschiedene Rekonstruktionstechniken. Die Werte sind jeweils auf den Hauptzylinder (a) bezogen.

die am nächsten an den tatsächlichen Werten liegen.

Ebenfalls von Interesse ist der Verlauf der berechneten Streuverteilungen im Projektionsraum im Vergleich zu den gemessenen Emissionsdaten.

Abbildung 4.4 zeigt die unkorrigierten Rohdaten aus der Messung für das NEMA-Phantom, gemittelt über mehrere Schichten und für zwei Projektionsrichtungen. Zusätzlich wurde die berechnete Streuverteilung mit aufgetragen. Alle Darstellungen zeigen eine gute Übereinstimmung zwischen der berechneten Streuverteilung und der gemessenen Emissionsverteilung im Bereich außerhalb der Aktivität. Die schraffierten Bereiche geben den Verlauf der Maskenfunktion wieder (vgl. Kapitel 3.4, S. 48), die in

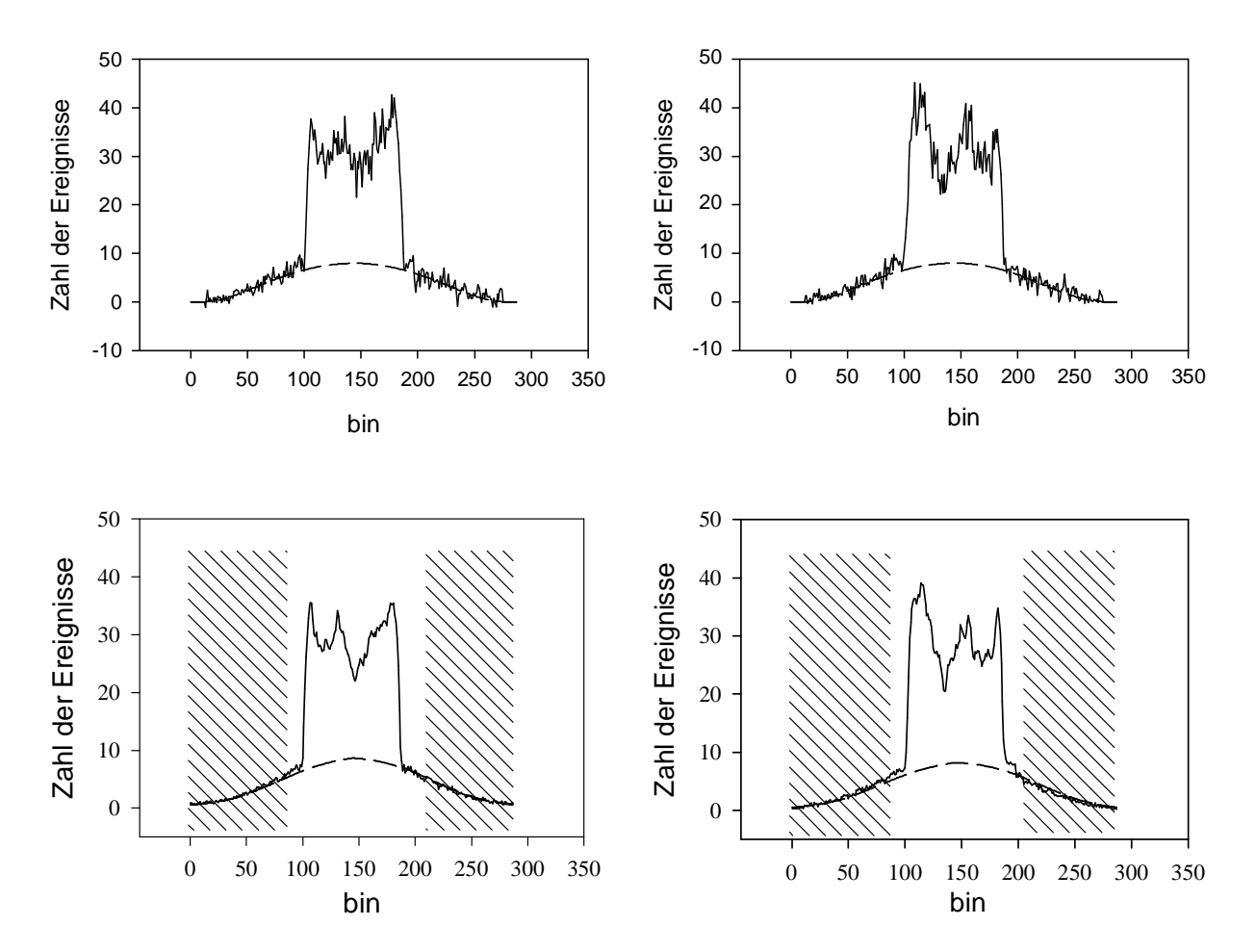

Abb. 4.4. Berechnete Streuverteilungen (gestrichelte Linie) aus Schicht 30 für das NEMA-Phantom im Vergleich zu den gemessenen Emissionsprofilen (durchgezogene Linie). In der unteren Reihe wurden die Emissionsdaten zusätzlich über 20 Schichten gemittelt. Die schraffierten Bereiche geben die Maskenfunktion wieder, mit deren Hilfe die Skalierung der Streuverteilung vorgenommen wird.

Links: Projektion 0 (vertikal, 0°), Rechts: Projektion 72 (transversal, 90°).

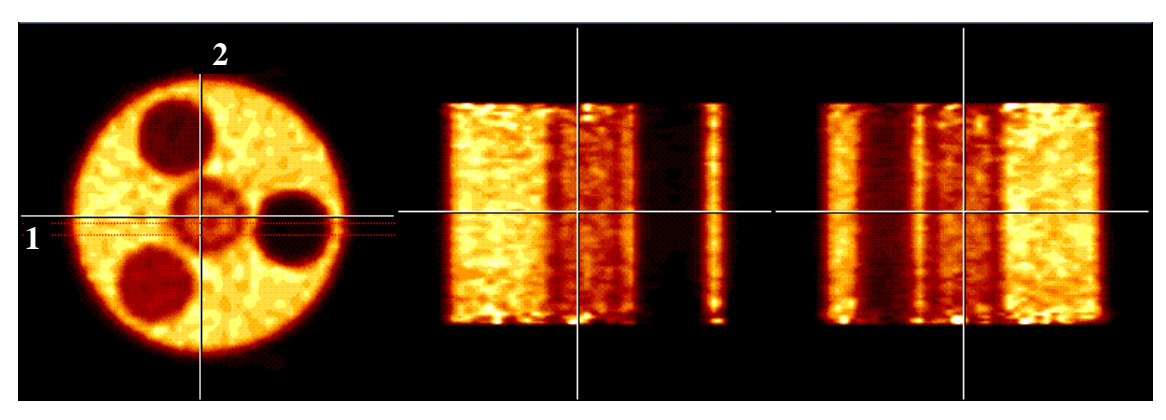

Abb. 4.5. Drei verschiedene Schnitte durch das rekonstruierte Emissionsbild des NEMA-Phantoms. Links: Transaxialer Schnitt, Schicht 32, Mitte: Koronaler Schnitt längs Linie 1, Rechts: Sagittaler Schnitt längs Linie 2.

die Berechnung des Skalierungsfaktors eingeht. Offenbar gibt die Maskenfunktion die ungefähren Objektgrenzen gut wieder.

Abbildung 4.5 zeigt verschiedene Schnitte durch das rekonstruierte Emissionsbild des Phantoms. Abbildung 4.6 zeigt den Aktivitätsverlauf im rekonstruierten Bild längs einer horizontalen Linie, die den kalten Zylinder (e) durchschneidet. Der Bereich ohne Aktivität wird in dem Kurvenverlauf sehr gut wiedergegeben.

Ein weiteres Kriterium zur Beurteilung der Korrekturmethode ist die Homogenität des rekonstruierten Bildes. Im linken Bereich in Abb. 4.6 verläuft der Schnitt durch die sehr aktive Hauptkammer (a). Der Verlauf der Aktivitätskurve ist dort bis auf das Bildrauschen horizontal und gibt die dortigen Aktivitätsverhältnisse praktisch homogen wieder.

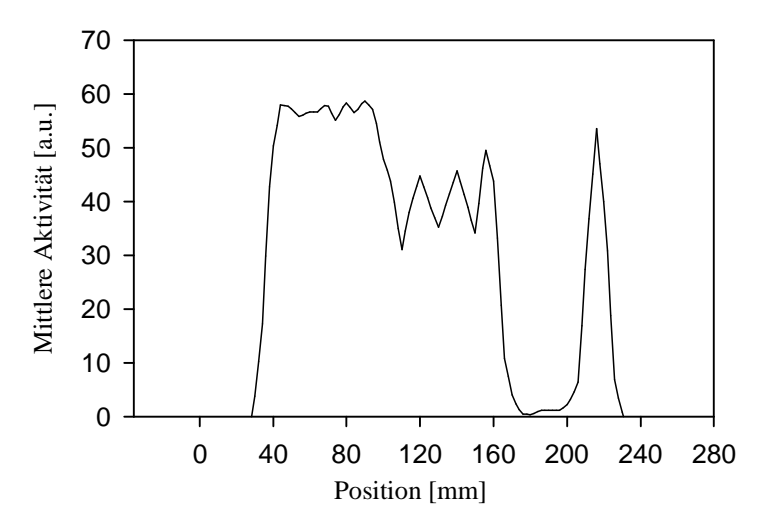

Abb. 4.6. Horizontaler Schnitt durch das rekonstruierte Emissionsbild (Abb. 4.5) längs Linie 1.

#### 4.4.EEC-Ganzkörperphantom

Um eine möglichst patientenähnliche Situation nachzuahmen, wurde das EEC-Ganzkörperphantom verwendet. Bei PET-Ganzkörpermessungen macht sich die Streustrahlung durch das große Objektvolumen besonders störend bemerkbar. MC-Simulationen (Adam *et al* 1999) haben gezeigt, dass der Streuanteil beim Ganzkörperphantom über 50 % beträgt. Gleichzeitig erschweren die Objektdimensionen die Bildrekonstruktion gleich in mehrerer Hinsicht: Einmal sind die Transmissionssinogramme durch die hohe Absorptionslänge besonders schwach besetzt, was zu Schwierigkeiten bei der Schwächungskorrektur führen kann. Zum anderen wird die Dichteverteilung auch vom Streumodell benötigt. Um den Einfluss von Artefakten im Schwächungsbild zu begrenzen, wird die Dichteverteilung für die Streukorrektur nur mit einer reduzierten Auflösung von 64×64 Pixel, mit einer Pixelgröße von 1,12 cm, rekonstruiert. Ein weiteres Problem bei der Anwendung der Streukorrektur auf Ganzkörpermessungen ist die korrekte Skalierung der berechneten Streuverteilung. Da das Messobjekt fast das gesamte Gesichtsfeld des Scanners ausfüllt, sind die Streuflügel in den Projektionsdaten sehr schmal ausgeprägt. Somit stehen nur sehr wenige Daten für die Berechnung des Skalierungsfaktors zur Verfügung. Aus diesen Gründen liegt es nahe, das Verhalten der Rekonstruktion unter diesen erschwerten Bedingungen zu untersuchen.

Die insgesamt 5 Kammern des EEC-Ganzkörperphantoms wurden mit einer wässrigen <sup>18</sup>F-FDG-Lösung in verschiedener Konzentration befüllt (Tabelle 4.2, linke Spalte). Die Messzeit für die 3D-Emissionsmessung betrug 120 min. Der anschließende Transmissionsscan dauerte 60 min. Die verwendete Gesamtaktivität betrug ca. 2 mCi (74 MBq).

Abbildung 4.7 zeigt die berechneten Streuverteilungen im Vergleich zu den unkorrigierten Emissionsdaten. Die Abbildung zeigt jeweils die vertikale Projektion (0°, linke Spalte) sowie die dazu transversale Projektion (90°, rechte Spalte) für die Schichten Nr. 30 (Zentrum des Gesichtsfeldes, obere Reihe) und Nr. 1 (Rand des Gesichtsfeldes, mittlere Reihe). Wegen der relativ langen Messdauer der Emissionsmessung, konnte auf eine Mittelung der Daten verzichtet werden. Deutlich zu erkennen ist das erhöhte Rauschen am Rand des Gesichtsfeldes, wo für das FORE-Rebinning nur ein Datensegment zur Verfügung steht, während im Zentrum 5 Datensegmente gemessen werden (s. Michelogramm, S. 23).

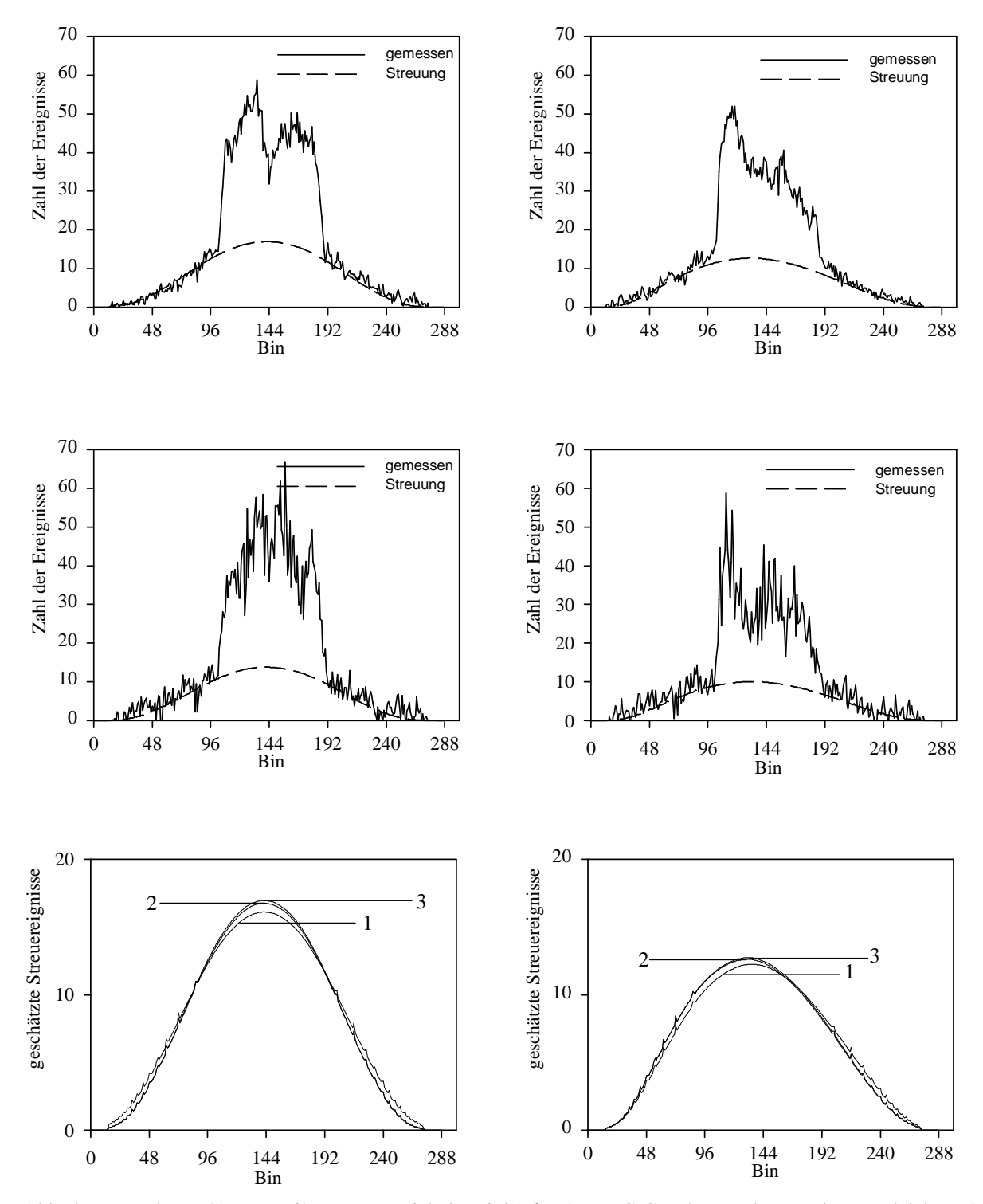

Abb. 4.7. Berechnete Streuverteilungen (gestrichelte Linie) für das EEC-Ganzkörperphantom im Vergleich zu den gemessenen Emissionsprofilen (durchgezogene Linie).

Links: Projektion 0 (vertikal, 0°), Rechts: Projektion 72 (transversal, 90°).

Oben: Schicht Nr. 30 von 63, Mitte: Schicht Nr. 0, Unten: Streuverteilungen aus Schicht 30 für drei aufeinander folgende Iterationen (1,2 und 3).

Insgesamt waren 4 Iterationen für die Konvergenz der Streuverteilung notwendig. Wir führen dies auf die breite Streuung der Messdaten zurück. Abbildung 4.7 unten bestätigt dies. Dort ist die Streuverteilung aus Schicht Nr. 30 für drei aufeinander folgende Iterationen aufgetragen. Iteration 1, aus unkorrigierten Daten berechnet, liefert eine breitere Streuverteilung als Iteration 2, bei der die Streuung bereits in erster Näherung korrigiert wurde. Jede erneute Iteration scheint die Streuverteilung weiter in der Mitte zu konzentrieren. Der Vergleich mit den Emissionsdaten zeigt außerdem, dass sich die Streuverteilung mit jeder Iteration besser an die Streuflügel anpasst.

Ein weiterer Effekt tritt bei Betrachtung der 90°-Projektion auf: Da das EEC-Ganzkörperphantom eine asymmetrische Dichteverteilung (Phantom und Liege) aufweist, sind auch die Streuflügel in den gemessenen Rohdaten nicht mehr symmetrisch, sondern verschieben sich nach außen. Ein ähnlicher Effekt wurde bereits bei den Messungen mit den Linienquellen beobachtet. Das Streumodell berücksichtigt diesen Effekt, wie Abb. 4.7 rechts zeigt. Die Daten aus aufeinander folgenden Iterationen zeigen sogar, dass diese Verschiebung durch die Iteration an Ausprägung gewinnt — ein deutlicher Hinweis auf die Notwendigkeit der Iteration bei Ganzkörperaufnahmen.

Zu guter Letzt soll die Aktivitätsverteilung im rekonstruierten Bild diskutiert werden. Abbildung 4.8 zeigt das rekonstruierte Emissionsbild des EEC-Ganzkörperphantoms (oben) im Vergleich zum unkorrigierten Bild (unten). Deutlich ist im unkorrigierten Bild der Streuanteil zu sehen, erkennbar an dem glockenförmigen Aktivitätsverlauf im transversalen Schnitt, sowie an dem Streuhintergrund in der inaktiven zentralen Kammer. Ebenfalls ist im Streukörper des Phantoms eine Art Korona um den aktiven Bereich zu sehen, der allein von den gestreuten Ereignissen herrührt. Im korrigierten Bild ist der Aktivitätsverlauf dagegen weitgehend homogen. Die Streukorona um den aktiven Bereich ist ebenfalls fast vollständig verschwunden.

Abbildung 4.9 zeigt den Aktivitätsverlauf längs eines horizontalen Schnittes durch das Emissionsbild. Gezeigt sind Daten aus drei verschiedenen Rekonstruktionsverfahren: Ohne Streukorrektur, konventionelle (d.h. einmalige) Streukorrektur vor der Rekonstruktion, sowie das beschriebene iterative Verfahren mit wiederholter Anwendung der Streukorrektur. Die Bilder zeigen insgesamt einen sehr ähnlichen Aktivitätsverlauf. Der kalte Bereich in der Mitte allerdings wird von der iterativen Korrektur etwas besser wiedergegeben.

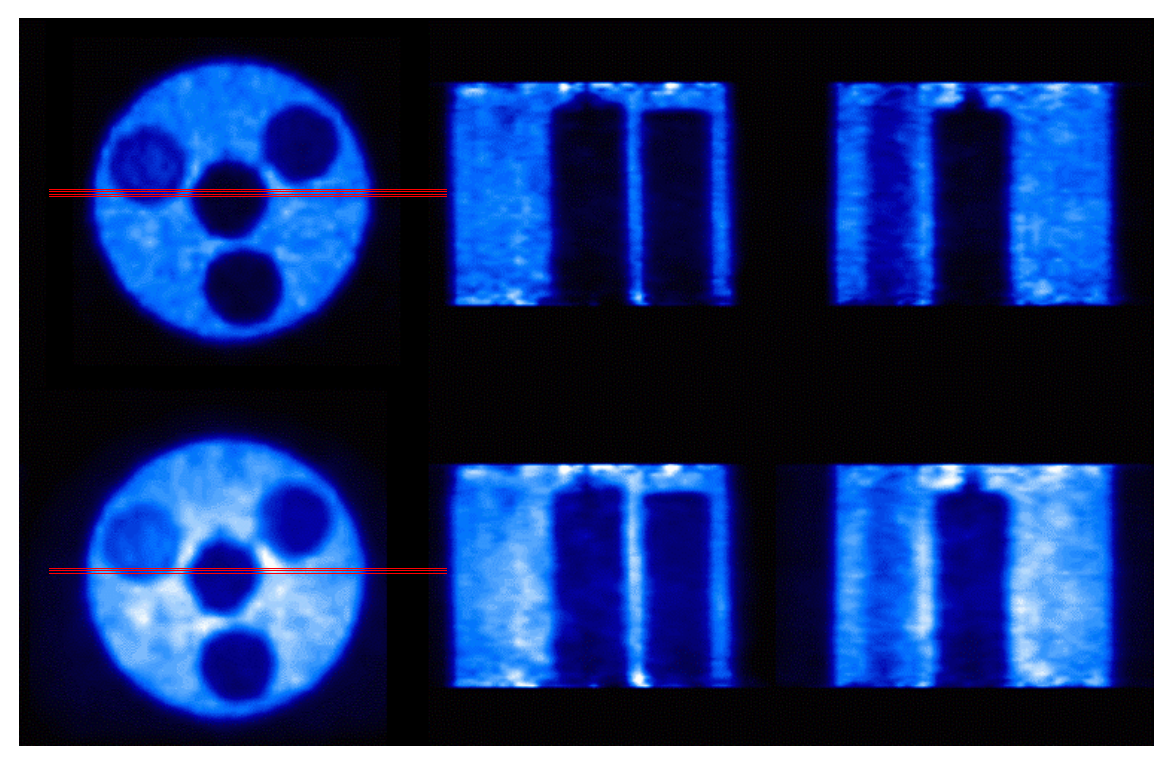

Abb. 4.8. Drei verschiedene Schnitte durch das rekonstruierte Emissionsbild des EEC-Ganzkörperphantoms. Der Aktivitätsverlauf längs der roten Linie ist in Abb. 4.9 aufgetragen.

Oben: Streukorrigiertes Bild, Unten: Unkorrigiertes Bild.

Links: Transaxialer Schnitt, Schicht 32, Mitte: Koronaler Schnitt, Rechts: Sagittaler Schnitt.

Tabelle 4.2. Relative mittlere Aktivitätskonzentrationen in den unterschiedlichen Aktivitätsbereichen des EEC-Phantoms für verschiedene Rekonstruktionstechniken. Die Werte sind jeweils auf den Hauptzylinder (a) bezogen.

|             | relative mittlere Aktivitätskonzentration |                        |                        |                         |  |  |  |
|-------------|-------------------------------------------|------------------------|------------------------|-------------------------|--|--|--|
| <b>ROI</b>  | wahr                                      | ohne<br>Korrektur      | bisherige<br>Korrektur | iterative<br>Korrektur  |  |  |  |
| a           | 1,00                                      | $1,00 \pm 0,04$ (4 %)  | $1,00 \pm 0,10(10\%)$  | $1,00 \pm 0,11$ (11 %), |  |  |  |
| b           | 0.66                                      | $0.71 \pm 0.04$ (6 %)  | $0.69 \pm 0.12$ (17 %) | $0.65 \pm 0.10$ (14 %)  |  |  |  |
| $\mathbf c$ | 0,33                                      | $0.56 \pm 0.08$ (15 %) | $0,40 \pm 0,09$ (22 %) | $0,30 \pm 0,06$ (13 %), |  |  |  |
| d           | 0,10                                      | $0,40 \pm 0,04$ (10 %) | $0.16 \pm 0.07$ (43 %) | $0.15 \pm 0.05$ (20 %)  |  |  |  |
| e           | 0,00                                      | $0,47 \pm 0,08$ (16 %) | $0,12 \pm 0,06$ (50 %) | $0.08 \pm 0.02$ (64 %). |  |  |  |

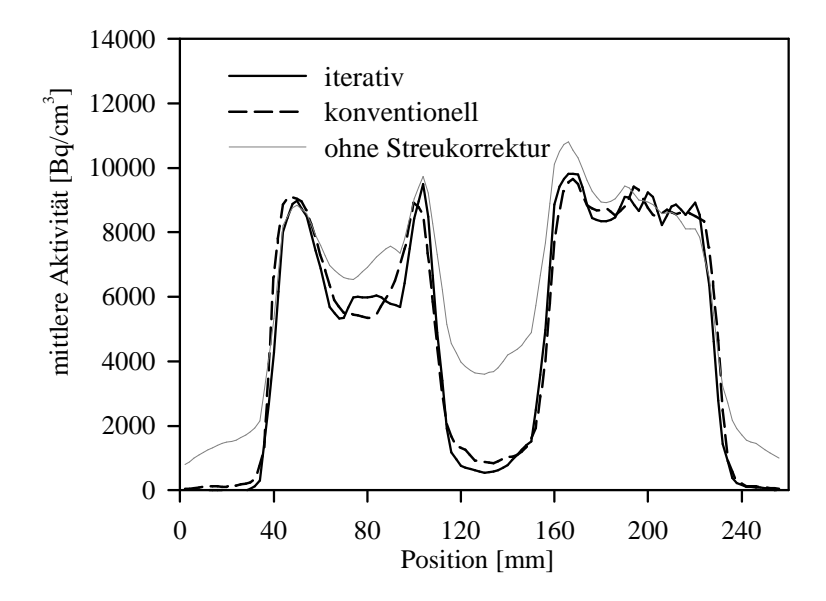

Abb. 4.9. Horizontaler Schnitt durch das rekonstruierte Emissionsbild des EEC-Ganzkörperphantoms (vgl. Abb. 4.8).

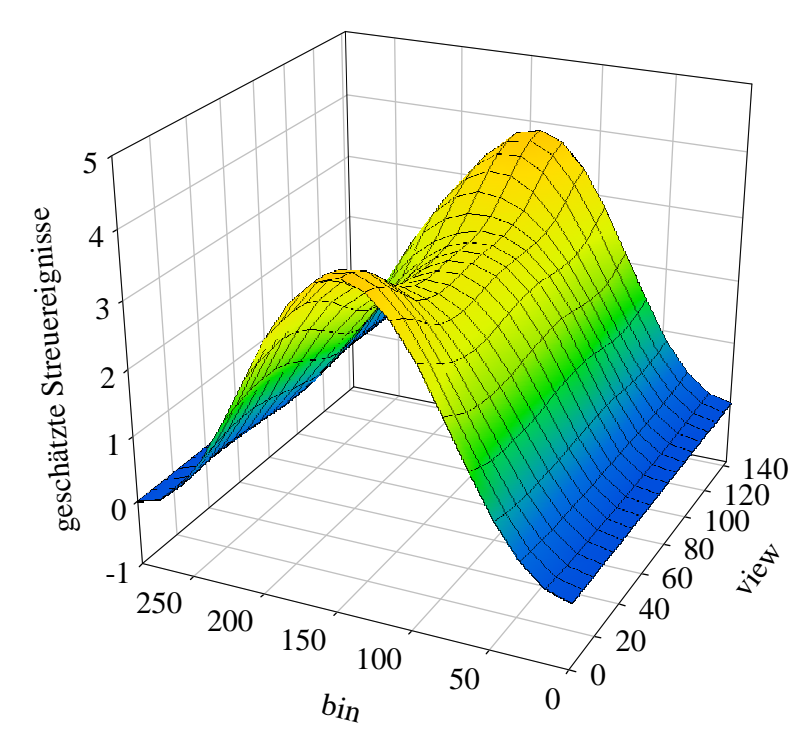

Abb. 4.10. Reliefdarstellung der berechneten Streuverteilung des EEC-Ganzkörperphantoms. Gezeigt sind sämtliche Projektionen der Schicht Nr. 32.

#### 4.5.FORE-Rebinning und Streukorrektur

Ein wichtiger Diskussionspunkt an dem vorgestellten Algorithmus ist die Tatsache, dass das FORE-Rebinning *vor* der eigentlichen Korrektur durchgeführt wird.

Das Streumodell berechnet nur Streuanteile für die direkten Sinogramme, obwohl dies auch für kreuzende Schichten möglich wäre. Der Grund für diese Vereinfachung ist die Beobachtung, dass die Streuverteilungen in den kreuzenden Schichten nur unwesentlich verschieden von den direkten Schichten sind. Um dies zu überprüfen, haben wir die Streuberechnung mit Hilfe des SSS-Algorithmus auch für kreuzende Schichten (s Abb. 4.11) durchgeführt. Es zeigt sich in der Tat nur eine sehr geringe Abweichung zwischen den Streuverteilungen für die verschiedenen Ringdifferenzen. Der geringe Unterschied rührt offenbar von dem etwas längeren Weg der gestreuten Photonen durch das Messobjekt her.

Die Berechnung der kreuzenden Streusinogramme kann daher umgangen und ein 2D-Rekonstruktionsalgorithmus verwendet werden. Dadurch wird aber auch ein vorhergehendes Rebinning der 3D-Daten in gleichwertige 2D-Daten erforderlich, z.B. mit Hilfe des FORE-Algorithmus.

Prinzipiell sind für einen Rebinning-Algorithmus konsistente Daten erforderlich, die der Differentialgleichung (2.21) genügen. Die Anwendung von FORE-Rebinning vor Durchführung der Streukorrektur sollte daher fehlerhafte Resultate erzeugen, da die Streukomponente keine Lösung der Gleichung (2.21) ist. Interessanterweise hat sich

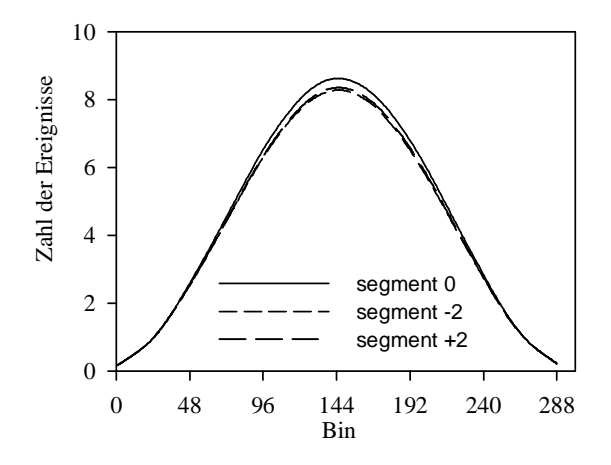

Abb. 4.11. Verlauf der Einfach-Streuverteilung am Beispiel des EEC-Ganzkörperphantoms für direkte (Segment 0) und kreuzende Schichten (Segment ±2). Gezeigt ist jeweils die zentrale Schicht Nr. 32, Projektion 0.

aber herausgestellt, dass der Streuanteil der FORE-Daten praktisch identisch mit dem der gemessenen Daten ist. Offenbar verhält sich die Streuverteilung robust gegenüber dem FORE-Algorithmus. Dieses Verhalten ist keineswegs selbstverständlich und soll daher im Folgenden kurz begründet werden.

Der Grund für die Invarianz der Streuverteilung gegenüber FORE liegt in der speziellen Art und Weise wie FORE niedrige Raumfrequenzen (ω,*k*) im Projektionsraum behandelt (Defrise *et al* 1997). Unterhalb einer bestimmten Grenzfrequenz ( $\omega_{\text{im}}$ , $k_{\text{lim}}$ ) wird die Näherungsformel

$$
P_{\text{reb}}(z,0,\omega,k) \cong P(z,\delta,\omega,k), \quad \delta \le \delta_{\text{lim}} \tag{4.1}
$$

verwendet, also gerade die Beziehung für das Single-Slice-Rebinning (SSRB), beschränkt auf Ringdifferenzen  $\delta \leq \delta_{\text{lim}}$ .

In der Standardeinstellung und mit der verwendeten radialen Abtastrate betragen die Werte für diese Parameter:

$$
\omega_{\rm lim} = 0.06 \, \text{cm}^{-1}, \, k_{\rm lim} = 2, \, \delta_{\rm lim} = 7 \tag{4.2}
$$

Abb. 4.12 zeigt an einem Beispiel, dass eine typische Streuverteilung vornehmlich aus niederfrequenten Anteilen besteht, also im Fourierraum (ω,*k*) bandbegrenzt ist. Die nichtverschwindenden Frequenzanteile der Streuverteilung liegen deutlich innerhalb der

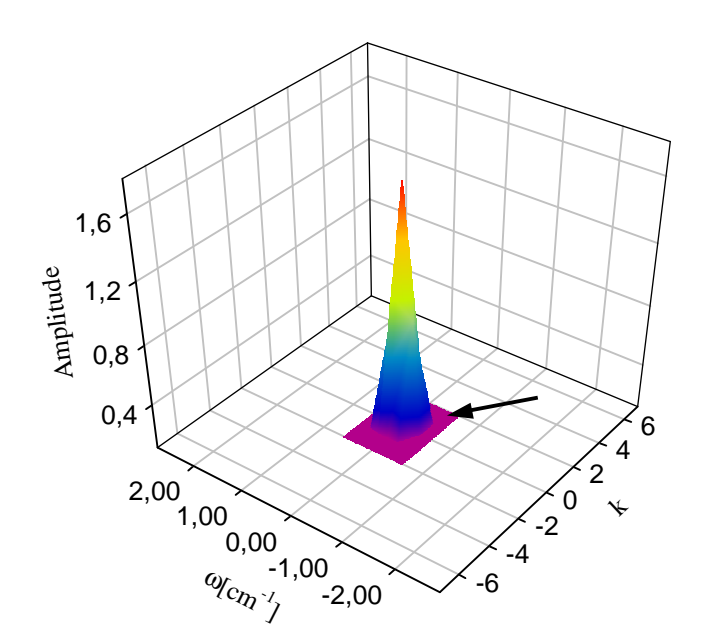

Abb. 4.12. Reliefdarstellung der berechneten Streuverteilung des EEC-Phantoms aus Abb. 4.10 im Fourierraum  $(\omega, k)$ . Zusätzlich sind im Fourierraum die Schwellenwerte für die Anwendung von SSRB bei FORE eingezeichnet (Pfeil).

Grenzfrequenz, unterhalb derer FORE die Näherung (4.1) anwendet.

Auf diese Komponenten wird also SSRB, d. h. arithmetische Mittelung über alle Ringdifferenzen, angewandt. Die Streuverteilung hat aber gleichzeitig auch einen sehr ähnlichen Verlauf für die verschiedenen Ringdifferenzen (vgl. Abb. 4.11). Daher hat FORE praktisch keinen Einfluss auf den Verlauf der Streukomponente.

## **5. Zusammenfassung und Ausblick**

Ziel der vorliegenden Arbeit war die Entwicklung, Implementierung und Validierung einer neuen Methode zur Korrektur der Streustrahlung in der Positronen-Emissions-Tomographie (PET). Bisherige Ansätze schätzen die Streustrahlenverteilung des Scanners einmalig vor der Bildrekonstruktion aus den gemessenen Rohdaten. Dabei tritt das prinzipielle Problem auf, dass der Streuanteil bereits in den Rohdaten enthalten ist, die ihrerseits zur Schätzung der Streuung herangezogen werden.

Zur Lösung dieses Problems wurde ein Modell des Streuprozesses in die iterative Bildrekonstruktion integriert. Bei der iterativen Bildrekonstruktion wird ein Modell der Messdaten zugrunde gelegt, das durch Variation seiner Parameter (=Pixelwerte im rekonstruierten Bild) an die Messdaten angepasst wird. Dabei ist das Datenmodell nicht von vornherein festgelegt. Vielmehr kann die Streuung als Teil des Abbildungsprozesses aufgefasst werden.

Dieses Ziel wurde in drei Schritten erreicht. Zunächst wurde ein geeignetes Modell für den Streuprozess ausgewählt und für die iterative Rekonstruktion aufbereitet. Hierbei handelt es sich um den Single-Scatter-Simulation- (SSS-) Algorithmus, der ausschließlich einfach gestreute Photonen berücksichtigt. Anschließend wurde das Modell in einen iterativen Bildrekonstruktionsalgorithmus integriert. Schließlich fand eine ausführliche Validierung des neuen Verfahren mittels verschiedener Phantom-Messungen an einem modernen 3D-Tomographen (CTI/Siemens ECAT EXACT HR<sup>+</sup>) statt.

Als sehr wirkungsvoll hat sich die effiziente Implementierung des SSS-Algorithmus erwiesen. Dadurch dass die Zahl der zu berechnenden Linienintegrale nur noch von der Zahl *N* der Detektoren im Modell und nicht von der Zahl der Koinzidenzlinien (~*N* 2 ) abhängt, konnte die Komplexität und damit die Rechenzeit des Modells um eine Größenordnung gesenkt werden. Die Reduktion der Rechenzeit in solchem Umfang ermöglicht die Anwendung der Streukorrektur auf gewöhnlichen Arbeitsplatzrechnern. Bisher waren hierfür noch aufwendige Mehrprozessor-Plattformen notwendig. Die Methode wurde voneinander unabhängig durch unsere Gruppe (Werling *et al* 1999) sowie von Watson *et al* (1999) präsentiert und ist mittlerweile standardmäßig ab Version 7.2 in der Systemsoftware des ECAT EXACT HR<sup>+</sup> enthalten. Der effiziente SSS-Algorithmus ermöglicht den Verzicht auf einen kostspieligen Vektorprozessor und erlaubt den Einsatz einer handelsüblichen Workstation zum Zwecke der Bildrekonstruktion. Ab Version 7.2 ist daher das *advanced computational* *system* (ACS) nicht mehr im Lieferumfang enthalten. Darüber hinaus gestattet erst die verkürzte Rechenzeit die effektive Einbindung des SSS-Algorithmus in die iterative Bildrekonstruktion.

Zur Validierung des Verfahrens wurden zunächst Messungen mit Linienquellen durchgeführt, die ursprünglich als Test für das Streumodell gedacht waren. Die berechneten Streuverteilungen stimmen gut mit den gemessenen Daten überein. Allerdings erlaubt die Messung keine eindeutige Unterscheidung zwischen gestreuten und ungestreuten Photonen. Daher wurde zusätzlich ein Vergleich mit Daten aus einer Monte-Carlo- (MC-) Simulation (Adam *et al* 1999) vorgenommen. Hierbei zeigten sich sichtbare Abweichungen zwischen der Einfach-Streuverteilung und der tatsächlichen Streuverteilung, entnommen aus den MC-Daten. Die Abweichung war in der äußersten radialen Position der Linienquelle am deutlichsten ausgeprägt. Vermutlich kommen diese Abweichungen durch Fehler im Verlauf der Streuverteilung zustande, die sich durch die anschließende Skalierung der Streuverteilung noch verstärken. Offenbar beeinflusst der Anteil an Mehrfachstreuung auch in dieser verhältnismäßig einfachen Situation den Verlauf der Streuverteilung.

Zum Test, wie die Streukorrektur die relativen Aktivitätswerte im rekonstruierten Bild reproduziert, wurde das NEMA-Phantom verwendet. Bei diesem Phantom befinden sich unterschiedliche Aktivitätskonzentrationen nahe beieinander. Die ROI- (Region of Interest-) Analyse im rekonstruierten Bild zeigt eine relevante Verbesserung der Genauigkeit der ermittelten Aktivitätskonzentrationen im Vergleich zur herkömmlichen Methode (d.h. einmalige Korrektur vor der Rekonstruktion). Bei PET-Aufnahmen im Ganzkörperbereich wird ein besonders hoher Streuanteil in den gemessenen Daten beobachtet. Diese Situation wurde mit Hilfe des EEC-Ganzkörperphantoms simuliert. Schwierigkeiten ergeben sich bei diesem Phantom durch die schlechte Qualität der Abschwächungskorrektur, sowie die schmal ausgeprägten Ränder der Emissionsdaten, mit deren Hilfe die Skalierung der Streuverteilung vorgenommen wird. Die ermittelten relativen Aktivitätskonzentrationen zeigen ebenfalls eine Verbesserung der Genauigkeit der Rekonstruktion. Allerdings ist diese geringer als erwartet ausgefallen, und es zeigen sich immer noch systematische Abweichungen zwischen wahrer und rekonstruierter Aktivitätskonzentration. Der verbliebene Fehler ist vermutlich ebenfalls auf die Mehrfachstreuung zurückzuführen ist, die gerade bei Ganzkörpermessungen an Bedeutung gewinnt, wie kürzlich von Adam *et al* (1999) gezeigt wurde.

Die im Rahmen dieser Arbeit gewonnenen Ergebnisse belegen, dass das entwickelte Verfahren der iterativen Bildrekonstruktion inklusive Streuung in bestimmten Situationen eine Verbesserung der Genauigkeit der rekonstruierten Aktivitätswerte bewirken kann. Ob und in welchem Maße diese Verbesserung in der Praxis von Bedeutung ist, hängt vom Ziel der jeweiligen Untersuchung ab. Bei einer rein visuellen Beurteilung der rekonstruierten Bilder ist die exakte Reproduzierung der relativen Aktivitätswerte sicherlich von untergeordneter Bedeutung. Soll dagegen eine quantitative Auswertung der Bilddaten erfolgen, beispielsweise in der pharmakokinetischen Modellierung, wirkt sich die Genauigkeit der rekonstruierten Aktivitätswerte direkt auf den Fehler in den ermittelten Parametern aus. Es wird erwartet, dass in einem solchen Fall aus dem entwickelten Verfahren zusätzlicher Nutzen gezogen werden kann.

Weiter bestätigen die Ergebnisse, dass der Einfachstreuansatz in vielen Fällen eine ausreichende Näherung zur Korrektur der Streustrahlung darstellt. Allerdings zeigt der Vergleich der berechneten Streuverteilungen mit MC-Daten, dass der Verlauf des tatsächlichen Streuanteils zum Teil erheblich von der des Einfach-Streuanteils abweicht. Daher ist zu erwarten, dass ein exakteres Modell der Streuung, unter Berücksichtigung von Mehrfachstreuung, die Qualität der Streukorrektur nochmals deutlich verbessern würde. Die Berechnung des Einfachstreuanteils aus streubehafteten Daten wird häufig als Ansatz zur Korrektur von Mehrfachstreuung angesehen (Watson *et al* 1999). Doch diese Vorgehensweise ist eher intuitiv und kann nicht physikalisch begründet werden. Wir kommen zu dem Schluss, dass weitere Verbesserungen in der Genauigkeit von PET-Messungen nur durch ein exakteres Modell des Abbildungsprozesses erreicht werden können. Dieses Modell sollte sowohl Mehrfachstreuung als auch Streuung von außerhalb des Gesichtsfeldes (Doll *et al* 2001) beinhalten.

MC-Simulationen sind bislang die einzige Methode, die alle angeführten Probleme berücksichtigt. Sie vereint außerdem in eleganter Weise die Phänomene Streuung und Schwächung, die ja beide auf den gleichen physikalischen Effekten basieren. Ein vielversprechender Ansatz wäre es somit, eine MC-Simulation als Vorwärtsprojektion zu verwenden, vorausgesetzt, dass die dafür erforderliche Rechenleistung zur Verfügung steht. Ähnliche Ansätze werden auch auf dem Gebiet der Strahlentherapieplanung zur Berechnung der Dosisverteilung verfolgt. Eine aktuelle Übersichtsarbeit zur Verwendung der MC-Methode in der medizinischen Physik findet sich bei Fippel und Nüsslin (2001).

Eine mögliche Alternative zur kompletten Monte-Carlo-Simulation wäre ein vereinfachtes MC-Modell, das, ähnlich zu der beschriebenen Implementierung des SSS-Algorithmus, nur auf einem groben Modell des Tomographen beruht und zur alleinigen Abschätzung des Streuanteils dient. Da sich die Rechenleistung in etwa alle zwei Jahre verdoppelt, müsste dieser Ansatz bereits als Prototyp zu realisieren sein und in naher Zukunft Eingang in die klinische Routine finden können.

Trotz dieser Aussichten erfordert die laufende Anwendung der PET in Forschung und Diagnostik schnelle und handliche Methoden zur Bildrekonstruktion. Die Erforschung von approximativen Methoden zur Streukorrektur ist also weiterhin gerechtfertigt. In diesem Sinne erlaubt die vorgestellte Methodik eine schnelle, präzise und robuste Streukorrektur und kann daher mit Gewinn in der klinischen Routine eingesetzt werden.

## **Anhang A: Punktbildfunktion der einfachen Rückprojektion**

Unter der Rückprojektion versteht man die *Verschmierung* der Werte von *p*(*s,*φ) entlang der Projektionsgeraden zurück über die Ebene, wodurch sich eine Art Streifenbild ergibt.

Durch eine Gleichung ausgedrückt erhält man für einen bestimmten Winkel φ:

$$
f_{\phi}(\mathbf{r}) = p(\mathbf{r} \cdot \hat{\mathbf{n}}_{\phi}, \phi) \tag{A.1}
$$

Werden Rückprojektionen für alle Winkel im Intervall  $[0,\pi]$  durchgeführt und aufintegriert ergibt sich:

$$
f_b(\mathbf{r}) = \int_0^{\pi} d\phi \, p(\mathbf{r} \cdot \hat{\mathbf{n}}_{\phi}, \phi) \,. \tag{A.2}
$$

Man beachte die Symmetrie  $p(s, \phi + \pi) = p(s, \phi)$ . Daher ist eine volle Rotation von 0 bis  $2\pi$  nicht notwendig. Rückprojektion und Integration werden häufig zu einem Operator **B** zusammengefasst:

$$
f_b(\mathbf{r}) = \mathbf{B}\{p(s,\phi)\} = \mathbf{B}\mathbf{R}\{f(\mathbf{r})\}
$$
(A.3)

Wir betrachten den zusammengesetzten Operator **BR** als abbildendes System und notieren mit Hilfe von (2.12) und (A.2):

$$
f_b(\mathbf{r}) = \mathbf{BR}\{f(\mathbf{r})\}
$$
  
\n
$$
= \int_0^{\pi} d\phi \int_E d^2 \mathbf{r}' f(\mathbf{r}') \delta((\mathbf{r} - \mathbf{r}') \cdot \hat{\mathbf{n}}_{\phi})
$$
  
\n
$$
= \int_E d^2 \mathbf{r}' f(\mathbf{r}') \cdot \left[ \int_0^{\pi} d\phi \delta((\mathbf{r} - \mathbf{r}') \cdot \hat{\mathbf{n}}_{\phi}) \right]
$$
  
\n
$$
= \int_E d^2 \mathbf{r}' f(\mathbf{r}') \cdot \left[ \int_0^{\pi} d\phi \delta((\mathbf{r} - \mathbf{r}') \cdot \cos((\psi - \phi))) \right]
$$
 (A.4)

wobei ψ der Winkel zwischen (**r**-**r´**) und der *x*-Achse ist. Zur Auswertung des inneren Integrals verwenden wir die Beziehung

$$
\delta(g(x)) = \sum_{i} \frac{1}{|g'(x_i)|} \delta(x - x_i),
$$
\n(A.5)

mit g´ als der ersten Ableitung und *x<sup>i</sup>* als den einfachen Nullstellen von *g*(*x*). Das Argument der δ-Funktion in (A.5) hat im Intervall  $0 < \phi < \pi$  genau eine Nullstelle und zwar bei  $\phi_0 = \psi \pm \pi/2$ , je nachdem welcher Wert in dieses Intervall fällt. Damit folgt:

$$
f_b(\mathbf{r}) = \int_E d^2 \mathbf{r}' f(\mathbf{r}') \cdot \left[ \int_0^{\pi} d\phi \frac{\delta(\phi - \phi_0)}{|\mathbf{r} - \mathbf{r}'| \cdot |\sin(\pm \frac{\pi}{2})|} \right]
$$
  
= 
$$
\int_E d^2 \mathbf{r}' f(\mathbf{r}') \cdot \frac{1}{|\mathbf{r} - \mathbf{r}'|}
$$
 (A.6)

Mathematisch handelt es sich bei Gleichung (A.6) um ein Faltungsintegral mit dem Faltungskern  $h(\mathbf{r}) = |\mathbf{r}|^{-1}$ . Dafür schreibt man auch kurz  $f_b(\mathbf{r}) = (f^*h)(\mathbf{r})$ . Die Funktion  $h(\mathbf{r})$ wird auch *Punktbildfunktion* (PBF) der Abbildung **BR** bezeichnet, weil die Abbildung eines punktförmigen Objektes  $\delta(r)$  gerade  $h(r)$  ergibt. Die Rekonstruktion des Bildes kann somit formal durch Entfaltung des rückprojizierten Bildes mit der PBF durchgeführt werden:

$$
f_b(\mathbf{r}) = (f * h)(\mathbf{r}) \Leftrightarrow f(\mathbf{r}) = (f_b * h^{-1})(\mathbf{r})
$$
\n(A.7)

# **Anhang B: Wichtige Positronenstrahler in der Nuklearmedizin**

Die in der Nuklearmedizin verwendeten Positronenstrahler werden gewöhnlich durch Beschuss stabiler Isotope mit geladenen Teilchen erzeugt. In Kurzform wird die Kernreaktion folgendermaßen beschrieben:

Ausgangskern (auftreffendes Teilchen, emittiertes Teilchen) Endkern

Die folgende Tabelle enthält eine Übersicht über die gebräuchlichsten Positronenstrahler.

| <b>Nuklid</b>      | <b>Halbwertszeit</b><br>[min] | max. Energie<br>des Positrons<br>[keV] | Häufigkeit des<br>$\beta^*$ -Zerfalls [%] | <b>Produktions-</b><br>reaktion                                                                     | <b>Produktions-</b><br>ort          |
|--------------------|-------------------------------|----------------------------------------|-------------------------------------------|----------------------------------------------------------------------------------------------------|-------------------------------------|
| $^{11}C$           | 20,4                          | 960                                    | 99,8                                      | $^{10}B$ (d,n) $^{11}C$<br>$^{11}B(p,n)$ $^{11}C$<br><sup>14</sup> N (p, $\alpha$ ) <sup>11</sup> C | Zyklotron<br>Zyklotron<br>Zyklotron |
| $^{13}{\rm N}$     | 10,0                          | 1198                                   | 99,8                                      | ${}^{12}C$ (d,n) ${}^{13}N$<br>${}^{13}C$ (p,n) ${}^{13}N$<br>${}^{16}O(p,\alpha)$ ${}^{13}N$       | Zyklotron<br>Zyklotron<br>Zyklotron |
| $^{15}$ O          | 2,0                           | 1732                                   | 99,9                                      | ${}^{14}N$ (d,n) ${}^{15}O$<br>${}^{15}C$ (p,n) ${}^{15}O$                                          | Zyklotron<br>Zyklotron              |
| $^{18}F$           | 109,7                         | 633                                    | 96,9                                      | $^{18}O(p,n)$ $^{18}F$<br><sup>20</sup> Ne (d, $\alpha$ ) <sup>18</sup> F                           | Zyklotron<br>Zyklotron              |
| $^{64}\mathrm{Cu}$ | 762,0                         | 700                                    | 19,0                                      | <sup>63</sup> Cu (n, $\gamma$ ) <sup>64</sup> Cu                                                    | Reaktor                             |
| $^{68}\mathrm{Ga}$ | 68,0                          | 1899                                   | 89,0                                      | ${}^{68}$ Ge (EC,-) ${}^{68}$ Ga                                                                    | Generator                           |
| $^{68}\mathrm{Ge}$ | 288 Tage                      | 1899                                   | 89,0                                      | ${}^{68}Ga$ (p,2n) ${}^{68}Ge$                                                                      | Zyklotron                           |
| ${}^{82}Rb$        | 1,27/378                      | 3150/800                               | 96,0/26,0                                 | ${}^{82}$ Kr (p,n) ${}^{82}$ Rb                                                                     | Zyklotron                           |

Tabelle B.1. Häufig verwendete Positronenstrahler in der Nuklearmedizin und ihre Eigenschaften.

# **Literaturverzeichnis**

- Adam L E, Karp J S and Freifelder R 1998 Scatter Correction Using a Dual Energy Window Technique for 3D PET with NaI(Tl) Detectors *IEEE Medical Imaging Conf. Record (Toronto) ed R Sudharsanan (Toronto, ON: IEEE)* pp 2011-18
- Adam L E, Karp J S, Brix G 1999 Monte Carlo simulation of the scatter contribution in a 3D whole-body PET *Phys. Med. Biol.* **44** 2879-95
- Adam L E, Watson C C 1999 Experimentelle Bestimmung der unteren Energieschwelle eines Positronen-Emissions-Tomographen *Nuklearmedizin* **38** 61-5
- Adam L E, Zaers J, Ostertag H, Trojan H, Bellemann M E, Brix G 1997 Performance Evaluation of the whole-body PET-scanner ECAT EXACT HR+ following the IEC Standard *IEEE Trans. Nucl. Sci.* **44** 1172-79
- Anger H O 1958 Scintillation camera *Rvi. Sci. Instrum.* **29** 27-33
- Bailey D L and Meikle S R 1994 A convolution-subtraction method for 3D PET *Phys. Med. Biol.* **39** 411-24
- Becquerel H 1896 Sur les radiations émises par phosphorescence *Compte Rendu Acad. Sci. Paris* **122** 501
- Beekman F J, Kamphuis C and Frey E C 1997 Scatter compensation methods in 3D iterative SPECT reconstruction: a simulation study *Phys. Med. Biol.* **42** 1619-32
- Bellemann M E, Brix G, Strauss L G et al. 1994 Scatter correction for quantitative PET measurement of the cytostatic agent 5-[fluorine-18]fluorouracil in liver tumors *Radiology* **193** 131
- Bergström M, Eriksson L, Bohm C, Blomqvist G, Litton J 1983 Correction for scattered radiation in a ring detector positron camera by integral transformation of the projections *J. Comput. Assist. Tomogr.* **7** 42-50
- Blumgart H L and Weis S 1927 Studies in the volocity of blood flow. VI. The method of collecting the active deposit of radium and its preparation for intravenous injection *J. Clin. Invest.* **4** 389-98
- Bol A 1996 Data processing in PET *Physica Medica* **XII, Supplement 1** 83-7
- Bowley A R et al. 1973 A radioisotope scanner for rectilinear, arc, transverse section scanning *Br. J. Radiol.* **46** 262
- Brix G, Doll J, Bellemann M E, Trojan H, Haberkorn U, Schmidlin P, Ostertag H 1997 Use of scanner characteristics in iterative image reconstruction for high-resolution positron emission tomography studies of small animals *Eur. J. Nucl. Med.* **24** 779- 86
- Brix G, Zaers J, Adam L E, Bellemann M E, Ostertag H, Trojan H, Haberkorn U, Doll J, Oberdorfer F and Lorenz W J 1997 Performance evaluation of a whole-body PET scanner using the NEMA protocol *J. Nucl. Med.* **38** 1614-23
- Brownwell G L and Sweet W H 1953 Localization of brain tumors with positron emitters *Nucleonics* **11** 40
- Burham C A, Brownwell G L 1972 A multi-crystal positron camera *IEEE Trans. Nucl. Sci.* **NS-19** 201
- Casey M E and Nutt R 1986 A multicrystal two dimensional BGO detector system for positron emission tomography *IEEE Trans. Nucl. Sci.* **NS-33** 460-3
- Casey M E, Gadagkar H, Newport D A 1995 A component based method for normalization in volume PET *Proceedings of the 1995 international meeting on fully three-dimensional image reconstruction in radiology and nuclear medicine* 61-65
- Castiglioni I, Gilardi M C, Bettinardi V, Rizzo G, Savi A, Bellotti E and Fazio F 1998 Scatter correction techniques in 3D PET: a Monte Carlo evaluation *IEEE Trans. Nucl. Sci.* **46** 2053-58
- Cherry S R, Tornai M P, Levin C S, Siegel S, Hoffman E J 1995 A comparison of PET detector modules employing rectangular and round photomultiplier tubes *IEEE Trans. Nucl. Sci.* **42** 1064-8
- Collard P 1985 Matrix a file organization for image processing *Proceedings of the Digital Equipment Users Society* 163-4
- Daube-Witherspoon M E and Muehllehner G 1987 Treatment of axial data in threedimensional PET *J. Nucl. Med.* **28** 1717-24
- Defrise M and Liu X 1999 A fast rebinning algorithm for 3D positron emission tomography using John's equation *Inverse Problems* **15** 1047-65
- Defrise M, Kinahan P E, Townsend D W, Michel C, Sibomana M, and Newport D F 1997 Exact and approximate rebinning algorithms for 3-D PET data *IEEE Trans. Med. Imaging* **16** 145-58
- Defrise M, Townsend D W, Bailey D L, Geissbuhler A, Michel C, Jones T 1991 A normalization technique for 3D PET data *Phys. Med. Biol.* **36** 936-52
- Doll J, Werling A, Bublitz O, Hauser H, Semmler W, Brix G 2001 Auswirkung von Aktivitäts- und Dichteverteilungen außerhalb des Gesichtsfeldes auf die Genauigkeit von 3D-PET-Messungen *In Vorbereitung*
- Fermi E 1934 Possible production of elements of atomic number higher than 92 *Nature* **133** 898-99
- Fippel M und Nüsslin F 2001 Grundlagen der Monte-Carlo-Methode für die Dosisberechnung in der Strahlentherapie *Z. Med. Phys.* **11** 73-82
- Gubernator K 1958 Die Reichweite von Elektronen und Positronen kleiner Energie in Aluminium *Z. Phys.* **152** 183
- Guzzardi R, Bellina C R, Knoop B, Jordan K, Ostertag H, Reist H W, Spinks T and Vacher J 1991 Methodologies for performance evaluation of positron emission tomographs *J. Nucl. Biol. Med.* **35** 141-57
- Hammer B E and Christensen N L 1995 Measurement of positron range in matter in strong magnetic fields *IEEE Trans. Nucl. Sci.* **42(4)** 1371-76
- Hendee W and Ritenour E R 1992 Medical imaging physics, 3rd ed. *Mosby Year Book, St. Louis*
- Hertz S, Roberts A, Evans R D 1938 Radioactive iodine as indicator in the study of thyroid physiology *Proc. Soc. Exp. Biol. and Med.* **38** 510-13
- Hoffmann E J et al. 1976 Design and performance characteristics of a whole-body positron transaxial tomograph *J. Nucl. Med.* **17** 493
- Hounsfield G N 1972 A method of an apparatus for examination of a body by radiation such as X or gamma radiation *The Patent Office, London, Patent Spec.1283915* 1972
- Hounsfield G N 1973 Computerized transverse axial scanning (tomography) Part I: Description of system *Br. J. Radiol.* **46** 1016
- Hoverath H, Kuebler W K, Ostertag H J, Doll J, Ziegler S I, Knopp M V, Lorenz W J 1993 Scatter correction in the transaxial slices of a whole-body positron emission tomograph *Phys. Med. Biol.* **38** 717-28
- Hudson H M and Larkin R S 1994 Accelerated image reconstruction using ordered subsets of projection data *IEEE Trans. Med. Imaging* **13** 601-9
- John F 1938 The ultrahyperbolic differential equation with four independent variables *Duke Math. J.* **4** 300-22
- Johns H E, Cunningham J R 1983 The physics of radiology (4th ed) *Thomas, Springfield, Illinois, USA*
- Kak A C, Slaney M 1988 Principles of computerized tomographic imaging *IEEE Press, New York, USA*
- Kallmann H und Broser I 1947 Anregung von Leuchtstoffen durch schnelle Korpuskularteilchen. I. Methode zur Registrierung und Energiemessung schwerer geladener Teilchen *Phys. Berichte* **27** 703
- Kinahan P E and Rogers J G 1990 Analytic three-dimensional image reconstruction using all detected events *IEEE Trans. Nucl. Sci.* **36** 964-68
- King P H, Hubner K, Gibbs W, Holloway E 1981 Noise identification and removal in positron imaging systems *IEEE Trans. Nucl. Sci.* **28** 148-51
- Klein O and Nishina Y 1929 Über die Streuung von Strahlung durch freie Elektronen nach der neuen relativistischen Quantendynamik von Dirac *Z. Phys.* **52** 853
- Kuhl D E, Edwards R Q 1962 Image separation radioisotope scanning *Radiology* **80** 653-662
- Lewitt R M and Muehllehner G 1986 Accelerated iterative reconstruction for positron emission tomography based on the EM algorithm for maximum likelihood estimation *IEEE Trans. Med. Imaging* **5** 16-22

Lohrmann E 1986 Hochenergiephysik *Teubner, Stuttgart*

- Luig H, Eschner W, Bähre M, Voth E, Nolte G 1988 Eine iterative Strategie zur Bestimmung der Quellverteilung bei der Einzelphotonen-Tomographie mit einer rotierenden Gammakamera (SPECT) *Nuklearmedizin* **27** 140-6
- Matej S, Karp J S, Lewitt R M and Becher A J 1998 Performance of the Fourier rebinning algorithm for 3D PET with large acceptance angles *Phys. Med. Biol.* **43** 787-97
- Mayer-Kuckuk T 1985 Atomphysik *Teubner, Stuttgart*
- Muehllehner G, Wetzel R A 1971 Section imaging by computer calculation *J. Nucl. Med.* **12** 79
- Nachtmann O 1991 Elementarteilchenphysik: Phänomene und Konzepte *Vieweg Verlag, Braunschweig*
- Neuert H 1966 Kernphysikalische Meßverfahren zum Nachweis für Teilchen und Quanten *Verlag G. Braun, Karlsruhe*
- Oldendorf W H 1961 Isolated flying spot detection of radiodensity discontinuities *IRE Trans. Bio-Med.Electronics* **BME-8** 68-72
- Ollinger J M 1996 Model-based scatter correction for fully 3D *Phys. Med. Biol.* **41** 153- 76
- Ollinger J M and Johns G C 1993 Model-based scatter correction for fully 3D PET *IEEE Medical Imaging Conf. Record (San Francisco) vol 2, ed L Klaisner (San Francisco, CA : IEEE)* 1264-68
- Phelps M E, Ter-Pogossian M M 1975 Application of annihilation coincidence detection to transaxial reconstruction tomography *J. Nucl. Med.*
- Press W H, Teukolsky S A, Vetterling W T, Flannery B P 1992 Numerical Recipes in C *Cambridge University Press*
- Radon J 1917 Über die Bestimmung von Funktionen durch ihre Integralwerte längs gewisser Mannigfaltigkeiten *Ber. Sächs. Akad. d. Wiss.* **29** 262-79
- Rankowitz S et al. 1962 Positron scanner for locating brain tumors *IRE. Int. Conv. Rec.* **9** 49
- Reivich M et al 1977 Measurement of local carabral glucose metabolism in man with F-18 2-fluoro-2-deoxy-D-glucose *Acta neurol. Scand. 56 Suppl.* **64** 192
- Rey W J J 1983 Introduction to robust and quasi-robust statistical methods *Berlin: Springer*
- Robertson J S et al. 1973 32-crystal positron transverse section detector ring for positron tomography *Tomographic Imaging in Nuclear Medicine, Society of Nuclear Medicine (ed. G. S. Freedman), New York* 142
- Robertson J S, Neil A M 1962 Use of a digital computer in the development of a positron scanning procedure *Proc. 4th IBM Medical Symposium* 77
- Röntgen W C 1895 Über eine neue Art von Strahlen *Sitzungsberichte der Physikalisch-Medizinischen Gesellschaft zu Würzburg* **9** 132
- Schmidlin P, Bellemann M E and Brix G 1999 Subsets and overrelaxation in iterative image reconstruction *Phys. Med. Biol.* **44** 1385-96
- Schmidlin P, Bellemann M E, Brix G 1997 Iterative reconstruction of PET-images using a high-overrelaxation single-projection algorithm *Phys. Med. Biol.* **42** 569- 582
- Shepp L A and Vardi Y 1982 Maximum likelihood reconstruction for emission tomography *IEEE Trans. Med. Imaging* **1** 113-22
- Tanaka E 1973 Multi-crystal section imaging device and its data processing *Proceedings of the 13th Congress of Radiology, Madrid, Amsterdam* 81
- Ter-Pogossian M M et al. 1975 A positron-emission transaxial tomograph for nuclear medicine imaging (PETT) *Radiology* **114** 89
- Todd-Pokropek A E 1971 The formation and display of section scans *Proceedings of the Symposium of the American Congress of Radiology, 1971, Amsterdam* 545
- Townsend D W, Isoardi R A and Bendriem B 1998 Volume imaging tomographs *The Theory and Practice of 3D PET ed B Bendriem and DW Townsend (Dordrecht: Kluwer)*
- Watson C C 1999 New, faster, image-based scatter correction *IEEE Medical Imaging Conf. Record (Seattle)* paper M11-5
- Watson C C, Newport D, Casey M E 1996 A single scatter simulation technique for scatter correction in 3D PET *Three-dimensional Image Reconstruction in Radiology and Nuclear Medicine ed P Grangeat and J-L Amans (Dordrecht: Kluwer)* 255-268
- Webb S 1988 The physics of medical imaging *IOP Publishing, Bristol and Philadelphia*
- Werling A, Bublitz O, Doll J, Brix G 1999 Fast implementation of the single scatter simulation algorithm and its use in iterative reconstruction of 3D PET data *IEEE Medical Imaging Conf. Record (Seattle)* paper M7-14
- Wrenn E R, Good M L, Handler P 1951 The use of positron emitting radioisotopes for the localization of brain tumors *Science* **113** 525
- Zaidi H 2000 Comparative evaluation of scatter correction techniques in 3D positron emission tomography *Eur. J. Nucl. Med.* **27** 1813-26
- Zeng G L, Gullberg G T 1996 Valid backprojection matrices which are not the transpose of the projection matrix *J. Nucl. Med.* **37** 938
- Ziegler S I and Pichler B J 2000 Neue technische Entwicklungen in der Nuklearmedizin *Z. Med. Phys.* **10** 237-45
- Zombeck M V 1990 Handbook of Astronomy and Astrophysics, Second Edition *(Cambridge, UK: Cambridge University Press)*

# **Danksagung**

Die Arbeit soll nicht abgeschlossen werden, ohne all jene zu erwähnen, die zu ihrem Gelingen beigetragen haben.

Die Arbeit wurde am Deutschen Krebsforschungszentrum (DKFZ) Heidelberg, unter der Leitung von Prof. Dr. Harald zur Hausen, in der Abteilung "Biophysik und medizinische Strahlenphysik", geleitet von Prof. Dr. Wolfhard Semmler, durchgeführt. Beiden danke ich für die finanzielle Förderung und die Bereitstellung der notwendigen Arbeitsmittel.

Mein Dank richtet sich ebenfalls an die Herren Prof. Dr. Thomas Bortfeld und Prof. Dr. Josef Bille, beide Antragsteller des Graduiertenkollegs "Tumordiagnostik und -Therapie unter Einsatz dreidimensionaler radiologischer und lasermedizinischer Verfahren" für die Übernahme des Gutachtens und dafür, auch eine Arbeit etwas abseits ihrer gewohnten Pfade betreut zu haben.

Ein großes Dankeschön möchte ich den jetzigen und ehemaligen Mitarbeitern der Arbeitsgruppe "Physiologische und metabolische Bildgebung mit der Positronen-Emissions-Tomographie" am DKFZ aussprechen: Herrn Dr. Josef Doll, kommissarischer Leiter der Arbeitsgruppe, für sein stetes Bemühen, mir bei anstehenden Problemen weiterzuhelfen, Herrn Dipl.-Ing. Herbert Trojan für die Überlassung zahlreicher Phantome und Datensätze, ohne welche die Durchführung der Arbeit erheblich erschwert worden wäre sowie Herrn Dipl.-Inf. Olaf Bublitz für das herzliche Verhältnis und seinen fachkundigen Einsatz bei der Wartung und Pflege der Rechenanlage. Herrn Dr. Lars-Eric Adam möchte ich an dieser Stelle für die umfangreiche Vorarbeit auf dem Gebiet der Streukorrektur sowie für verschiedene MC-Datensätze danken.

Mein ganz besonderer Dank gilt Herrn PD Dr. Gunnar Brix. Ihm möchte ich ganz herzlich für die Bereitstellung des überaus interessanten Themas, für die zuverlässige und gewissenhafte Betreuung sowie für die zügige Korrektur zahlreicher Manuskripte danken. Obwohl ihn seine berufliche Entwicklung aus Heidelberg wegführte, hatte er stets ein aufmerksames Auge auf diese Arbeit.

Zu guter Letzt möchte ich auch allen Menschen aus meinem persönlichen Umfeld danken, die durch ihre Freundschaft und Unterstützung zum Gelingen dieser Arbeit beigetragen haben.

Wenn man das Leben in zweiter Auflage haben könnte, käme ich aus dem Korrekturlesen nicht mehr heraus. John Clare, Englischer Dichter, 1793-1864